#### Automated Termination Analysis

Jürgen Giesl

LuFG Informatik 2, RWTH Aachen University, Germany

VTSA '12, Saarbrücken, Germany

#### **Termination of Term Rewriting**

- **1** Termination of Term Rewrite Systems
- <sup>2</sup> Non-Termination of Term Rewrite Systems
- **3** Complexity of Term Rewrite Systems
- **4** Termination of Integer Term Rewrite Systems

#### II. Termination of Programs

- **1** Termination of Functional Programs (Haskell)
- **2** Termination of Logic Programs (Prolog)
- Termination of Imperative Programs (Java)

## **Termination Analysis for TRSs**

 $\mathcal{R}: \qquad \mathsf{plus}(x,0) \quad \rightarrow \quad x$  $plus(x, s(y)) \rightarrow s(plus(x, y))$ 

R is *terminating* iff there is no infinite evaluation  $t_1 \rightarrow_{\mathcal{R}} t_2 \rightarrow_{\mathcal{R}} \ldots$ 

**Computation of "2 + 1":** plus( $s(s(0)), s(0)) \rightarrow_R s($ plus( $s(s(0)), 0)$ )  $\rightarrow_{\mathcal{R}}$  s(s(s(0)))

## **Termination Analysis for TRSs**

 $\mathcal{R}:$  plus $(x, 0)$   $\rightarrow$   $x$  $plus(x, s(y)) \rightarrow s(plus(x, y))$ 

R is *terminating* iff there is no infinite evaluation  $t_1 \rightarrow_R t_2 \rightarrow_R \ldots$ 

- easier / more general than for functional programs
- termination technique for TRSs can be adapted to  $\bullet$ strategies, types, higher-order functions, ...
- suitable for automation
- **But:** halting problem is undecidable!  $\Rightarrow$  automated termination proofs do not always succeed

# **Outline**

#### **1. Classical Techniques**

- Lexicographic Path Order (with Status) *(Kamin & Lévy, 80)*
- Recursive Path Order (with Status) *(Dershowitz, 82)*  $\bullet$
- Polynomial Order *(Lankford, 79)*

#### **2. Dependency Pairs** *(Arts & Giesl et al, 96 – today)*

- **Proving Termination**
- **Proving Innermost Termination**  $\bullet$
- Integrating Other Termination Techniques

#### **3. Other Recent Techniques**

- Semantic Labeling *(Zantema, 95)*
- Match-Bounds *(Geser, Hofbauer, Waldmann, Zantema, 03 today)* $\bullet$

## **1. Classical Techniques**

$$
\mathcal{R}: \quad \text{plus}(x,0) \rightarrow x
$$
\n
$$
\text{plus}(x,\text{s}(y)) \rightarrow \text{s}(\text{plus}(x,y))
$$

R is *terminating* iff there is no infinite evaluation  $t_1 \rightarrow_{\mathcal{R}} t_2 \rightarrow_{\mathcal{R}} \ldots$ 

**Goal:** Find order  $>$  such that  $l > r$  for all rules  $l \rightarrow r \in \mathcal{R}$ 

- $\bullet$  > is well-founded: no infinite sequence  $t_1 > t_2 > ...$
- $\bullet$  > is monotonic: if  $t_1 > t_2$  then  $f(\ldots t_1 \ldots) > f(\ldots t_2 \ldots)$

if plus $(x, 0) > x$  then s(plus $(x, 0)$ )  $> s(x)$ 

 $\bullet$  > is stable: if  $t_1 > t_2$  then  $\sigma(t_1) > \sigma(t_2)$ if plus $(x, 0) > x$  then plus  $(0, 0) > 0$ 

## **Lexicographic Path Order (LPO)**

$$
\mathcal{R}: \quad \text{plus}(x,0) \rightarrow x
$$
  
plus $(x,\textbf{s}(y)) \rightarrow \textbf{s}(\text{plus}(x,y))$ 

LPO is an order where  $s > t$  iff

\n- $$
s = f(s_1 \ldots s_n)
$$
,  $s_i \geq t$  for some  $i$
\n- $plus(x, 0) > x$
\n- $x \geq x$
\n

 $s = f(...), t = g(t_1...t_n), f > g$ , and  $s > t_i$  for all i (e.g. plus  $> s$ )  $plus(x, s(y)) > s(plus(x, y))$  if  $plus(x, s(y)) > plus(x, y)$ 

 $s = f(s_1...s_{i-1}s_i...s_n), t = f(s_1...s_{i-1}t_i...t_n), s_i > t_i, s > t_i$  for  $i > j$  $plus(x, s(y)) > plus(x, y)$  since  $s(y) > y$  $plus(s(x), y) > plus(x, s(y))$  since  $s(x) > x$ ,  $plus(s(x), y) > s(y)$ 

## **LPO with Status (LPOS)**

$$
\mathcal{R}: \quad \text{plus}(x,0) \rightarrow x
$$
  
plus $(x,\textbf{s}(y)) \rightarrow \text{plus}(\textbf{s}(x),y))$ 

LPO does lexicographic comparison from left to right:

 $s = f(s_1...s_{i-1}s_i...s_n), t = f(s_1...s_{i-1}t_i...t_n), s_i > t_i, s > t_i$  for  $i > j$  $plus(x, s(y)) \nless plus (s(x), y)$ 

We need lexicographic comparison from right to left:

 $s = f(s_1...s_i s_{i+1}...s_n), t = f(t_1...t_i s_{i+1}...s_n), s_i > t_i, s > t_i$  for  $i < j$  $plus(x, s(y)) > plus(s(x), y)$  since  $s(y) > y$ ,  $plus(x, s(y)) > s(x)$ 

LPO with Status: status( $f$ ) = permutation of 1, ..., arity( $f$ ) determines order in lexicographic comparison

## **Recursive (Multiset) Path Order (RPO)**

$$
\mathcal{R}: \quad \text{plus}(x,0) \rightarrow x
$$
  
plus $(x,\textbf{s}(y)) \rightarrow \textbf{s}(\text{plus}(y,x))$ 

RPO is an order where  $s > t$  iff

$$
s = f(s_1 \dots s_n), \, s_i \ge t \text{ for some } i
$$
\n
$$
\text{plus}(x, 0) > x \qquad \text{since} \quad x \ge x
$$

 $s = f(...), t = g(t_1...t_n), f > g$ , and  $s > t_i$  for all i (e.g. plus  $> s$ )  $plus(x, s(y)) > s(plus(y, x))$  if  $plus(x, s(y)) > plus(y, x)$ 

$$
s = f(s_1...s_n), t = f(t_1...t_n), \{s_1, ..., s_n\} >_{mul} \{t_1, ..., t_n\}
$$
  
plus $(x, s(y)) >$ plus $(y, x)$  since  $\{x, s(y)\} >_{mul} \{y, x\}$ 

## **RPO with Status (RPOS)**

$$
\begin{array}{rcl}\n\mathsf{plus}_1(\mathsf{0}, y) & \rightarrow & y \\
\mathsf{plus}_1(\mathsf{s}(x), y) & \rightarrow & \mathsf{plus}_1(x, \mathsf{s}(y))\n\end{array}
$$

 $plus_2(x, 0) \rightarrow x$  $plus_2(x, s(y)) \rightarrow plus_2(s(x), y)$ 

 $plus_3(x, 0) \rightarrow x$  $plus_{3}(x, s(y)) \rightarrow s(plus_{3}(y, x))$ 

RPO with Status: status( $f$ ) = permutation of 1, ..., arity( $f$ ) or "*mul*"

status( $plus_1$ ) = (1,2) status( $plus_2$ ) = (2,1)  $status(plus<sub>3</sub>) = mul$ 

## **Polynomial Order**

 $Pol(\text{plus}(0, y)) > Pol(y)$  $Pol(\text{plus}(s(x), y) > Pol(\text{plus}(x, y)))$ 

R is *terminating* iff there is no infinite evaluation  $t_1 \rightarrow_R t_2 \rightarrow_R \ldots$ 

**Goal:** Find order  $>$  such that  $l > r$  for all rules  $l \rightarrow r \in \mathcal{R}$ 

**Polynomial Order:**  $l > r$  iff  $Pol(l) > Pol(r)$ 

 $Pol(0) = 1$  $Pol(s(t)) = 1 + Pol(t)$  $Pol(\text{plus}(t_1, t_2)) = 2 Pol(t_1) + Pol(t_2)$ 

## **1. Classical Techniques**

- **Goal:** Find order  $>$  such that  $l > r$  for all rules  $l \rightarrow r \in \mathcal{R}$ 
	- Lexicographic Path Order (Kamin & Levy 1980)
	- Recursive Path Order (Dershowitz 1982)
	- Recursive Path Order with Status
	- Polynomial Orders (Lankford 1979)
- all these orders are *simplification orders*:  $f(\ldots t \ldots) > t$
- too restrictive for many important TRSs  $\bullet$
- Dependency Pairs  $\bullet$ 
	- Original method: Arts & Giesl (1996 2002)
	- New refinements: Giesl, Thiemann, Schneider-Kamp (since 2003) Middeldorp, Hirokawa (since 2001)

## **Dependency Pairs for Termination**

$$
\begin{array}{rcl}\n\text{minus}(x,0) & \to & x \\
\text{minus}(s(x),s(y)) & \to & \text{minus}(x,y) \\
\text{div}(0,s(y)) & \to & 0 \\
\text{div}(s(x),s(y)) & \to & s(\text{div}(\text{minus}(x,y),s(y)))\n\end{array}
$$

**Standard Approach:** Compare left- and right-hand sides of rules

### **•** Problem:

Automated techniques use *simplification orders*  $\Rightarrow$  Failure!

*Dependency Pair Approach:*

Examine only those subterms which are responsible for starting new reductions

## **Dependency Pairs for Termination**

$$
\begin{array}{rcl}\n\text{minus}(x,0) & \to & x \\
\text{minus}(\mathsf{s}(x), \mathsf{s}(y)) & \to & \text{minus}(x, y) \\
\text{div}(\mathsf{0}, \mathsf{s}(y)) & \to & 0 \\
\text{div}(\mathsf{s}(x), \mathsf{s}(y)) & \to & \text{s}(\text{div}(\text{minus}(x, y), \mathsf{s}(y)))\n\end{array}
$$

Defined Symbols: minus, div  $\bullet$ Constructors: 0, s

### **Definition**

If  $f(s_1,\ldots,s_n)\to C[g(t_1,\ldots,t_m)]$  is a rule and g is defined, then  $F(s_1,...,s_n) \rightarrow G(t_1,...,t_m)$  is a *dependency pair* 

> $M(s(x), s(y)) \rightarrow M(x, y)$  $D(s(x), s(y)) \rightarrow M(x, y)$  $D(s(x), s(y)) \rightarrow D(minus(x, y), s(y))$

 $M(s(x), s(y)) \rightarrow M(x, y)$  $D(s(x), s(y)) \rightarrow M(x, y)$  $D(s(x), s(y)) \rightarrow D(\text{minus}(x, y), s(y))$ 

$$
\begin{array}{rcl}\n\text{minus}(x,0) & \to & x \\
\text{minus}(s(x), s(y)) & \to & \text{minus}(x, y) \\
\text{div}(0, s(y)) & \to & 0 \\
\text{div}(s(x), s(y)) & \to & s(\text{div}(\text{minus}(x, y), s(y)))\n\end{array}
$$

### **Definition**

A sequence of dependency pairs  $s_1 \rightarrow t_1, s_2 \rightarrow t_2, s_3 \rightarrow t_3, \ldots$ is a *chain* iff there exists a substitution  $\sigma$  such that

 $t_1\sigma \rightarrow^* s_2\sigma$ ,  $t_2\sigma \rightarrow^* s_3\sigma$ , ...

 $D(s(x_1), s(y_1)) \to D(\text{minus}(x_1, y_1), s(y_1)), D(s(x_2), s(y_2)) \to D(\text{minus}(x_2, y_2), s(y_2))$  $D(s(s(0)), s(0)) \rightarrow D(\text{minus}(s(0), 0), s(0))$   $D(s(0), s(0)) \rightarrow D(\text{minus}(0, 0), s(0))$ 

with  $\sigma = [x_1/s(0), y_1/0, x_2/0, y_2/0]$ 

#### **Theorem**

A TRS terminates iff there is no infinite chain.

- Apply the general idea of problem solving for termination analysis
	- transform problems into simpler sub-problems repeatedly until all problems are solved
- What *objects* do we work on, i.e., what are the "*problems*"?
	- $T<sup>HS</sup>$  TRSs  $R$  not powerful enough
	- $\overline{OPs}$   $\overline{P}$  not expressive enough
- 

- $\bullet$  DP problems  $(\mathcal{P}, \mathcal{R})$
- What *techniques* do we use for transformation?
	- **O** DP processors:  $Proc((P, R)) = \{ (P_1, R_1), \ldots, (P_n, R_n) \}$
- When is a problem *solved*?
	- $\bullet$   $(\mathcal{P}, \mathcal{R})$  is *finite* iff there is no infinite  $(\mathcal{P}, \mathcal{R})$ -chain

### **Basic Idea**

**examine** *DP problems*  $(P, R)$ 

• a DP problem  $(\mathcal{P}, \mathcal{R})$  is *finite* iff there is no infinite  $(P, R)$ -chain

### **Definition**

A sequence of dependency pairs  $s_1 \rightarrow t_1, s_2 \rightarrow t_2, s_3 \rightarrow t_3, \ldots$  from  $\mathcal{P}$ is a  $(\mathcal{P}, \mathcal{R})$ -*chain* iff there exists a substitution  $\sigma$  such that

 $t_1\sigma \rightarrow_{\mathcal{R}}^* s_2\sigma$ ,  $t_2\sigma \rightarrow_{\mathcal{R}}^* s_3\sigma$ , ...

#### **Theorem**

A TRS terminates iff there is no infinite  $(DP(R), R)$ -chain.

### **Procedure**

- 1. Start with the *initial* DP problem  $(DP(\mathcal{R}), \mathcal{R})$ .
- 2. Transform a remaining DP problem by a sound processor.
- 3. If result is **"no"** and all processors were complete, return **"no"**. If there is no remaining DP problem, then return **"yes"**. Otherwise go to 2.

*DP processor:*  $Proc(\mathcal{P}, \mathcal{R}) = \{(\mathcal{P}_1, \mathcal{R}_1), \ldots, (\mathcal{P}_n, \mathcal{R}_n)\}\$ or **"no"** 

*Proc* is *sound:* if all  $(\mathcal{P}_i, \mathcal{R}_i)$  are finite, then  $(\mathcal{P}, \mathcal{R})$  is finite *Proc* is *complete:* if some  $(\mathcal{P}_i, \mathcal{R}_i)$  is infinite or  $Proc((\mathcal{P}, \mathcal{R})) = \text{``no''},$ then  $(\mathcal{P}, \mathcal{R})$  is infinite

#### **Theorem**  $\bullet$

A TRS terminates iff  $(DP(R), R)$  is finite.

### **Procedure**

- 1. Start with the *initial* DP problem  $(DP(\mathcal{R}), \mathcal{R})$ .
- 2. Transform a remaining DP problem by a sound processor.
- 3. If result is **"no"** and all processors were complete, return **"no"**. If there is no remaining DP problem, then return **"yes"**. Otherwise go to 2.

### **Remaining Lecture on Dependency Pairs**

- I. DP Processors for Proving Termination
- II. DP Processors for Proving Innermost Termination
- III. DP Processors from Other Termination Techniques

### **I. DP Processors for Proving Termination**

- **Dependency Graph Processor**  $\bullet$
- **Reduction Pair Processor**  $\bullet$

Processors only modify  $P: Proc(P, R) = \{ (P_1, R), \ldots, (P_n, R) \}$ 

#### **Rule Removal Processor**  $\bullet$

**Processor modifies P and R:**  $Proc((P, R)) = \{ (P_1, R_1) \}$ 

 $\mathcal{P}: \mathsf{M}(\mathsf{s}(x), \mathsf{s}(y)) \to \mathsf{M}(x, y)$   $\mathcal{R}: \mathsf{minus}(x, 0) \to x$  $D(s(x), s(y)) \to M(x, y)$  minus $(s(x), s(y)) \to \text{minus}(x, y)$  $D(s(x), s(y)) \to D(\min(s(x, y), s(y))$  div $(0, s(y)) \to 0$  $div(s(x), s(y)) \rightarrow s(div(minus(x, y), s(y)))$ 

#### **Dependency Graph Processor** (sound & complete)

 $Proc((\mathcal{P}, \mathcal{R})) = \{(\mathcal{P}_1, \mathcal{R}), \ldots, (\mathcal{P}_n, \mathcal{R})\}\$ where  $P_1, \ldots, P_n$ are the SCCs of the  $(\mathcal{P}, \mathcal{R})$ -dependency graph

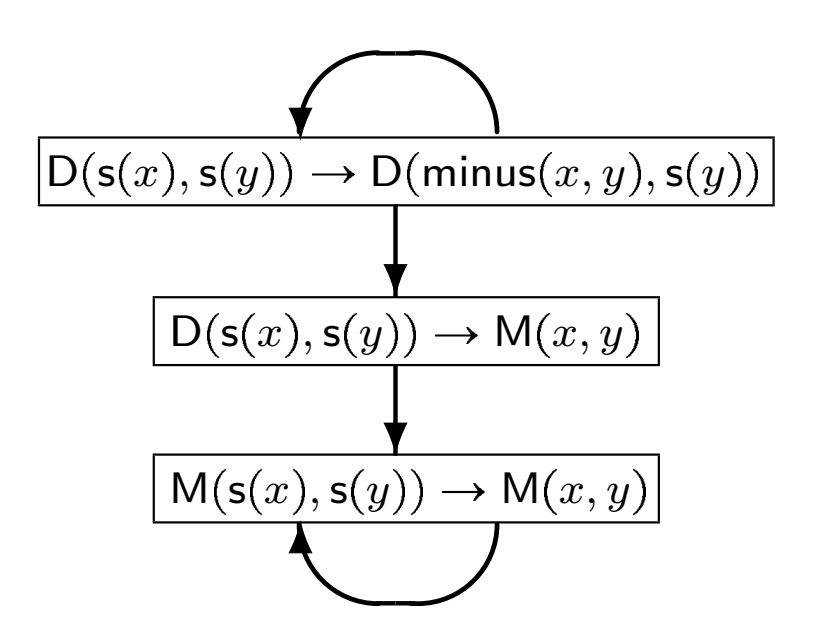

- $\bullet$  ( $P, R$ )-Dependency Graph
	- directed graph whose nodes are the pairs of  $\mathcal P$
	- arc from  $s \to t$  to  $v \to w$  iff  $s \to t$ ,  $v \to w$  is a  $(\mathcal{P}, \mathcal{R})$ -chain

 $\mathcal{P}_1 : \mathsf{M}(\mathsf{s}(x), \mathsf{s}(y)) \to \mathsf{M}(x, y)$   $\mathcal{R}: \mathsf{minus}(x, 0) \to x$ 

 $\mathcal{P}_2$ :  $D(s(x), s(y)) \to D(\text{minus}(x, y), s(y))$  div $(0, s(y)) \to 0$ 

 $minus(s(x), s(y)) \rightarrow minus(x, y)$  $div(s(x), s(y)) \rightarrow s(div(minus(x, y), s(y)))$ 

 $\bullet$   $(\gtrsim,>)$  is a *reduction pair* iff

- $\bullet$  > is stable and well founded
- $\bullet \geq$  is stable and monotonic
- > and  $\geq$  are compatible (  $> \circ \geq \subseteq >$  or  $\geq \circ \geq \subseteq >$  )

$$
s_1 \rightarrow t_1, \quad s_2 \rightarrow t_2, \quad s_3 \rightarrow t_3, \ldots
$$
  

$$
s_1 \sigma \gtrsim t_1 \sigma \gtrsim s_2 \sigma \gtrsim t_2 \sigma \gtrsim s_3 \sigma \gtrsim t_3 \sigma \gtrsim \ldots
$$

 $\mathcal{P}_1 : \mathsf{M}(s(x), s(y)) \to \mathsf{M}(x, y)$   $\mathcal{R}: \text{minus}(x, 0) \to x$  $minus(s(x), s(y)) \rightarrow minus(x, y)$  $\mathcal{P}_2$ :  $D(s(x), s(y)) \to D(\text{minus}(x, y), s(y))$  div $(0, s(y)) \to 0$  $div(s(x), s(y)) \rightarrow s(div(minus(x, y), s(y)))$ 

#### **Reduction Pair Processor** (sound & complete)  $\bullet$

 $Proc((P, R)) = \{ (P \backslash P_{>}, R) \}$  if

$$
\bullet \quad l \geq r \text{ for all rules } l \to r \text{ in } \mathcal{R} \qquad \qquad \mathcal{R}_{\geq} = \mathcal{R}
$$

**•** 
$$
s > t
$$
 or  $s \ge t$  for all  $s \to t$  in  $P$   $P_{> \cup} P_{\ge} = P$ 

$$
\mathcal{R}_{\geq} = \mathcal{R}
$$

$$
\mathcal{P}_{>} \cup \mathcal{P}_{\geq} = \mathcal{P}
$$

• Resulting Inequalities for 
$$
(\mathcal{P}_1, \mathcal{R})
$$
:

$$
\mathcal{P}_1: \mathsf{M}(\mathsf{s}(x), \mathsf{s}(y)) \underset{(\geq)}{\geq} \mathsf{M}(x, y) \quad \mathcal{R}: \quad \mathsf{minus}(x, 0) \geq x
$$
\n
$$
\mathsf{minus}(\mathsf{s}(x), \mathsf{s}(y)) \geq \mathsf{minus}(x, y)
$$
\n
$$
\mathcal{P}ol(\mathsf{s}(t)) = 1 + \mathcal{P}ol(t) \quad \mathsf{div}(\mathsf{O}, \mathsf{s}(y)) \geq 0
$$
\n
$$
\mathcal{P}ol(f(t_1, t_2)) = \mathcal{P}ol(t_1) \quad \mathsf{div}(\mathsf{s}(x), \mathsf{s}(y)) \geq \mathsf{s}(\mathsf{div}(\mathsf{minus}(x, y), \mathsf{s}(y)))
$$

 $\mathcal{P}_1 : \mathsf{M}(\mathsf{s}(x), \mathsf{s}(y)) \to \mathsf{M}(x, y)$   $\mathcal{R}: \mathsf{minus}(x, 0) \to x$  $minus(s(x), s(y)) \rightarrow minus(x, y)$  $\mathcal{P}_2$ :  $D(s(x), s(y)) \rightarrow D(\text{minus}(x, y), s(y))$  div $(0, s(y)) \rightarrow 0$  $div(s(x), s(y)) \rightarrow s(div(minus(x, y), s(y)))$ 

#### **Reduction Pair Processor** (sound & complete)

 $Proc( $(\mathcal{P}, \mathcal{R})$ ) = { ( $(\mathcal{P}, \mathcal{P}, \mathcal{R})$ )} if$ 

$$
\bullet \quad l \geq r \text{ for all rules } l \to r \text{ in } \mathcal{R} \qquad \qquad \mathcal{R}_{\geq} = \mathcal{R}
$$

**•** 
$$
s > t
$$
 or  $s \ge t$  for all  $s \to t$  in  $P$   $P_{> \cup} P_{\ge} = P$ 

$$
\mathcal{R}_{\gtrsim} = \mathcal{R}
$$

$$
\mathcal{P}_{\gtrsim} \cup \mathcal{P}_{\gtrsim} = \mathcal{P}
$$

#### **• Resulting Inequalities for**  $(\mathcal{P}_2, \mathcal{R})$ :

 $\mathcal{P}_2$ : D(s(x), s(y))  $\gtrsim$ , D(minus(x, y), s(y)) minus(0, s(y))  $\gtrsim$  0  $minus(s(x), s(y)) \geq minus(x, y)$  $Pol(s(t)) = Pol(t) + 1$  div $(0, s(y)) \ge 0$  $div(s(x), s(y)) \gtrsim s(div(minus(x, y), s(y)))$  $Pol(f(t_1, t_2)) = Pol(t_1)$ 

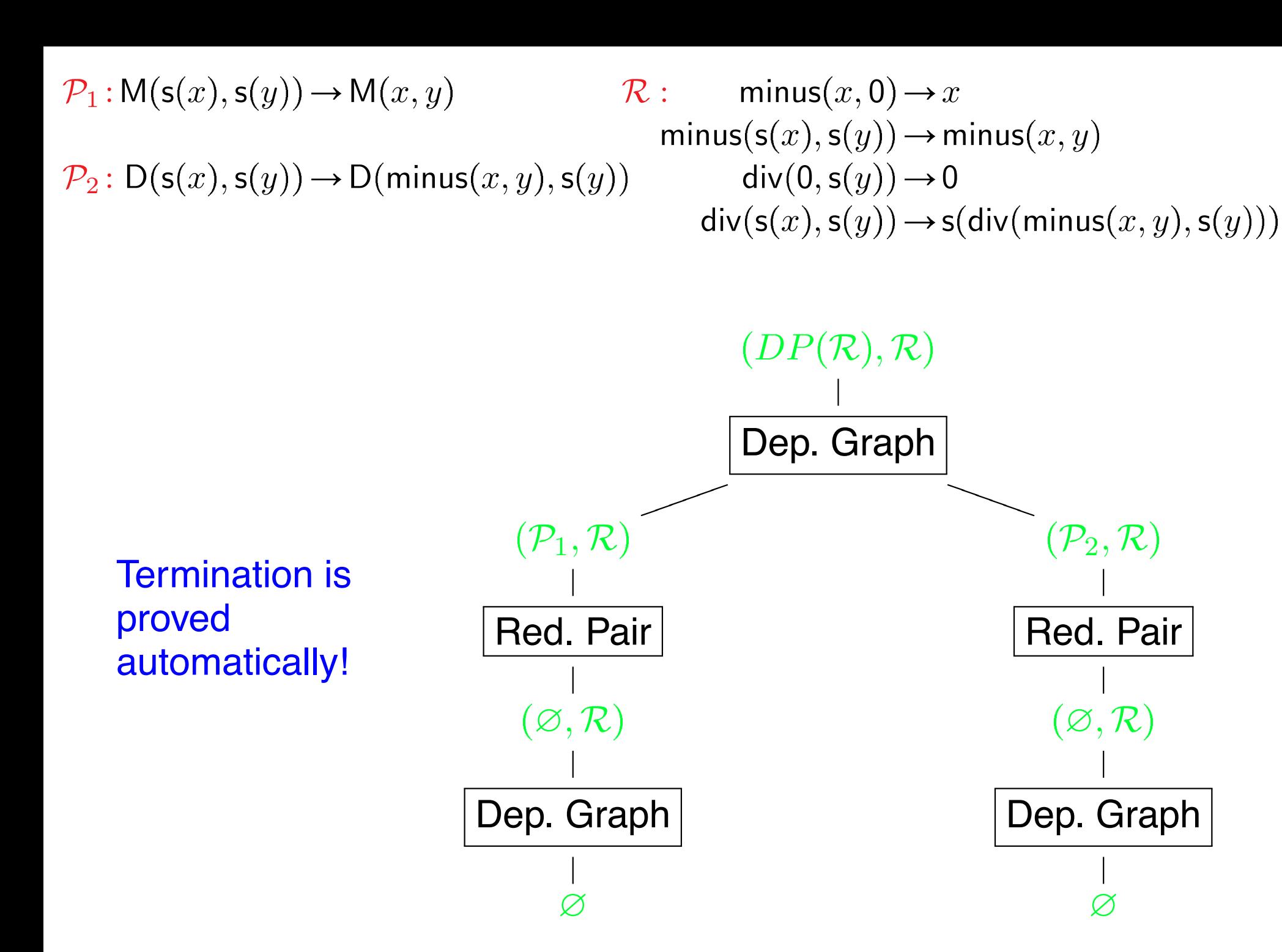

 $\mathcal{P}: \mathsf{M}(\mathsf{s}(x), \mathsf{s}(y)) \to \mathsf{M}(\mathsf{p}(\mathsf{s}(x)), \mathsf{p}(\mathsf{s}(y))) \quad \mathcal{R}: \quad \mathsf{p}(\mathsf{s}(x)) \to x$  $minus(x, 0) \rightarrow x$  $minus(s(x), s(y)) \rightarrow minus(p(s(x)), p(s(y)))$ 

#### DP problem for minus hard to solve automatically!

 $\mathcal{P}: \mathsf{M}(\mathsf{s}(x), \mathsf{s}(y)) \to \mathsf{M}(\mathsf{p}(\mathsf{s}(x)), \mathsf{p}(\mathsf{s}(y))) \quad \mathcal{R}: \quad \mathsf{p}(\mathsf{s}(x)) \to x$  $minus(x, 0) \rightarrow x$  $minus(s(x), s(y)) \rightarrow minus(p(s(x)), p(s(y)))$ 

#### **Rule Removal Processor** (sound & complete)  $\bullet$

 $Proc((P, R)) = \{ (P \backslash P_{>}, R \backslash R_{>}) \}$  if

$$
0 \quad l > r \text{ or } l \geq r \text{ for all } l \to r \text{ in } \mathcal{R}
$$
\n
$$
\mathcal{R}_{>} \cup \mathcal{R}_{\geq} = \mathcal{R}
$$

• 
$$
s > t
$$
 or  $s \geq t$  for all  $s \to t$  in  $P$   $P_{>} \cup P_{\geq} = P$ 

$$
\bullet \gt \text{is monotonic}
$$

$$
\mathcal{R}_{\succ} \cup \mathcal{R}_{\succsim} = \mathcal{R}
$$

$$
\mathcal{P}_{\succ} \cup \mathcal{P}_{\succsim} = \mathcal{P}
$$

**Automation** count number of s-symbols

$$
\begin{array}{ll}\n\text{try} & \mathcal{P}ol(f(t_1, \ldots, t_n)) = \mathcal{P}ol(t_1) + \ldots + \mathcal{P}ol(t_n) \\
\text{or} & \mathcal{P}ol(f(t_1, \ldots, t_n)) = 1 + \mathcal{P}ol(t_1) + \ldots + \mathcal{P}ol(t_n)\n\end{array}
$$

 $\mathcal{P}: \mathsf{M}(\mathsf{s}(x), \mathsf{s}(y)) \to \mathsf{M}(\mathsf{p}(\mathsf{s}(x)), \mathsf{p}(\mathsf{s}(y))) \mathcal{R}\backslash \mathcal{R}_{>} :$  $minus(x, 0) \rightarrow x$  $minus(s(x), s(y)) \rightarrow minus(p(s(x)), p(s(y)))$ 

#### **Rule Removal Processor** (sound & complete)

 $Proc((P, R)) = \{ (P \backslash P_{>}, R \backslash R_{>}) \}$  if

$$
0 \quad l > r \text{ or } l \geq r \text{ for all } l \to r \text{ in } \mathcal{R}
$$
\n
$$
\mathcal{R}_{>} \cup \mathcal{R}_{\geq} = \mathcal{R}
$$

• 
$$
s > t
$$
 or  $s \geq t$  for all  $s \to t$  in  $P$   $P_{>} \cup P_{\geq} = P$ 

$$
\bullet \gt \text{is monotonic}
$$

$$
\mathcal{R}_{>}\cup\mathcal{R}_{\geq}=\mathcal{R}
$$

$$
\mathcal{P}_{>}\cup\mathcal{P}_{\geq}=\mathcal{P}
$$

 $\bullet$   $(\mathcal{P}, \mathcal{R} \backslash \mathcal{R}_{>} )$  is transformed into  $\emptyset$  by the Dep. Graph Processor

Termination is proved automatically!

### **II. DP Processors for Proving Innermost Termination**

#### **Component for the** *evaluation strategy*  $\bullet$

 $(P, R, e)$  with  $e \in \{t, i\}$  for termination or **i**nnermost termination

$$
f(g(x), s(0), y) \rightarrow f(y, y, g(x))
$$
  
\n
$$
g(s(x)) \rightarrow s(g(x))
$$
  
\n
$$
g(0) \rightarrow 0
$$

Infinite (non-innermost) reduction:

$$
f(gs0, s0, gs0) \rightarrow f(gs0, gs0, gs0)
$$
  
\n
$$
\rightarrow f(gs0, sg0, gs0)
$$
  
\n
$$
\rightarrow f(gs0, s0, gs0) \rightarrow ...
$$

### **Basic Idea**

- **examine** *DP problems*  $(P, R, e)$
- a DP problem  $(\mathcal{P}, \mathcal{R}, e)$  is *finite* iff there is no infinite  $(P, R, e)$ -chain
- **termination techniques should operate on DP problems:** *DP processor:*  $Proc(\mathcal{P}, \mathcal{R}, e)$  = { $(\mathcal{P}_1, \mathcal{R}_1, e_1), \ldots, (\mathcal{P}_n, \mathcal{R}_n, e_n)$ }

### **Theorem** A TRS R terminates (innermost) iff  $(DP(R), R, e)$  is finite.

$$
\mathcal{P}:
$$

 $G(s(x)) \rightarrow G(x)$  g(0)

$$
\mathcal{P}: \qquad \qquad \mathcal{R}: \quad f(g(x), s(0), y) \rightarrow f(y, y, g(x))
$$
\n
$$
g(s(x)) \rightarrow g(s(x)) \rightarrow s(g(x))
$$
\n
$$
g(0) \rightarrow 0
$$

#### **Dependency Graph Processor** (sound & complete)

 $Proc((\mathcal{P}, \mathcal{R}, e)) = \{(\mathcal{P}_1, \mathcal{R}, e), \ldots, (\mathcal{P}_n, \mathcal{R}, e)\}\$ 

where  $P_1, \ldots, P_n$ are the SCCs of the  $(\mathcal{P}, \mathcal{R}, e)$ -dependency graph

$$
\mathsf{F}(\mathsf{g}(x), \mathsf{s}(0), y) \to \mathsf{F}(y, y, \mathsf{g}(x))
$$

G s x G x ✻ ❄ F g x , s 0 , y G x

#### $\bullet$  ( $\mathcal{P}, \mathcal{R}, e$ )-Dependency Graph

directed graph whose nodes are the pairs of  $\mathcal P$  $\bullet$ 

arc from  $s \to t$  to  $v \to w$  iff  $s \to t$ ,  $v \to w$  is a  $(\mathcal{P}, \mathcal{R}, e)$ -chain

$$
\begin{array}{rcl}\n\mathcal{P}: & \mathsf{G}(\mathsf{s}(x)) & \rightarrow & \mathsf{G}(x) \\
& & \mathsf{G}(x) \mathsf{G}(x) \\
& & \mathsf{g}(\mathsf{s}(x)) \rightarrow & \mathsf{s}(\mathsf{g}(x)) \\
& & \mathsf{g}(0) \rightarrow & \mathsf{G}(0) \\
& & \rightarrow & \mathsf{G}(0) \rightarrow & \mathsf{G}(0)\n\end{array}
$$

#### **Usable Rule Processor** (sound)

 $Proc((\mathcal{P}, \mathcal{R}, i)) = \{ (\mathcal{P}, \mathcal{U}(\mathcal{P}, \mathcal{R}), i) \}$ 

#### $U(P,R) = \varnothing$

 $\mathcal{P}: \text{G(s}(x)) \rightarrow \text{G}(x) \text{U}(\mathcal{P}, \mathcal{R}):$ 

#### **Usable Rule Processor** (sound)

 $Proc((\mathcal{P}, \mathcal{R}, i)) = \{ (\mathcal{P}, \mathcal{U}(\mathcal{P}, \mathcal{R}), i) \}$ 

example is trivial with Reduction Pair Processor:  $G(s(x)) > G(x)$ Innermost termination is proved automatically!

**•** Completeness of processor can be achieved: sophisticated representation of the evaluation strategy, not just flag  $e$ 

$$
\begin{array}{ll}\n\mathcal{P}: \ \mathsf{M}(\mathsf{s}(x),\mathsf{s}(y)) \to \mathsf{M}(x,y) & \mathcal{R}: & \min\mathsf{u}\mathsf{s}(x,0) \to x \\
\mathsf{D}(\mathsf{s}(x),\mathsf{s}(y)) \to \mathsf{M}(x,y) & \min\mathsf{u}\mathsf{s}(\mathsf{s}(x),\mathsf{s}(y)) \to \min\mathsf{u}\mathsf{s}(x,y) \\
\mathsf{D}(\mathsf{s}(x),\mathsf{s}(y)) \to \mathsf{D}(\min\mathsf{u}\mathsf{s}(x,y),\mathsf{s}(y)) & \text{div}(\mathsf{0},\mathsf{s}(y)) \to 0 \\
& \text{div}(\mathsf{s}(x),\mathsf{s}(y)) \to \mathsf{s}(\text{div}(\min\mathsf{u}\mathsf{x},y),\mathsf{s}(y)))\n\end{array}
$$

#### Advantage of  $e = i$ :  $\bullet$

innermost termination is *easier* to prove than termination

- $\Rightarrow \; Proc$  often more powerful if  $e = i$
- $\Rightarrow$  prove innermost termination instead of termination, if possible

#### **Modular Non-Overlap Check Processor** (sound & complete)

 $Proc((\mathcal{P}, \mathcal{R}, \mathbf{t})) = \{(\mathcal{P}, \mathcal{R}, \mathbf{i})\}\$ if

- $\bullet$  R has no critical pairs with  $\mathcal P$
- $R$  is locally confluent

$$
\begin{array}{ll}\n\mathcal{P}: \ \mathsf{M}(\mathsf{s}(x),\mathsf{s}(y)) \to \mathsf{M}(x,y) & \mathcal{R}: & \min\mathsf{u}\mathsf{s}(x,0) \to x \\
\mathsf{D}(\mathsf{s}(x),\mathsf{s}(y)) \to \mathsf{M}(x,y) & \min\mathsf{u}\mathsf{s}(\mathsf{s}(x),\mathsf{s}(y)) \to \min\mathsf{u}\mathsf{s}(x,y) \\
\mathsf{D}(\mathsf{s}(x),\mathsf{s}(y)) \to \mathsf{D}(\min\mathsf{u}\mathsf{s}(x,y),\mathsf{s}(y)) & \text{div}(\mathsf{O},\mathsf{s}(y)) \to 0 \\
& \text{div}(\mathsf{s}(x),\mathsf{s}(y)) \to \mathsf{s}(\text{div}(\min\mathsf{u}\mathsf{s}(x,y),\mathsf{s}(y)))\n\end{array}
$$

#### **Example:**  $\bullet$

 $(\mathcal{P}, \mathcal{R}, \mathbf{t})$  is replaced by  $(\mathcal{P}, \mathcal{R}, \mathbf{i})$ 

it suffices to prove innermost termination

#### **Modular Non-Overlap Check Processor** (sound & complete)  $\bullet$

 $Proc( $(\mathcal{P}, \mathcal{R}, t)$ ) = { $(\mathcal{P}, \mathcal{R}, i)$ } if$ 

- $\bullet$  R has no critical pairs with  $\mathcal P$
- $R$  is locally confluent

## **III. DP Processors from Other Techniques**

### **Termination Technique**

 $TT$  maps TRSs to TRSs

TT is is *sound:* if termination of  $TT(R)$  implies termination of R

TT is *complete:* if termination of R implies termination of  $TT(R)$ 

#### Termination techniques can be transformational or *conventional*:

$$
TT(\mathcal{R}) = \begin{cases} \varnothing, & \text{if termination of } \mathcal{R} \text{ can be proved} \\ \mathcal{R}, & \text{otherwise} \end{cases}
$$
## **III. DP Processors from Other Techniques**

## **Advantages**

- different techniques can be used for different sub-problems
- combines benefits of different methods and of dependency pair techniques
- $\bullet$  termination techniques with restricted applicability can be used, even if they are not applicable to the whole TRS

### **Termination Technique Processor** (sound & complete)

 $Proc((\mathcal{P}, \mathcal{R}, e)) = \{ (DP(\mathcal{R}'), \mathcal{R}', \mathbf{t}) \}$ 

where  $\mathcal{R}' = TT(\mathcal{P} \cup \mathcal{R})$ 

## **III. DP Processors from Other Techniques**

- **Example**: String Reversal  $\bullet$ 
	- only applicable on *string rewrite systems (SRS)* arity  $(f) = 1$  for all f
	- $T T(\mathcal{R}) = \mathcal{R}^{-1}$  =  $\{l^{-1} \rightarrow r^{-1} | l \rightarrow r \in \mathcal{R}\}$  (sound & complete)

$$
\begin{array}{c} \bullet \ \mathcal{R} \quad : \qquad \mathsf{a}(\mathsf{b}(\mathsf{b}(x))) \to \mathsf{b}(\mathsf{a}(x)) \\ \mathcal{R}^{-1} : \qquad \mathsf{b}(\mathsf{b}(\mathsf{a}(x))) \to \mathsf{a}(\mathsf{b}(x)) \end{array}
$$

### **Termination Technique Processor** (sound & complete)

 $Proc( $(\mathcal{P}, \mathcal{R}, e)$ ) = {  $(DP(\mathcal{R}'), \mathcal{R}', \mathbf{t})$  }$ 

where  $\mathcal{R}' = TT(\mathcal{P} \cup \mathcal{R})$ 

## **Challenging Example**

 $p(s(0)) \rightarrow 0$  $p(s(s(x))) \rightarrow s(p(s(x)))$  $fact(0) \rightarrow s(0)$  $\textsf{fact}(\mathsf{s}(x)) \rightarrow \textsf{times}(\mathsf{s}(x), \textsf{fact}(\mathsf{p}(\mathsf{s}(x))))$  $times(\ldots) \rightarrow \ldots$  $plus(\ldots) \rightarrow \ldots$ 

● Dependency Graph Processor: 4 DP problems for p, fact, times, plus

DP problem for fact hard to solve automatically!

**String reversal not applicable: no SRS** 

 $\mathcal{P}:$  FACT( $s(x)$ )  $\rightarrow$  FACT( $p(s(x))$ )

$$
\mathcal{R}: \begin{array}{rcl} p(s(0)) & \rightarrow & 0 \\ p(s(s(x))) & \rightarrow & s(p(s(x))) \\ \text{fact}(\ldots) & \rightarrow & \ldots \\ \text{times}(\ldots) & \rightarrow & \ldots \\ \text{plus}(\ldots) & \rightarrow & \ldots \end{array}
$$

#### **Modular Non-Overlap Check Processor** (sound & complete)  $\bullet$

 $Proc((\mathcal{P}, \mathcal{R}, \mathbf{t})) = \{(\mathcal{P}, \mathcal{R}, \mathbf{i})\}\$ if

- $\bullet$  R has no critical pairs with  $\mathcal P$
- $\bullet$   $\mathcal R$  is locally confluent

 $\bullet$   $(\mathcal{P}, \mathcal{R}, \mathbf{t})$  is replaced by  $(\mathcal{P}, \mathcal{R}, \mathbf{i})$ 

it suffices to prove innermost termination

 $\mathcal{P}:$  FACT(s(x))  $\rightarrow$  FACT(p(s(x)))  $\mathcal{U}(\mathcal{P}, \mathcal{R}):$  p(s(0))  $\rightarrow$  0  $p(s(s(x))) \rightarrow s(p(s(x)))$ 

#### **Usable Rule Processor** (sound)

 $Proc((\mathcal{P}, \mathcal{R}, i)) = \{ (\mathcal{P}, \mathcal{U}(\mathcal{P}, \mathcal{R}), i) \}$ 

## $U(P, \mathcal{R}) = \{ p(s(0)) \rightarrow 0, p(s(s(x))) \rightarrow s(p(s(x))) \}$

 $\mathcal{P}:$  FACT( $s(x)$ )  $\rightarrow$  FACT( $p(s(x))$ )  $\mathcal{R}:$   $p(s(0)) \rightarrow 0$ 

 $p(s(s(x))) \rightarrow s(p(s(x)))$ 

#### **Rule Removal Processor** (sound & complete)  $\bullet$

 $Proc( $(\mathcal{P}, \mathcal{R}, e)$ ) = {  $(\mathcal{P} \backslash \mathcal{P}_{>}, \mathcal{R} \backslash \mathcal{R}_{>}, e)$ } if$ 

$$
\bullet \quad l > r \text{ or } l \geq r \text{ for all } l \to r \text{ in } \mathcal{R}
$$

• 
$$
s > t
$$
 or  $s \geq t$  for all  $s \to t$  in  $P$ 

 $R_{\geq} \cup R_{\gtrsim} = R$  $P_{>} \cup P_{>} = P$ 

 $\bullet$  > is monotonic

**Automation** count number of s-symbols

$$
\begin{array}{ll}\n\text{try} & \mathcal{P}ol(f(t_1, \ldots, t_n)) = \mathcal{P}ol(t_1) + \ldots + \mathcal{P}ol(t_n) \\
\text{or} & \mathcal{P}ol(f(t_1, \ldots, t_n)) = \mathcal{P}ol(t_1) + \ldots + \mathcal{P}ol(t_n) + 1\n\end{array}
$$

 $\mathcal{P}:$  FACT(s(x))  $\rightarrow$  FACT(p(s(x)))  $\rightarrow$  R: p(s(s(x)))  $\rightarrow$  s(p(s(x)))

## **Termination Technique Processor** (sound & complete)

 $Proc( $(\mathcal{P}, \mathcal{R}, e)$ ) = { $(DP(\mathcal{R}'), \mathcal{R}', t)$ }$ 

where  $\mathcal{R}' = \mathcal{P}^{-1} \cup \mathcal{R}^{-1}$ 

String reversal applicable: arity  $(f) = 1$  for all f  $\bullet$ 

$$
DP(\mathcal{R}'): S(FACT(x)) \to S(p(FACT(x))) \qquad \mathcal{R}': s(FACT(x)) \to s(p(FACT(x)))
$$
  
\n
$$
S(s(p(x))) \to S(p(s(x))) \qquad \qquad s(s(p(x))) \to s(p(s(x)))
$$
  
\n
$$
S(s(p(x))) \to S(x)
$$

## **Termination Technique Processor** (sound & complete)

$$
Proc( $(\mathcal{P}, \mathcal{R}, e)$ ) = {( $DP(\mathcal{R}'), \mathcal{R}', \mathbf{t}$ )}
$$

where 
$$
\mathcal{R}' = \mathcal{P}^{-1} \cup \mathcal{R}^{-1}
$$

$$
\mathcal{P}^{-1}: \; \mathsf{s}(\mathsf{FACT}(x)) \;\; \to \;\; \mathsf{s}(\mathsf{p}(\mathsf{FACT}(x))) \qquad \qquad \mathcal{R}^{-1}: \; \; \mathsf{s}(\mathsf{s}(\mathsf{p}(x))) \;\; \to \;\; \mathsf{s}(\mathsf{p}(\mathsf{s}(x)))
$$

 $\mathcal{P}: \mathsf{S}(\mathsf{FACT}(x)) \to \mathsf{S}(\mathsf{p}(\mathsf{FACT}(x)))$  $s(s(p(x))) \rightarrow s(p(s(x)))$ 

 $S(s(p(x))) \rightarrow S(x)$ 

#### **Dependency Graph Processor** (sound & complete) ∙

 $Proc( $(\mathcal{P}, \mathcal{R}, e)$  ) = {  $(\mathcal{P}_1, \mathcal{R}, e), \ldots, (\mathcal{P}_n, \mathcal{R}, e)$  }$ 

where  $P_1,\ldots,P_n$  are the SCCs of the  $(P,\mathcal{R},e)$ -dependency graph

Termination is proved automatically!

 $(DP(R), R)$ Dep. Graph  $Pep.$  Grapin  $Pep.$   $Gapn$  $(\mathcal{P}, \mathcal{R}, \mathbf{t})$ Mod. NO Check  $(\mathcal{P}, \mathcal{R}, i)$ Inn. Usable Rules  $(\mathcal{P},\mathcal{U}(\mathcal{P},\mathcal{R}),\mathbf{i})$ Rule Removal  $(\mathcal{P}, \{\mathsf{p}(\mathsf{s}(\mathsf{s}(x))) \rightarrow \mathsf{s}(\mathsf{p}(\mathsf{s}(x)))\}, \mathbf{i})$ TT String Reversal  $(DP(\mathcal{R}'), \mathcal{R}', \mathbf{t})$ Dep. Graph  $(\{S(s(p(x))) \rightarrow S(x)\}, \mathcal{R}', \mathbf{t})$ Rule Removal  $(\varnothing,\mathcal R',\mathbf t)$ Dep. Graph  $\varnothing$ 

 $\mathcal{R}:$   $f(f(x)) \rightarrow f(g(f(x)))$ 

### **Choose model for TRS** R

• carrier set  $M = \{0, 1\}$ 

for every n-ary symbol f choose interpretation  $f_M : M^n \to M$ 

 $f_M(x) = 0$   $g_M(x) = x + 1$ 

For every variable assignment  $\alpha : \mathcal{V} \to M$  $\alpha(f(f(x))) = 0 = \alpha(f(g(f(x))))$ 

 $\Rightarrow$  is a model!

 $\mathcal{R}:$   $f(f(x)) \rightarrow f(g(f(x)))$ 

### **Choose model for TRS** R

• carrier set  $M = \{0, 1\}$ 

• for every *n*-ary symbol f choose interpretation  $f_M : M^n \to M$ 

 $f_M(x) = 0$   $g_M(x) = x + 1$ 

### **Label every symbol by interpretation of its argument(s)**

 $f_0(f_0(x)) \rightarrow f_1(g_0(f_0(x)))$  $f_0(f_1(x)) \to f_1(g_0(f_1(x)))$ 

 $R$  **terminates iff labeled TRS**  $\overline{R}$  **terminates** 

termination can be proved by LPO if  $f_0$  has highest precedence

$$
p (s (0)) \rightarrow 0
$$
  
\n
$$
p (s (s (x))) \rightarrow s (p (s (x)))
$$
  
\n
$$
fact (0) \rightarrow s (0)
$$
  
\n
$$
fact (s (x)) \rightarrow times (s (x), fact (p (s (x))))
$$

#### **Choose model for TRS** R  $\bullet$

- **Carrier set**  $M = N$
- for every *n*-ary symbol f choose interpretation  $f_M : M^n \to M$  $\bullet$

$$
p_1(s_0(0)) \rightarrow 0
$$
  
\n
$$
p_{n+2}(s_{n+1}(s_n(x))) \rightarrow s_n(p_{n+1}(s_n(x)))
$$
  
\n
$$
fact_0(0) \rightarrow s_0(0)
$$
  
\n
$$
fact_{n+1}(s_n(x)) \rightarrow times_{(n+1,n+1)}(s_n(x), fact_n(p_{n+1}(s_n(x))))
$$

**Choose model for TRS** R  $\bullet$ 

$$
0M(x) = 0
$$
  
\n
$$
sM(x) = x + 1
$$
  
\n
$$
pM(x) =\begin{cases} 0, & \text{if } x = 0\\ x - 1, & \text{if } x > 0 \end{cases}
$$
  
\n
$$
factM(x) = x + 1
$$
  
\n
$$
timesM(x, y) = y + 1
$$

- **Label every symbol by interpretation of its argument(s)**  $\bullet$
- $\bullet$   $\mathcal R$  terminates iff labeled TRS  $\overline{\mathcal R}$  terminates termination can be proved by LPO if  $f_{\text{act}_{n+1}} > f_{\text{act}_n}$

- $\mathcal{R}: \text{ a}(b(a(x))) \rightarrow a(b(b(b(a(x))))$
- **match(**R**)**  $\bullet$ 
	- label symbols of lhs by arbitrary natural numbers  $\bullet$
	- label all symbols of rhs by *1 minimum label of lhs*

$$
a_0(b_0(a_0(x))) \rightarrow a_1(b_1(b_1(a_1(x))))
$$
  
\n
$$
a_0(b_1(a_5(x))) \rightarrow a_1(b_1(b_1(b_1(a_1(x))))
$$
  
\n
$$
a_3(b_1(a_5(x))) \rightarrow a_2(b_2(b_2(b_2(a_2(x))))
$$

. . .

 $\mathcal{R}: \text{ a}(b(a(x))) \rightarrow a(b(b(b(a(x))))$ 

- **Thm 1:** If all symbols in t are labeled with 0 and for all  $t \rightarrow_{\text{match}(\mathcal{R})}^* s$ , the labels in s are  $\leq n$  (*match-bound*), then  $t$  is terminating w.r.t.  $R$ .
- **Right-Forward Closures** (Dershowitz, 81):

$$
\mathcal{R}_{\#} = \mathcal{R} \cup \{l_1 \# \to r \mid l \to r \in \mathcal{R}, \ l = l_1 \ l_2, \ l_i \neq \varepsilon\}
$$

$$
\mathcal{R}_{\#}: \qquad \begin{array}{ccc} \mathtt{a}(\mathtt{b}(\mathtt{a}(x))) & \to & \mathtt{a}(\mathtt{b}(\mathtt{b}(\mathtt{b}(\mathtt{a}(x)))) ) \\ \mathtt{a}(\mathtt{b}(\#(x))) & \to & \mathtt{a}(\mathtt{b}(\mathtt{b}(\mathtt{b}(\mathtt{a}(x)))) ) \\ \mathtt{a}(\#(x)) & \to & \mathtt{a}(\mathtt{b}(\mathtt{b}(\mathtt{b}(\mathtt{a}(x)))) ) \\ \end{array}
$$

 $\mathcal{R}: \text{ a}(b(a(x))) \rightarrow a(b(b(b(a(x))))$ 

- **Thm 1:** If all symbols in t are labeled with 0 and for all  $t \rightarrow_{\text{match}(\mathcal{R})}^* s$ , the labels in s are  $\leq n$  (*match-bound*), then  $t$  is terminating w.r.t.  $R$ .
- **Thm 2:** If  $r \neq k$  terminates w.r.t.  $\mathcal{R}_{\#}$  for all rhs's  $r$  and all  $k \in \mathbb{N}$ , then  $R$  is terminating.
- **Thm 3:** If all symbols in  $r \neq k$  are labeled with 0 and for all  $r$   $\#^k$  $\textbf{match}(\mathcal{R}_{\#})$ s, labels in  $s$  are  $\leqslant n$  (*match-bound*), then  $R$  is terminating.

Construct finite automaton accepting  $\{s \mid r \mathrel{\#}^k$  $\textbf{match} (\mathcal{R}_\#)$ s

$$
\mathcal{R}_{\#}: \qquad \begin{array}{ccc} \mathtt{a}(\mathtt{b}(\mathtt{a}(x))) & \rightarrow & \mathtt{a}(\mathtt{b}(\mathtt{b}(\mathtt{b}(\mathtt{a}(x)))) \\ \mathtt{a}(\mathtt{b}(\#(x))) & \rightarrow & \mathtt{a}(\mathtt{b}(\mathtt{b}(\mathtt{b}(\mathtt{a}(x)))) \\ \mathtt{a}(\#(x)) & \rightarrow & \mathtt{a}(\mathtt{b}(\mathtt{b}(\mathtt{b}(\mathtt{a}(x)))) \\ \end{array}
$$

- If there is path from  $q_1$  to  $q_2$  with lhs of match  $(\mathcal{R}_{\#})$ ,  $\bullet$ then check if there is path from  $q_1$  to  $q_2$  with corresponding rhs.
	- If rhs = a w and there is path from  $q'_1$  to  $q_2$  with w, then add edge from  $q_1$  to  $q'_1$  with a.
	- Otherwise, add new path from  $q_1$  to  $q_2$  with a w.

$$
\longrightarrow \bigcirc \xrightarrow{a_0} \bigcirc \xrightarrow{b_0} \bigcirc \xrightarrow{b_0} \bigcirc \xrightarrow{b_0} \bigcirc
$$
  

$$
a_0
$$
  

$$
\#_0 \bigcirc \otimes
$$

Construct finite automaton accepting  $\{s \mid r \mathrel{\#}^k$  $\textbf{match}(\mathcal{R}_\#)$ s

$$
\mathcal{R}_{\#}: \qquad \begin{array}{ccc} \mathtt{a}(\mathtt{b}(\mathtt{a}(x))) & \to & \mathtt{a}(\mathtt{b}(\mathtt{b}(\mathtt{b}(\mathtt{a}(x)))) ) \\ \mathtt{a}(\mathtt{b}(\#(x))) & \to & \mathtt{a}(\mathtt{b}(\mathtt{b}(\mathtt{b}(\mathtt{a}(x)))) ) \\ \mathtt{a}(\#(x)) & \to & \mathtt{a}(\mathtt{b}(\mathtt{b}(\mathtt{b}(\mathtt{a}(x)))) ) \\ \end{array}
$$

- If there is path from  $q_1$  to  $q_2$  with lhs of match  $(\mathcal{R}_{\#})$ ,  $\bullet$ then check if there is path from  $q_1$  to  $q_2$  with corresponding rhs.
	- If rhs = a w and there is path from  $q'_1$  to  $q_2$  with w, then add edge from  $q_1$  to  $q'_1$  with a.
	- Otherwise, add new path from  $q_1$  to  $q_2$  with a w.

! !! <sup>a</sup><sup>0</sup> !! <sup>b</sup><sup>0</sup> !! <sup>b</sup><sup>0</sup> !! <sup>b</sup><sup>0</sup> !! <sup>a</sup><sup>1</sup> a0 "" ! <sup>b</sup><sup>1</sup> !! b1 "" #<sup>0</sup> # ! <sup>a</sup><sup>1</sup> \$ a1 %% ! <sup>b</sup><sup>1</sup> \$

Construct finite automaton accepting  $\{s \mid r \mathrel{\#}^k$  $\textbf{match}(\mathcal{R}_\#)$ s

$$
\mathcal{R}_{\#}: \qquad \begin{array}{ccc} \mathtt{a}(\mathtt{b}(\mathtt{a}(x))) & \to & \mathtt{a}(\mathtt{b}(\mathtt{b}(\mathtt{b}(\mathtt{a}(x)))) ) \\ \mathtt{a}(\mathtt{b}(\#(x))) & \to & \mathtt{a}(\mathtt{b}(\mathtt{b}(\mathtt{b}(\mathtt{a}(x)))) ) \\ \mathtt{a}(\#(x)) & \to & \mathtt{a}(\mathtt{b}(\mathtt{b}(\mathtt{b}(\mathtt{a}(x)))) ) \\ \end{array}
$$

## **Implementation**

## **Procedure**

- 1. Start with the *initial* DP problem  $(DP(\mathcal{R}), \mathcal{R})$ .
- 2. Transform a remaining DP problem by a sound processor.
- 3. If result is **"no"** and all processors were complete, return **"no"**. If there is no remaining DP problem, then return **"yes"**. Otherwise go to 2.

## **Strategy**

- decide which DP processor to use in Step 2
- use fast processors first
- only use slower more powerful processors on DP problems that cannot be solved by fast processors

## **Strategy of AProVE**

Use the first applicable processor from the following list:

- 1. Dependency Graph Processor
- 2. Modular Non-Overlap Check Processor
- 3. Usable Rule Processor
- 4. A–Transformation Processor
- 5. Size–Change Processor
- 6. DP Transformation Processors (in "safe" cases)
- 7. Rule Removal Processor
- 8. Reduction Pair Processor: linear polynomials over  $\{0, 1\}$
- 9. Termination Technique Processor: Match–Bounds
- 10. Reduction Pair Processor: LPO with strict precedence
- 11. DP Transformation Processors (up to a certain limit)
- 12. Reduction Pair Processor: linear polynomials over  $\{-1, 0, 1\}$
- 13. Non-Termination Processor
- 14. Reduction Pair Processor: non-linear polynomials over  $\{0, 1\}$
- 15. Reduction Pair Processor: LPO with non-strict precedence
- 16. Termination Technique Processor: String Reversal
- 17. Forward–Instantiation Processor
- 18. Termination Technique Processor: Semantic Labeling

## **Termination of Term Rewriting**

DP Framework combines many different termination techniques

- **•** termination techniques also help for disproving termination
- non-termination techniques also help for proving termination
- also possible for innermost termination
- **Improvements** 
	- development of new DP processors
	- development of strategies how to apply DP processors
	- more efficient algorithms (e.g., using SAT-solvers)
- **AProVE**: implements the DP framework
	- winner of *Internat. Termination Competition '04 '12* both for *termination* and *non-termination* of TRSs

http://aprove.informatik.rwth-aachen.de/

#### Termination of Term Rewriting

- 
- <sup>2</sup> Non-Termination of Term Rewrite Systems (FroCoS '05, IJCAR '12)
- **3** Complexity of Term Rewrite Systems
- **4** Termination of Integer Term Rewrite Systems

#### II. Termination of Programs

- Termination of Functional Programs (Haskell)
- **2** Termination of Logic Programs (Prolog)
- **3** Termination of Imperative Programs (Java)

## **DP Processors for Disproving Termination**

$$
\begin{array}{rcl}\n\text{minus}(x,0) & \to & x \\
\text{minus}(s(x),s(y)) & \to & \text{minus}(x,y) \\
\text{div}(0,y) & \to & 0 \\
\text{div}(s(x),y) & \to & s(\text{div}(\text{minus}(s(x), y), y))\n\end{array}
$$

R is *looping*:

 $div(s(x), 0) \rightarrow \mathbb{R}$  s(div(minus(s(x), 0), 0))  $\rightarrow \mathbb{R}$  s(div(s(x), 0))  $\rightarrow \mathbb{R}$  ...

## **Definition (Looping TRS)**

A TRS R is *looping* if  $s \to_R^+ C[s\mu]$  for some term s

$$
\begin{array}{ll}\n\mathcal{P}: \ \mathsf{M}(\mathsf{s}(x),\mathsf{s}(y)) \to \mathsf{M}(x,y) & \mathcal{R}: & \min\mathsf{u}\mathsf{s}(x,0) \to x \\
&\mathsf{D}(\mathsf{s}(x),y) \to \mathsf{M}(\mathsf{s}(x),y) & \min\mathsf{u}\mathsf{s}(\mathsf{s}(x),\mathsf{s}(y)) \to \min\mathsf{u}\mathsf{s}(x,y) \\
&\mathsf{D}(\mathsf{s}(x),y) \to \mathsf{D}(\min\mathsf{u}\mathsf{s}(\mathsf{s}(x),y),y) & \text{div}(\mathsf{S}(x),y) \to \mathsf{s}(\text{div}(\min\mathsf{u}\mathsf{s}(\mathsf{x}),y),y)\n\end{array}
$$

 $(\mathcal{P}, \mathcal{R})$  is *looping* if there is a chain  $s_1 \rightarrow t_1, s_2 \rightarrow t_2, \ldots, s_k \rightarrow t_k$  with

 $t_1\sigma \rightarrow_R^* s_2\sigma$ ,  $t_2\sigma \rightarrow_R^* s_3\sigma$ , ...  $s_1\sigma$  matches  $s_k\sigma$ ,  $k > 1$   $(s_1\sigma \mu = s_k\sigma)$ 

#### **Theorem**

A TRS  $R$  is *looping* iff  $(DP(R), R)$  is *looping* 

## **Definition (Looping TRS)**

A TRS R is *looping* if  $s \to \frac{1}{R} C[s\mu]$  for some term s

$$
\mathcal{P}: \mathsf{M}(\mathsf{s}(x), \mathsf{s}(y)) \to \mathsf{M}(x, y) \qquad \mathsf{R}: \qquad \text{minus}(x, 0) \to x
$$
  
\n
$$
\mathsf{D}(\mathsf{s}(x), y) \to \mathsf{M}(\mathsf{s}(x), y) \qquad \qquad \text{minus}(\mathsf{s}(x), \mathsf{s}(y)) \to \text{minus}(x, y)
$$
  
\n
$$
\mathsf{D}(\mathsf{s}(x), y) \to \mathsf{D}(\text{minus}(\mathsf{s}(x), y), y) \qquad \qquad \text{div}(\mathsf{O}, y) \to 0
$$
  
\n
$$
\text{div}(\mathsf{s}(x), y) \to \mathsf{s}(\text{div}(\text{minus}(\mathsf{s}(x), y), y))
$$

 $(\mathcal{P}, \mathcal{R})$  is *looping* if there is a chain  $s_1 \rightarrow t_1, s_2 \rightarrow t_2, \ldots, s_k \rightarrow t_k$  with

\n- \n
$$
t_1 \sigma \rightarrow_R^* s_2 \sigma, \quad t_2 \sigma \rightarrow_R^* s_3 \sigma, \quad \ldots
$$
\n
\n- \n $s_1 \sigma \text{ matches } s_k \sigma, \quad k > 1$ \n
\n- \n $(s_1 \sigma \mu = s_k \sigma)$ \n
\n

### **Example**

 $D(s(x_1), s(y_1)) \rightarrow D(\text{minus}(s(x_1), y_1), s(y_1)), D(s(x_2), s(y_2)) \rightarrow \dots$  $D(s(x_1), s(0)) \rightarrow D(\text{minus}(s(x_1), 0), s(0))$   $D(s(x_1), s(0)) \rightarrow \dots$ 

loops with  $\sigma = [y_1/0, x_2/x_1, y_2/0], \mu$  =identity

$$
\mathcal{P}: \mathsf{M}(\mathsf{s}(x), \mathsf{s}(y)) \to \mathsf{M}(x, y) \qquad \mathsf{R}: \qquad \text{minus}(x, 0) \to x
$$
  
\n
$$
\mathsf{D}(\mathsf{s}(x), y) \to \mathsf{M}(\mathsf{s}(x), y) \qquad \qquad \text{minus}(\mathsf{s}(x), \mathsf{s}(y)) \to \text{minus}(x, y)
$$
  
\n
$$
\mathsf{D}(\mathsf{s}(x), y) \to \mathsf{D}(\text{minus}(\mathsf{s}(x), y), y) \qquad \qquad \text{div}(\mathsf{O}, y) \to \mathsf{O}
$$
  
\n
$$
\text{div}(\mathsf{s}(x), y) \to \mathsf{s}(\text{div}(\text{minus}(\mathsf{s}(x), y), y))
$$

 $(\mathcal{P}, \mathcal{R})$  is *looping* if there is a chain  $s_1 \rightarrow t_1, s_2 \rightarrow t_2, \ldots, s_k \rightarrow t_k$  with

• 
$$
t_1 \sigma \rightarrow_{\mathcal{R}}^* s_2 \sigma
$$
,  $t_2 \sigma \rightarrow_{\mathcal{R}}^* s_3 \sigma$ , ...

$$
\bullet \quad s_1 \sigma \text{ matches } s_k \sigma, \quad k > 1 \qquad (s_1 \sigma \mu = s_k \sigma)
$$

#### Loopingness  $\Rightarrow$  Infiniteness

# **Non-Termination Processor** (sound & complete)

 $Proc( $(\mathcal{P}, \mathcal{R})$ ) = "no" if  $(\mathcal{P}, \mathcal{R})$  is looping$ 

$$
\mathcal{P}: \mathsf{M}(\mathsf{s}(x), \mathsf{s}(y)) \to \mathsf{M}(x, y) \qquad \mathsf{R}: \qquad \text{minus}(x, 0) \to x
$$
  
\n
$$
\mathsf{D}(\mathsf{s}(x), y) \to \mathsf{M}(\mathsf{s}(x), y) \qquad \text{minus}(\mathsf{s}(x), \mathsf{s}(y)) \to \text{minus}(x, y)
$$
  
\n
$$
\mathsf{D}(\mathsf{s}(x), y) \to \mathsf{D}(\text{minus}(\mathsf{s}(x), y), y) \qquad \text{div}(\mathsf{O}, y) \to 0
$$
  
\n
$$
\text{div}(\mathsf{s}(x), y) \to \mathsf{s}(\text{div}(\text{minus}(\mathsf{s}(x), y), y))
$$

 $(\mathcal{P}, \mathcal{R})$  is *looping* if there is a chain  $s_1 \rightarrow t_1, s_2 \rightarrow t_2, \ldots, s_k \rightarrow t_k$  with

 $t_1\sigma \rightarrow_R^* s_2\sigma$ ,  $t_2\sigma \rightarrow_R^* s_3\sigma$ , ...  $s_1\sigma$  matches  $s_k\sigma$ ,  $k > 1$   $(s_1\sigma \mu = s_k\sigma)$ 

### **Advantages of Loop Detection in DP Framework**

- no need to search for context  $C[\ldots]$
- other processors remove terminating parts: Termination techniques help for disproving termination

$$
\begin{array}{ll}\n\mathcal{P}: \ \mathsf{M}(\mathsf{s}(x),\mathsf{s}(y)) \to \mathsf{M}(x,y) & \mathcal{R}: & \min\mathsf{u}\mathsf{s}(x,0) \to x \\
\mathsf{D}(\mathsf{s}(x),y) \to \mathsf{M}(\mathsf{s}(x),y) & \min\mathsf{u}\mathsf{s}(\mathsf{s}(x),\mathsf{s}(y)) \to \min\mathsf{u}\mathsf{s}(x,y) \\
\mathsf{D}(\mathsf{s}(x),y) \to \mathsf{D}(\min\mathsf{u}\mathsf{s}(\mathsf{s}(x),y),y) & \text{div}(\mathsf{S}(x),y) \to \mathsf{s}(\text{div}(\min\mathsf{u}\mathsf{s}(\mathsf{s}(x),y),y))\n\end{array}
$$

Dependency Graph Processor results in

\n- $$
\mathcal{P}_1
$$
:  $M(s(x), s(y)) \rightarrow M(x, y)$
\n- $\mathcal{R}$ : ...
\n- **easy to prove**
\n

\n- $$
\mathcal{P}_2
$$
:  $D(s(x), y) \rightarrow D(\text{minus}(s(x), y), y)$
\n- $\mathcal{R}$ : ...
\n- potentially infinite
\n

Termination techniques help to identify non-terminating parts!

 $\mathcal{P}: D(\mathsf{s}(x), y) \to D(\min\mathsf{u}\mathsf{s}(\mathsf{s}(x), y), y) \quad \mathcal{R}$ 

$$
\begin{aligned}\n\therefore \quad & \text{minus}(x, 0) \rightarrow x \\
& \text{minus}(s(x), s(y)) \rightarrow & \text{minus}(x, y) \\
& \text{div}(0, y) \rightarrow 0 \\
& \text{div}(s(x), y) \rightarrow & s(\text{div}(\text{minus}(s(x), y), y))\n\end{aligned}
$$

## **Detect loops by narrowing:**

- **Solution start with rhs t of a dependency pair**  $s \to t$
- narrow t repeatedly:  $s \to t \quad \leadsto^*_{\sigma} s'$
- **o** check whether  $s\sigma$  matches  $s'$

$$
D(s(x), y) \to D(\min(s(x), y), y) \qquad \text{and} \qquad D(s(x), 0)
$$
  

$$
\underbrace{D(s(x), y) \sigma}_{D(s(x), 0)}
$$
 matches 
$$
D(s(x), 0)
$$

$$
\mathcal{P}: \begin{array}{l} \mathsf{F}(x,y) \to \mathsf{G}(x,y) \\ \mathsf{G}(\mathsf{s}(x),y) \to \mathsf{F}(y,y) \end{array} \qquad \mathcal{R}: \begin{array}{l} \mathsf{f}(x,y) \to \mathsf{g}(x,y) \\ \mathsf{g}(\mathsf{s}(x),y) \to \mathsf{f}(y,y) \end{array}
$$

$$
\mathcal{R}: f(x, y) \to g(x, y)
$$

$$
g(s(x), y) \to f(y, y)
$$

## **Detect loops by narrowing:**

- **•** start with rhs t of a dependency pair  $s \rightarrow t$
- narrow t repeatedly:  $s \to t \quad \leadsto^*_{\sigma} s'$
- check whether so and s' semi-unify

$$
F(x, y) \to G(x, y) \qquad \qquad \text{and} \qquad F(y, y)
$$
  
\n
$$
\underbrace{F(x, y) \sigma}_{F(s(x), y)}
$$
\nunifies with

\n
$$
F(y, y)
$$

$$
\mathcal{P}: \mathsf{F}(0,1,x) \to \mathsf{F}(x,x,x) \qquad \mathcal{R}: \mathsf{f}(0,1,x) \to \mathsf{f}(x,x,x)
$$

$$
\mathcal{R}: f(0,1,x) \to f(x,x,x)
$$
  
\n
$$
g(y,z) \to y
$$
  
\n
$$
g(y,z) \to z
$$

### **Detect loops by narrowing:**

- **Solution start with rhs t of a dependency pair**  $s \rightarrow t$
- narrow t repeatedly:  $s \to t \quad \leadsto^*_{\sigma} s'$
- **O** check whether so and s' semi-unify

 $F(0, 1, x) \rightarrow F(x, x, x)$  cannot be narrowed!

$$
\mathcal{P}: \mathsf{F}(0,1,x) \to \mathsf{F}(x,x,x) \qquad \mathcal{R}: \mathsf{f}(0,1,x) \to \mathsf{f}(x,x,x) \qquad \qquad \mathsf{g}(y,z) \to y \qquad \qquad \mathsf{g}(y,z) \to z
$$

$$
F(g(0, z), g(y, 1), x)
$$
  $\longleftrightarrow$   $F(g(0, z), \underline{1}, x)$   $\longleftrightarrow$   $F(\underline{0}, 1, x) \rightarrow F(x, x, x)$ 

$$
F(g(0, z), g(y, 1), x)
$$
 **unifies with** 
$$
F(x, x, x)
$$

### **Detect loops by backward narrowing:**

- **Solution start with lhs** s of a dependency pair  $s \to t$
- narrow s with reversed rules:  $t'$  and  $t''$  and  $s \rightarrow t$  $\bullet$
- $\bullet$

check whether  $t'$  and  $t\sigma$  semi-unify

## **Heuristic for loop detection of**  $(P, R)$  in AProVE:

- **If**  $P \cup \mathcal{R}$  left-linear: backward narrowing
- **If**  $P \cup \mathcal{R}$  right-linear: forward narrowing
- **If**  $P \cup R$  not left- or right-linear: backward narrowing into variables

## **To obtain finite search space:**

each rule may only applied  $n$  times for narrowing

#### Looping vs. Non-Looping Non-Termination

• Most existing approaches detect loops

$$
s \to_{\mathcal{R}}^n C[s \mu] \to_{\mathcal{R}}^n C[C \mu [s \mu^2]] \to_{\mathcal{R}}^n \ldots
$$

• cannot capture non-periodic infinite rewrite sequences

$$
\begin{array}{ll}\n\mathsf{f}(\mathsf{t}\mathsf{t},x,y) \rightarrow \mathsf{f}(\mathsf{gt}(x,y),\,\mathsf{dbl}(x),\,\mathsf{s}(y)) & \mathsf{dbl}(x) \rightarrow \mathsf{mul}(\mathsf{s}^2(0),x) \\
\mathsf{gt}(\mathsf{s}(x),0) \rightarrow \mathsf{t}\mathsf{t} & \mathsf{mul}(x,0) \rightarrow 0 \\
\mathsf{gt}(0,y) \rightarrow \mathsf{f}\mathsf{t} & \mathsf{mul}(x,\mathsf{s}(y)) \rightarrow \mathsf{plus}(\mathsf{mul}(x,y),x) \\
\mathsf{gt}(\mathsf{s}(x),\mathsf{s}(y)) \rightarrow \mathsf{gt}(\mathsf{t}(x,y) & \mathsf{plus}(x,\mathsf{s}(y)) \rightarrow \mathsf{plus}(\mathsf{s}(x),y)\n\end{array}
$$

 $f(\text{tt}, s^n(0), s^m(0))$   $\rightarrow_{\mathcal{R}}$  $f(\mathsf{gt}(\mathsf{s}^n(0),\mathsf{s}^m(0)),\mathsf{dbl}(\mathsf{s}^n(0)),\mathsf{s}^{m+1}(0)) \quad \rightarrow^{m+1}_\mathcal{R}$ *R*  $f(\mathsf{tt}, \mathsf{dbl}(\mathsf{s}^n(0)), \mathsf{s}^{m+1}(0)) \longrightarrow_{\mathcal{R}}$  $f(t, \text{mul}(s^2(0), s^n(0)), s^{m+1}(0)) \rightarrow_{\mathcal{R}}^{4 \cdot n}$  $\rightarrow_{\mathcal{R}}^{4\cdot n}$ <br> $\rightarrow_{\mathcal{R}}$  $f(tt,s<sup>2</sup>·n(mul(s<sup>2</sup>(0),0)), s<sup>m+1</sup>(0))$  $f(\text{tt}, \text{s}^{2 \cdot n}(0), \text{s}^{m+1}(0)) \longrightarrow_{\mathcal{R}} \ldots$ while (gt(x,y)) *{*  $x = db1(x);$  $y = y + 1$ ;

#### non-terminating, but not looping

#### Looping vs. Non-Looping Non-Termination

• Most existing approaches detect loops

$$
t \to_{\mathcal{R}}^n C[s \mu] \to_{\mathcal{R}}^n C[C \mu[s \mu^2]] \to_{\mathcal{R}}^n \ldots
$$

#### Method for Loop Detection

- **1** Let  $S := \mathcal{R}$ .
- 2 Check if some  $s \to t \in S$  is a loop. If yes: stop with "non-termination".
- **3** Modify some  $s \to t \in S$  by narrowing to obtain  $s' \to^+_{\mathcal{R}} t'$ .
- **4** Let  $S := S \cup \{s' \rightarrow t'\}$  and go to Step 2.

#### Method for Non-Looping Non-Termination

- **1** Let *S* be a set of pattern rules  $p \leftrightarrow q$  corresponding to *R*.
- **2** Check if some  $p \hookrightarrow q \in S$  is obviously non-terminating. If yes: stop with "non-termination".
- **3** Modify some  $p \hookrightarrow q \in \mathcal{S}$  by narrowing to obtain  $p' \hookrightarrow q'.$
- **1** Let  $\mathcal{S} := \mathcal{S} \cup \{p' \hookrightarrow q'\}$  and go to Step 2.
# Pattern Terms and Pattern Rules

#### Pattern Term

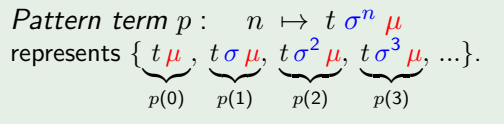

- base term *t*
- pumping substitution  $\sigma$
- **●** closing substitution  $\mu$

# Pattern Terms and Pattern Rules

### Pattern Term

*Pattern term p* : *t*  $\sigma^n$   $\mu$ represents  $\{\underline{t}\mu, \underline{t}\sigma\mu, \underline{t}\sigma^2\mu, \underline{t}\sigma^3\mu, ...\}.$  $p(0)$   $p(1)$   $p(2)$   $p(3)$ 

- base term *t*
- pumping substitution  $\sigma$
- **●** closing substitution  $\mu$

#### Pattern Rule

*Pattern rule*:  $p \leftrightarrow q$ where *p, q* are pattern terms  $p \leftrightarrow q$  is *correct* w.r.t. TRS  $\mathcal{R}$ if  $\forall n \in \mathbb{N}: p(n) \rightarrow_{\mathcal{R}}^+ q(n)$ 

**Example:**  $p = \text{gt}(\text{s}(x), \text{s}(y)) [x/\text{s}(x), y/\text{s}(y)]^n [x/\text{s}(x), y/0]$  ${\sf represents}\,\, \{ {\sf gt}({\sf s}^2(x),{\sf s}(0))\,,\,\, {\sf gt}({\sf s}^3(x),{\sf s}^2(0))\,,\,\, {\sf gt}({\sf s}^4(x),{\sf s}^3(0)) , \dots\}$  $p(0)$  $p(1)$  $p(2)$ 

**Example:** gt(s(x), s(y))  $[x/\mathsf{s}(x), y/\mathsf{s}(y)]^n$   $[x/\mathsf{s}(x), y/0] \hookrightarrow$  tt  $\varnothing^n$   $\varnothing$ correct, since  $\forall n \in \mathbb{N}: \text{gt}(\text{s}^{n+2}(x), \text{s}^{n+1}(0)) \rightarrow_{\mathcal{R}}^+ \text{tt}$ 

# Proving Non-Termination of TRSs Automatically

#### Method for Non-Looping Non-Termination

- $\bullet$  Let *S* be a set of pattern rules corresponding to  $\mathcal{R}$ .
- **2** Check if some  $p \leftrightarrow q \in S$  is obviously non-terminating. If yes: stop with "non-termination".
- **3** Modify some  $p \hookrightarrow q \in \mathcal{S}$  by narrowing to obtain  $p' \hookrightarrow q'.$
- **•** Let  $\mathcal{S} := \mathcal{S} \cup \{p' \hookrightarrow q'\}$  and go to Step 2.

### **Contributions**

- **•** pattern rules  $p \leftrightarrow q$ to represent *sets* of rewrite sequences  $\{p(n) \rightarrow_{\mathcal{R}}^+ q(n) \mid n \in \mathbb{N}\}$
- inference rules to deduce new correct pattern rules

$$
\frac{p_1 \hookrightarrow q_1 \quad \dots \quad p_k \hookrightarrow q_k}{p \hookrightarrow q}
$$

If  $p_1 \hookrightarrow q_1, \ldots, p_k \hookrightarrow q_k$  are correct w.r.t.  $\mathcal R$ then  $p \hookrightarrow q$  is also correct w.r.t.  $\mathcal{R}$ 

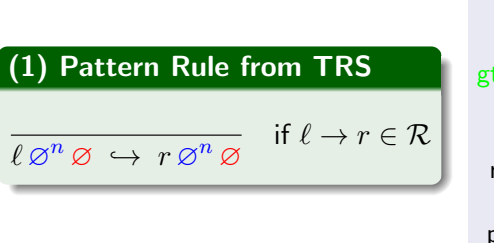

$$
f(\text{tt}, x, y) \rightarrow f(\text{gt}(x, y), \text{dbl}(x), s(y))
$$
  
\n
$$
gt(s(x), 0) \rightarrow \text{tt}
$$
  
\n
$$
gt(0, y) \rightarrow \text{ff}
$$
  
\n
$$
gt(s(x), s(y)) \rightarrow \text{gt}(x, y)
$$
  
\n
$$
\text{dbl}(x) \rightarrow \text{mul}(s^{2}(0), x)
$$
  
\n
$$
\text{mul}(x, 0) \rightarrow 0
$$
  
\n
$$
\text{mul}(x, s(y)) \rightarrow \text{plus}(\text{mul}(x, y), x)
$$
  
\n
$$
\text{plus}(x, 0) \rightarrow x
$$
  
\n
$$
\text{plus}(x, s(y)) \rightarrow \text{plus}(s(x), y)
$$

 $gt(s(x), s(y)) \varnothing^n \varnothing \hookrightarrow gt(x, y) \varnothing^n \varnothing$ 

### (2) Pattern Creation

 $s \oslash^n \oslash \hookrightarrow t \oslash^n \oslash$  $s\,\sigma^n\,\varnothing\,\,\hookrightarrow\, t\,\theta^n\,\overline{\varnothing}\, \quad \theta$  commutes with  $\sigma$ 

if  $s\theta = t\sigma$ , and

 $\theta$  and  $\sigma$  *commute* if  $\theta \sigma = \sigma \theta$ 

$$
s \sigma^n \rightarrow^+_{\mathcal{R}} t \sigma^n = s \theta \sigma^{n-1} =
$$
  
\n
$$
s \sigma^{n-1} \theta \rightarrow^+_{\mathcal{R}} t \sigma^{n-1} \theta = s \theta \sigma^{n-2} \theta =
$$
  
\n
$$
s \sigma^{n-2} \theta^2 \rightarrow^+_{\mathcal{R}} t \sigma^{n-2} \theta^2 = s \theta \sigma^{n-3} \theta^2 \rightarrow^+_{\mathcal{R}} \dots \rightarrow^+_{\mathcal{R}} t \theta^n
$$

### (2) Pattern Creation

 $s \oslash^n \oslash \hookrightarrow t \oslash^n \oslash$  $s \sigma^n \varnothing \hookrightarrow t \theta^n \varnothing$ 

if 
$$
s\theta = t\sigma
$$
, and  
 $\theta$  commutes with  $\sigma$ 

 $\theta$  and  $\sigma$  *commute* if  $\theta \sigma = \sigma \theta$ 

$$
\underbrace{\mathsf{gt}(\mathsf{s}(x), \mathsf{s}(y))}_{s} \varnothing^{n} \varnothing \quad \hookrightarrow \quad \underbrace{\mathsf{gt}(x, y)}_{t} \varnothing^{n} \varnothing
$$

 $gt(s(x), s(y))$   $[x/s(x), y/s(y)]^n$   $\varnothing$   $\hookrightarrow$   $gt(t(x, y)$   $\varnothing^n$   $\varnothing$ 

since 
$$
s \underbrace{\varnothing}_{\theta} = t \underbrace{[x/\mathsf{s}(x), y/\mathsf{s}(y)]}_{\sigma}
$$

## (3) Equivalence

$$
\frac{p \leftrightarrow q}{p' \leftrightarrow q'}
$$
 if *p* is equivalent to *p'*  
and *q* is equivalent to *q'*

*p* and *p*0 are *equivalent* if  $\forall n \in \mathbb{N}: \quad p(n) = p'(n)$ 

Goal: narrow  $\text{gt}(\textsf{s}(x),\textsf{s}(y))$   $[x/\textsf{s}(x),y/\textsf{s}(y)]^n$   $\varnothing$   $\hookrightarrow$   $\text{gt}(x,y)$   $\varnothing^n$   $\varnothing$ with  $gt(s(x), 0)$   $\varnothing^n$   $\varnothing \hookrightarrow$  tt  $\varnothing^n$   $\varnothing$ 

### **Problem:** rules have different pumping and closing substitutions

**Strategy: 1** Instantiate base terms. (Base term of 1st rhs should *contain* base term of 2nd lhs.) **2** Make all 4 pumping substitutions equal. **3** Make all 4 closing substitutions equal.

## (3) Equivalence

 $\frac{p \leftrightarrow q}{p' \leftrightarrow q'}$  if *p* is equivalent to *p'*<br>
and *q* is equivalent to *q'* 

#### Criteria for Equivalence

renaming of *domain variables*

$$
\begin{array}{ccc}\n\mathsf{gt}(\mathsf{s}(x),\mathsf{s}(y)) & [x/\mathsf{s}(x),y/\mathsf{s}(y)]^n & \varnothing & \hookrightarrow \\
\mathsf{gt}(x,y) & \varnothing^n & \varnothing\n\end{array}
$$

+

 $\mathsf{gt}(\mathsf{s}(x'), \mathsf{s}(y'))$   $[x'/\mathsf{s}(x'), y'/\mathsf{s}(y')]^n$   $[x'/x, y'/y] \longrightarrow$ gt $(x, y)$   $\varnothing^n$   $\varnothing$ 

## (3) Equivalence

 $\frac{p \leftrightarrow q}{p' \leftrightarrow q'}$  if *p* is equivalent to *p'*<br>
and *q* is equivalent to *q'* 

### Criteria for Equivalence

- renaming of *domain variables*
- modifying substitutions of *irrelevant variables*

$$
\begin{array}{ccc}\mathsf{gt}(\mathsf{s}(x),\mathsf{s}(y)) & [x/\mathsf{s}(x),y/\mathsf{s}(y)]^n & \varnothing & \hookrightarrow \\ \mathsf{gt}(x,y) & \varnothing^n & \varnothing & \end{array}
$$

# +

 $\mathsf{gt}(\mathsf{s}(x'),\mathsf{s}(y'))$   $[x'/\mathsf{s}(x'),\ y'/\mathsf{s}(y')]$ <sup>n</sup>  $[x'/x,\ y'/y]$   $\hookrightarrow$  $\mathsf{gt}(x,y)$   $[x'/\mathsf{s}(x'), y'/\mathsf{s}(y')]^n$   $[x'/x, y'/y]$ 

## (4) Instantiation

$$
\begin{array}{ccc}\ns\,\delta^{n}\,\tau & \hookrightarrow & t\,\sigma^{n}\,\mu & \text{if } \mathcal{V}(\rho) \cap \\
\hline\n(s\,\rho)\,\delta_{\rho}^{n}\,\tau_{\rho} & \hookrightarrow & (t\,\rho)\,\sigma_{\rho}^{n}\,\mu_{\rho} & \text{dom}(\sigma) \cup \text{dom}(\mu)\n\end{array}\n\right\} \quad = (\,\sigma\,\rho\,)|_{\text{dom}(\sigma)}\n= (\,\sigma\,\rho\,)|_{\text{dom}(\sigma)}
$$

 $\sigma_{\rho} = [x/s\rho \mid x/s \in \sigma]$ 

$$
\begin{array}{ll}\n\text{narrow} & \text{gt}(\text{s}(x'), \text{s}(y')) \ [x'/\text{s}(x'), y'/\text{s}(y')]^n \ [x'/x, y'/y] \quad \leftrightarrow \\
& \text{gt}(x, y) \ [x'/\text{s}(x'), y'/\text{s}(y')]^n \ [x'/x, y'/y] \quad \text{with} \\
& \text{gt}(\text{s}(x), 0) \quad \text{with} \\
 & \text{gt}(\text{s}(x), 0) \quad \text{with} \quad \text{in} \quad \varnothing \quad \Rightarrow \\
 & \text{in} \quad \varnothing \quad \text{in} \quad \varnothing\n\end{array}
$$

Strategy: <sup>1</sup> Instantiate base terms. (Base term of 1st rhs should *contain* base term of 2nd lhs.) <sup>2</sup> Make all 4 pumping substitutions equal. <sup>3</sup> Make all 4 closing substitutions equal.

## (4) Instantiation

 $(s \rho)$ 

notation

\n
$$
\begin{array}{l}\n\sigma_{\rho} = [x/s\rho \mid x/s \in \sigma] \\
\hline\ns\,\delta^{n}\,\tau \, \hookrightarrow \, t\,\sigma^{n}\,\mu \\
\delta^{\rho}_{\rho}\,\tau_{\rho} \, \hookrightarrow \, (t\,\rho)\,\sigma^{n}_{\rho}\,\mu_{\rho} \quad \text{dom}(\sigma) \cup \text{dom}(\mu)) = \varnothing\n\end{array}\n\right\}\n\quad \sigma_{\rho} = [x/s\rho \mid x/s \in \sigma]
$$
\n
$$
\sigma_{\rho} = [\sigma/\rho]_{\text{dom}(\sigma)}
$$
\n
$$
\rho = [x/\mathsf{s}(x), y/\mathsf{0}]
$$

$$
\begin{array}{ll}\n\text{narrow} & \text{gt}(\mathsf{s}(x'), \mathsf{s}(y')) \ [x'/\mathsf{s}(x'), y'/\mathsf{s}(y')]^n \ [x'/\mathsf{s}(x), y'/0] & \longleftrightarrow \\
& \text{gt}(\mathsf{s}(x), 0) \ [x'/\mathsf{s}(x'), y'/\mathsf{s}(y')]^n \ [x'/\mathsf{s}(x), y'/0] \\
\text{with} & \text{gt}(\mathsf{s}(x), 0) & \varnothing^n & \varnothing & \longleftrightarrow \\
& \text{tt} & \varnothing^n & \varnothing\n\end{array}
$$

**Strategy:**  $\bullet$  Instantiate base terms. (Base term of 1st rhs should *contain* base term of 2nd lhs.) **2** Make all 4 pumping substitutions equal. **3** Make all 4 closing substitutions equal.

## (4) Instantiation

 $s\,\delta^{n}\,\tau \,\hookrightarrow\, t\,\sigma^{n}\,\mu$  $(s \rho) \delta^n_\rho \tau_\rho \hookrightarrow (t \rho) \sigma^n_\rho \mu_\rho$ 

if 
$$
V(\rho) \cap
$$
  
\n
$$
(\text{dom}(\delta) \cup \text{dom}(\tau) \cup
$$
\n
$$
= (\sigma \rho)|_{\text{dom}(\sigma)}
$$
\n
$$
\rho = [x/\text{s}(x), y/\text{0}]
$$

$$
\begin{array}{ll}\n\text{narrow} & \text{gt}(\mathsf{s}(x'), \mathsf{s}(y')) \; [x'/\mathsf{s}(x'), \; y'/\mathsf{s}(y')]^n \; [x'/\mathsf{s}(x), \; y'/0] & \leftrightarrow \\
& \text{gt}(\mathsf{s}(x), 0) \; [x'/\mathsf{s}(x'), \; y'/\mathsf{s}(y')]^n \; [x'/\mathsf{s}(x), \; y'/0]\n\end{array}
$$

 $(\text{dom}(\delta) \cup \text{dom}(\tau) \cup$ 

if  $\mathcal{V}(\rho) \cap$ 

with  $\textnormal{gt}(\textnormal{\textsf{s}}(x), 0)$   $[x'/\textnormal{\textsf{s}}(x'), \, y'/\textnormal{\textsf{s}}(y')$ )]<sup>*n*</sup>  $\varnothing$   $\hookrightarrow$  $\mathsf{t}$ t  $[x'/\mathsf{s}(x'),\,y'/\mathsf{s}(y')]^n$  2

**Strategy: 1** Instantiate base terms. (Base term of 1st rhs should *contain* base term of 2nd lhs.) <sup>2</sup> Make all 4 pumping substitutions equal. **3** Make all 4 closing substitutions equal.

## **Instantiation**

(4) Instantiation  
\n
$$
\begin{array}{ccc}\ns\delta^n \tau \hookrightarrow t\sigma^n \mu & \text{if } V(\rho) \cap \\
\hline\n(s\rho)\ \delta^n_{\rho}\ \tau_{\rho} \hookrightarrow (t\rho)\ \sigma^n_{\rho}\ \mu_{\rho} & \text{dom}(\sigma) \cup \text{dom}(\mu)) = \varnothing\n\end{array}\n\qquad \sigma_{\rho} = [x/s\rho \mid x/s \in \sigma]
$$
\n
$$
\sigma_{\rho} = [x/s\rho \mid x/s \in \sigma]
$$
\n
$$
= (\sigma \rho)|_{\text{dom}(\sigma)}
$$
\n
$$
\rho = [x/s(x), y/0]
$$

narrow 
$$
gt(s(x'), s(y')) [x'/s(x'), y'/s(y')]^n [x'/s(x), y'/0] \leftrightarrow
$$
  
\n $gt(s(x), 0) [x'/s(x'), y'/s(y')]^n [x'/s(x), y'/0]$ 

with  $\text{gt}(\text{s}(x), 0)$   $[x'/\text{s}(x'), y'/\text{s}(y')]$ <sup>n</sup>  $[x'/\text{s}(x), y'/0] \rightarrow$  $\int_0^x [x'/\mathsf{s}(x'),\, y'/\mathsf{s}(y')]^n \; [x'/\mathsf{s}(x),\, y'/\mathsf{0}]$ 

**Strategy: 1** Instantiate base terms. (Base term of 1st rhs should *contain* base term of 2nd lhs.) **2** Make all 4 pumping substitutions equal. **3** Make all 4 closing substitutions equal.

## (5) Narrowing

$$
\frac{s\,\sigma^n\,\mu \;\hookrightarrow\;t\,\sigma^n\,\mu \;\; u\,\sigma^n\,\mu \;\hookrightarrow\;v\,\sigma^n\,\mu}{s\,\sigma^n\,\mu \;\hookrightarrow\;t[v]_\pi\,\sigma^n\,\mu} \quad \text{if } t|_\pi = u
$$

narrow 
$$
gt(s(x'), s(y')) [x'/s(x'), y'/s(y')]^n [x'/s(x), y'/0] \hookrightarrow
$$
  
\n $gt(s(x), 0) [x'/s(x'), y'/s(y')]^n [x'/s(x), y'/0]$ 

 ${\rm wt}(\mathbf{s}(x), \mathbf{0}) \ [x'/\mathbf{s}(x'), y'/\mathbf{s}(y')]^n [x'/\mathbf{s}(x), y']$  $\rightarrow$  $\int_0^x [x'/\mathsf{s}(x'),\, y'/\mathsf{s}(y')]^n \; [x'/\mathsf{s}(x),\, y'/\mathsf{0}]$ 

#### +

 $\mathsf{gt}(\mathsf{s}(x'),\mathsf{s}(y'))$   $[x'/\mathsf{s}(x'),\ y'/\mathsf{s}(y')]^n$   $[x'/\mathsf{s}(x),\ y'/0] \longrightarrow$  $\int f(x) \, dx' = \int f(x') \, dx' + \int f(x') \, dx' +$ 

## (4) Instantiation

$$
\frac{s\,\delta^n\,\tau\;\hookrightarrow\;t\,\sigma^n\,\mu}{(s\,\rho)\;\delta^n_\rho\;\tau_\rho\;\hookrightarrow\; (t\,\rho)\;\sigma^n_\rho\;\mu_\rho}\,\frac{\;\text{if}\;\mathcal{V}(\rho)\,\cap}{(\text{dom}(\delta)\cup\text{dom}(\tau)\,\cup}{\text{dom}(\sigma)\cup\text{dom}(\mu))}=\varnothing
$$

$$
\sigma_{\rho} = [x/s\rho \mid x/s \in \sigma]
$$

$$
= (\sigma \rho)|_{\text{dom}(\sigma)}
$$

$$
\rho = [x/\mathsf{s}(x'),\,y/\mathsf{s}(y')]
$$

narrow  
\n
$$
f(\text{tt}, x, y) \qquad \varnothing^n \qquad \varnothing \qquad \rightarrow
$$
  
\n $f(\text{gt}(x, y), \text{dbl}(x), \text{s}(y)) \qquad \varnothing^n \qquad \varnothing$   
\nwith  
\n $gt(s(x'), s(y')) [x'/s(x'), y'/s(y')]^n [x'/s(x), y'/0] \qquad \rightarrow$   
\n $tt [x'/s(x'), y'/s(y')]^n [x'/s(x), y'/0]$ 

Strategy: <sup>1</sup> Instantiate base terms. (Base term of 1st rhs should *contain* base term of 2nd lhs.) <sup>2</sup> Make all 4 pumping substitutions equal. <sup>3</sup> Make all 4 closing substitutions equal.

### (4) Instantiation

$$
\frac{s\,\delta^n\,\tau\;\hookrightarrow\;t\,\sigma^n\,\mu}{(s\,\rho)\;\delta^n_\rho\;\tau_\rho\;\hookrightarrow\; (t\,\rho)\;\sigma^n_\rho\;\mu_\rho}\,\frac{\mathrm{if}\;\mathcal{V}(\rho)\,\cap}{(\mathrm{dom}(\delta)\cup\mathrm{dom}(\tau)\,\cup}{(\mathrm{dom}(\delta)\cup\mathrm{dom}(\mu))}=\varnothing
$$

$$
\sigma_{\rho} = [x/s\rho \mid x/s \in \sigma]
$$

$$
= (\sigma \rho)|_{\text{dom}(\sigma)}
$$

$$
\rho=[x/\mathsf{s}(x'),\,y/\mathsf{s}(y')]
$$

narrow 
$$
f(t, s(x'), s(y'))
$$
  $\varnothing^n$   $\varnothing$   $\rightarrow$   
 $f(gt(s(x'), s(y')), db(s(x')), s^2(y'))$   $\varnothing^n$   $\varnothing$ 

- with  $\text{gt}(\text{s}(x'),\text{s}(y')) [x'/\text{s}(x'), y'/\text{s}(y')]^n [x'/\text{s}(x), y'/0] \hookrightarrow$  $\mathsf{t}$ tt  $[x'/\mathsf{s}(x'),\,y'/\mathsf{s}(y')]^n\,\,[x'/\mathsf{s}(x),\,y'/0]$
- **Strategy:**  $\bullet$  Instantiate base terms. (Base term of 1st rhs should *contain* base term of 2nd lhs.) **2** Make all 4 pumping substitutions equal. **3** Make all 4 closing substitutions equal.

## (6) Instantiating  $\sigma$

 $\overline{s}$ 

$$
\frac{s\,\delta^n\,\tau \,\hookrightarrow\, t\,\sigma^n\,\mu}{(\delta\,\rho)^n\,\tau \,\hookrightarrow\, t\,(\sigma\,\rho)^n\,\mu} \quad \text{if } \rho \text{ commutes with} \\
$$

$$
\rho=[x'/\mathsf{s}(x'),\,y'/\mathsf{s}(y')]
$$

$$
\begin{array}{ll}\n\text{narrow} & \mathsf{f}(\mathsf{tt}, \mathsf{s}(x'), \mathsf{s}(y')) \left[ x'/\mathsf{s}(x'), y'/\mathsf{s}(y') \right]^n & \varnothing & \hookrightarrow \\
\text{f}(\mathsf{gt}(\mathsf{s}(x'), \mathsf{s}(y')), \mathsf{dbl}(\mathsf{s}(x')), \mathsf{s}^2(y')) \left[ x'/\mathsf{s}(x'), y'/\mathsf{s}(y') \right]^n & \varnothing \\
\text{with} & \mathsf{gt}(\mathsf{s}(x'), \mathsf{s}(y')) \left[ x'/\mathsf{s}(x'), y'/\mathsf{s}(y') \right]^n \left[ x'/\mathsf{s}(x), y'/0 \right] & \hookrightarrow \\
& \mathsf{tt} \left[ x'/\mathsf{s}(x'), y'/\mathsf{s}(y') \right]^n \left[ x'/\mathsf{s}(x), y'/0 \right]\n\end{array}
$$

**Strategy: 1** Instantiate base terms. (Base term of 1st rhs should *contain* base term of 2nd lhs.) 2 Make all 4 pumping substitutions equal. **3** Make all 4 closing substitutions equal.

# (7) Instantiating *µ*  $s\,\delta^{n}\,\tau \,\hookrightarrow\, t\,\sigma^{n}\,\mu$  $\frac{\partial^{\eta} (\tau \rho)}{\partial \theta} \hookrightarrow t \sigma^{n} (\mu \rho)$  $\rho = [x'/s(x'), y'/0]$

 $f(t, s(x'), s(y')) [x'/s(x'), y'/s(y')]^n [x'/s(x), y'/0] \rightarrow$  $f(\textsf{gt}(\textsf{s}(x'),\textsf{s}(y')), \textsf{dbl}(\textsf{s}(x')), s^2(y')) \ [x'/\textsf{s}(x'), \, y'/\textsf{s}(y')]^n \ [x'/\textsf{s}(x), \, y'/0]$ with  $\text{gt}(\text{s}(x'),\text{s}(y')) [x'/\text{s}(x'), y'/\text{s}(y')]^n [x'/\text{s}(x), y'/0] \hookrightarrow$  $\mathsf{t}$ tt  $[x'/\mathsf{s}(x'),\,y'/\mathsf{s}(y')]^n\,\,[x'/\mathsf{s}(x),\,y'/0]$ 

**Strategy: 1** Instantiate base terms. (Base term of 1st rhs should *contain* base term of 2nd lhs.) **2** Make all 4 pumping substitutions equal. **3** Make all 4 closing substitutions equal.

### (5) Narrowing

$$
\frac{s\,\sigma^n\,\mu \;\hookrightarrow\;t\,\sigma^n\,\mu \;\; u\,\sigma^n\,\mu \;\hookrightarrow\;v\,\sigma^n\,\mu}{s\,\sigma^n\,\mu \;\hookrightarrow\;t[v]_\pi\,\sigma^n\,\mu} \quad\text{if}\;t|_\pi=u
$$

 $f(t, s(x'), s(y')) [x'/s(x'), y'/s(y')]^n [x'/s(x), y'/0] \rightarrow$  $f(\textsf{gt}(\textsf{s}(x'),\textsf{s}(y')), \textsf{dbl}(\textsf{s}(x')), s^2(y')) \ [x'/\textsf{s}(x'), \, y'/\textsf{s}(y')]^n \ [x'/\textsf{s}(x), \, y'/0]$ 

 $\mathsf{gt}(\mathsf{s}(x'),\mathsf{s}(y'))\ [x'/\mathsf{s}(x'),\ y'/\mathsf{s}(y')]^n\ [x'/\mathsf{s}(x),\ y'$  $\rightarrow$  $\mathsf{t}$ tt  $[x'/\mathsf{s}(x'),\,y'/\mathsf{s}(y')]^n\,\,[x'/\mathsf{s}(x),\,y'/0]$ 

#### +

 $f(\mathsf{tt},\mathsf{s}(x'),\mathsf{s}(y'))$   $[x'/\mathsf{s}(x'), y'/\mathsf{s}(y')]$ <sup>n</sup>  $[x'/\mathsf{s}(x), y'/0]$   $\hookrightarrow$  $f(\mathsf{tt}, \mathsf{dbl}(\mathsf{s}(x')) , \mathsf{s}^2(y')) \ [x'/\mathsf{s}(x') ,\ y'/\mathsf{s}(y')]^n \ [x'/\mathsf{s}(x) ,\ y'/0]$ 

# Proving Non-Termination of TRSs Automatically

#### Method for Non-Looping Non-Termination

- $\bullet$  Let *S* be a set of pattern rules corresponding to  $\mathcal{R}$ .
- **2** Check if some  $p \leftrightarrow q \in S$  is obviously non-terminating. If yes: stop with "non-termination".
- **3** Modify some  $p \hookrightarrow q \in \mathcal{S}$  by narrowing to obtain  $p' \hookrightarrow q'.$
- **•** Let  $\mathcal{S} := \mathcal{S} \cup \{p' \hookrightarrow q'\}$  and go to Step 2.

### **Contributions**

- **•** pattern rules  $p \leftrightarrow q$ to represent *sets* of rewrite sequences  $\{p(n) \rightarrow_{\mathcal{R}}^+ q(n) \mid n \in \mathbb{N}\}$
- inference rules to deduce new correct pattern rules
- **criterion for obvious non-termination** of pattern rules

## Non-Termination Criterion

### Criterion for Non-Termination of *R*

\n- \n
$$
s \, \delta^n \, \tau \, \hookrightarrow t \, \sigma^n \, \mu
$$
\n correct w.r.t.  $\mathcal{R}$ \n
\n- \n
$$
s \, \delta^a = t|_{\pi}
$$
\n for some  $a \in \mathbb{N}$ \n
\n- \n
$$
\sigma = \delta^b \, \delta', \quad \mu = \tau \, \tau'
$$
\n for some  $\delta', \tau'$  and some  $b \in \mathbb{N}$ \n where  $\delta'$  commutes with  $\delta$  and  $\tau$ \n
\n

$$
s \quad \delta^n \quad \tau \quad \rightarrow_{\mathcal{R}}^+ \quad t \qquad \sigma^n \qquad \mu
$$
  
\n
$$
\geq t|_{\pi} \qquad \sigma^n \qquad \mu
$$
  
\n
$$
= s \qquad \delta^a \qquad \sigma^n \qquad \mu
$$
  
\n
$$
= s \qquad \delta^{a+ b n} \qquad (\delta^b \delta')^n \qquad (\tau \tau')
$$
  
\n
$$
= s \qquad \delta^{a+b n} \qquad \tau \delta'^n \tau'
$$

Thus: *s*  $\delta^n \tau$  rewrites to an instance of *s*  $\delta^{a+b\cdot n} \tau$ 

## Non-Termination Criterion

#### Criterion for Non-Termination of *R*

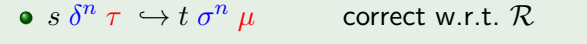

•  $s\,\delta^a = t|_\pi$  for some  $a \in \mathbb{N}$ 

$$
\bullet \ \sigma = \delta^b \, \delta', \quad \mu = \tau \, \tau'
$$

 $\mu = \tau \tau'$  for some  $\delta', \tau'$  and some  $b \in \mathbb{N}$ where  $\delta'$  commutes with  $\delta$  and  $\tau$ 

 $f(\text{tt}, s^2(x'), s(y'))$   $[x'/s(x'), y'/s(y')]^n$  [*y'*/0]  $\hookrightarrow$  $f(\mathsf{tt},\mathsf{s}^3(x'),\mathsf{s}^2(y'))\ [x'/\mathsf{s}^2(x'),\ y'/\mathsf{s}(y')]^n\ [x'/\mathsf{s}(\mathsf{mul}(\mathsf{s}^2(0),x')), \ y'/0]$ 

Thus:  $f(\text{tt}, s^{n+2}(x'), s^{n+1}(0)) \rightarrow_{\mathcal{R}}^+ f(\text{tt}, s^{2 \cdot n+4}(\text{mul}(s^2(0), x')), s^{n+2}(0))$ 

## Non-Termination Criterion

#### Criterion for Non-Termination of *R*

- $s \delta^n \tau \hookrightarrow t \sigma^n \mu$  correct w.r.t.  $\mathcal{R}$
- $s \delta^a = t|_\pi$  for some  $a \in \mathbb{N}$

$$
\bullet \ \sigma = \delta^b \, \delta', \quad \mu = \tau \, \tau'
$$

 $\mu = \tau \tau'$  for some  $\delta', \tau'$  and some  $b \in \mathbb{N}$ where  $\delta'$  commutes with  $\delta$  and  $\tau$ 

 $f(\text{tt}, s^2(x'), s(y'))$   $[x'/s(x'), y'/s(y')]^n$  [*y'*/0]  $\hookrightarrow$  $f(\mathsf{tt},\mathsf{s}^3(x'),\mathsf{s}^2(y'))\ [x'/\mathsf{s}^2(x'),\ y'/\mathsf{s}(y')]^n\ [x'/\mathsf{s}(\mathsf{mul}(\mathsf{s}^2(0),x')), \ y'/0]$ 

• 
$$
\underbrace{f(tt, s^2(x'), s(y'))}_{s} \underbrace{[x'/s(x'), y'/s(y')]}_{\delta} = \underbrace{f(tt, s^3(x'), s^2(y'))}_{t}
$$

 $[x'/s^2(x'), y'/s(y')]$  $\sigma$  $=$   $[x'/s(x'), y'/s(y')]$  $\delta$  $[x'/s(x')]$  ${\delta'}$ 

 $[x'/s$ (mul(s<sup>2</sup>(0)*, x'*))*, y'*/0] = [*y'*/0] [*x'*/s(mul(s<sup>2</sup>(0)*, x'*))]  ${\mu}$  $\sum_{\tau}$  $\overline{t'}$ 

# Proving Non-Termination of TRSs Automatically

#### Method for Non-Looping Non-Termination

- $\bullet$  Let *S* be a set of pattern rules corresponding to  $\mathcal{R}$ .
- **2** Check if some  $p \leftrightarrow q \in S$  is obviously non-terminating. If yes: stop with "non-termination".
- **3** Modify some  $p \hookrightarrow q \in \mathcal{S}$  by narrowing to obtain  $p' \hookrightarrow q'.$
- **•** Let  $\mathcal{S} := \mathcal{S} \cup \{p' \hookrightarrow q'\}$  and go to Step 2.

### **Contributions**

- **•** pattern rules  $p \leftrightarrow q$ to represent *sets* of rewrite sequences  $\{p(n) \rightarrow_{\mathcal{R}}^+ q(n) \mid n \in \mathbb{N}\}$
- inference rules to deduce new correct pattern rules
- **criterion for obvious non-termination** of pattern rules
- **strategy** to apply the inference rules and the non-termination criterion
- **implementation** and evaluation in **AProVE**

# Proving Non-Termination of TRSs Automatically

- DP framework proves and disproves termination of TRSs
- approach detects also non-looping non-terminating TRSs by combining
	- techniques for looping non-termination of TRSs
	- techniques for non-looping non-termination of SRSs (Oppelt '08)

### **Contributions**

- **•** pattern rules  $p \leftrightarrow q$ to represent *sets* of rewrite sequences  $\{p(n) \rightarrow_{\mathcal{R}}^+ q(n) \mid n \in \mathbb{N}\}$
- **o** inference rules to deduce new correct pattern rules
- **criterion for obvious non-termination** of pattern rules
- **strategy** to apply the inference rules and the non-termination criterion
- implementation and evaluation in AProVE (also as DP processor)

#### Termination of Term Rewriting

- 
- **2** Non-Termination of Term Rewrite Systems
- **3** Complexity of Term Rewrite Systems (CADE '11)
- **4** Termination of Integer Term Rewrite Systems

#### II. Termination of Programs

- Termination of Functional Programs (Haskell)
- **2** Termination of Logic Programs (Prolog)
- **3** Termination of Imperative Programs (Java)

### Termination Analysis of TRSs

- $\bullet$  useful for termination of programs (Java, Haskell, Prolog, ...)
- Dependency Pair Framework
	- modular combination of different techniques
	- **a** automatable

## Complexity Analysis of TRSs

- $\bullet$  should be useful for of programs  $\Rightarrow$  *Innermost Runtime Complexity*
- adapt Dependency Pair Framework
	- Hirokawa & Moser (IJCAR '08, LPAR '08)
		- **•** first adaption of DPs for complexity
		- **a** not modular
	- Zankl & Korp (RTA '10)
		- modular approach based on relative rewriting
		- **•** for *Derivational Complexity* (cannot exploit strength of DPs for innermost rewriting)
	- new approach: *direct* adaption of DP framework
		- modular combination of different techniques
		- automated and more powerful than previous approaches

## Innermost Runtime Complexity

 $\mathcal{R}: \text{ double}(0) \rightarrow 0$  $double(s(x)) \rightarrow s(s(double(x)))$ 

**Derivation Height** dh(*t*): length of longest  $\frac{1}{l}R$ -sequence with *t* 

- $\bullet$  dh( double(s<sup>k</sup>(0))) =  $k + 1$
- $\bullet$  dh( double<sup>k</sup>(s(0)))  $\approx 2^k$
- Basic Terms  $f(t_1, \ldots, t_n)$ 
	- *f* defined symbol (double),  $t_1, \ldots, t_n$  no defined symbols (s, 0)
- Complexity ◆*<sup>R</sup>* of TRS *R*:

length of longest  $\frac{1}{2}\pi$ -sequence with basic term *t* where  $|t| \leq n$ 

 $\iota_{\mathcal{R}} = \mathcal{P}ol_0$  iff length  $\in \mathcal{O}(1)$   $\iota_{\mathcal{R}} = \mathcal{P}ol_1$  iff length  $\in \mathcal{O}(n)$  $\iota_R = \mathcal{P}ol_2$  iff length  $\in \mathcal{O}(n^2)$  ...

 $\bullet$  Example:  $\iota_{\mathcal{R}} = \mathcal{P}ol_1$ 

# Dependency Tuples

 $m(x, y) \rightarrow \text{if}(\text{gt}(x, y), x, y)$   $\text{gt}(0, k) \rightarrow \text{false}$   $p(0) \rightarrow 0$ <br>if(true, x, y)  $\rightarrow$  s(m(p(x), y))  $\text{gt}(s(n), 0) \rightarrow \text{true}$   $p(s(n)) \rightarrow n$ if(true,  $x, y$ )  $\rightarrow$  s(m(p(x), y)) gt(s(n), 0)  $\rightarrow$  true p(s(n))  $\rightarrow$  n<br>if(false,  $x, y$ )  $\rightarrow$  0 gt(s(n), s(k))  $\rightarrow$  gt(n, k)  $\text{gt}(s(n), s(k)) \rightarrow \text{gt}(n, k)$ 

### Termination Analysis: Dependency Pairs

compare lhs with subterms of rhs that start with defined symbol

 $m^{\sharp}(x, y) \rightarrow \text{if}^{\sharp}(\text{gt}(x, y), x, y)$  if<sup> $\sharp$ </sup>(true, x, y)  $\rightarrow m^{\sharp}(\text{p}(x), y)$ <br>  $m^{\sharp}(x, y) \rightarrow \text{gt}^{\sharp}(\mathbf{x}, y)$  if<sup> $\sharp$ </sup>(true, x, y)  $\rightarrow \text{p}^{\sharp}(x)$ 

 $if^{\sharp}$ (true, *x*, *y*)  $\rightarrow$   $p^{\sharp}(x)$  $gt^{\sharp}(s(n), s(k)) \rightarrow gt^{\sharp}(n, k)$ 

## Complexity Analysis: Dependency Tuples compare lhs with *all* defined subterms of rhs *at once*

 $m^{\sharp}(x, y) \rightarrow \text{Com}_2(\text{if}^{\sharp}(\text{gt}(x, y), x, y), \text{gt}^{\sharp}(x, y))$   $p^{\sharp}(0) \rightarrow \text{Com}_0$  $\mathsf{if}^{\sharp}(\mathsf{true},x,y) \to \mathrm{Com}_2(\mathsf{m}^{\sharp}(\mathsf{p}(x),y),\mathsf{p}^{\sharp}(x))$   $\mathsf{p}^{\sharp}(\mathsf{s}(n)) \to \mathrm{Com}_0$  $i f^{\sharp}(\text{false}, x, y) \to \text{Com}_0$  gt<sup>#</sup> $(0, k) \to \text{Com}_0$  $gt^{\sharp}(\mathsf{s}(n),0) \rightarrow \mathrm{Com}_0$ 

 $gt^{\sharp}(s(n), s(k)) \rightarrow \text{COM}_1(gt^{\sharp}(n, k))$ 

# Chain Trees

 $DT(\mathcal{R})$  :  $m^{\sharp}(x, y) \rightarrow \text{Com}_2(\text{if}^{\sharp}(\text{gt}(x, y), x, y), \text{gt}^{\sharp}(x, y))$   $p^{\sharp}(0) \rightarrow \text{Com}_0$  $\inf^{\sharp}(\mathsf{true}, x, y) \to \mathrm{Com}_2(\mathsf{m}^{\sharp}(\mathsf{p}(x), y), \mathsf{p}^{\sharp}(x)) \qquad \qquad \mathsf{p}^{\sharp}(\mathsf{s}(n)) \to \mathrm{Com}_0$  $i f^{\sharp}(\text{false}, x, y) \to \text{Com}_0$   $\text{gt}^{\sharp} (0, k) \to \text{Com}_0$  $gt^{\sharp}(s(n),0) \rightarrow \text{Com}_0$  $gt^{\sharp}(s(n), s(k)) \rightarrow \text{Com}_1(gt^{\sharp}(n, k))$ 

### (*D, R*)-Chain Tree:

 $\textsf{Edge}\ \sigma_1(u^\sharp \to \textsf{Com}_n(v_1^\sharp, \ldots, v_n^\sharp)) \text{ to } \sigma_2(w^\sharp \to \textsf{Com}_m(\ldots)) \text{ if } v_i^\sharp \sigma_1 \xrightarrow{i_*} w^\sharp \sigma_2$ 

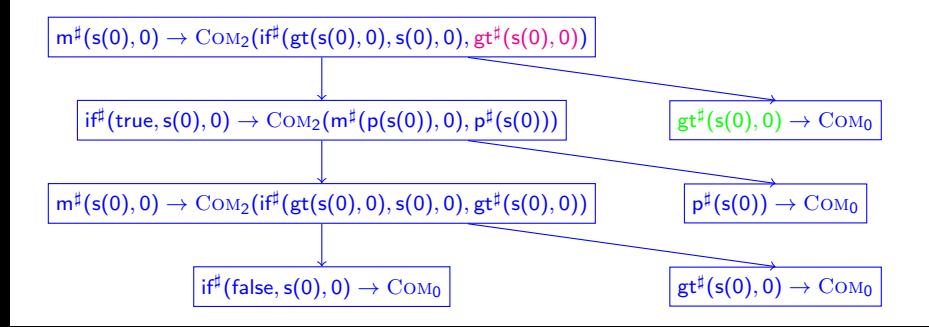

# Chain Trees and Complexity

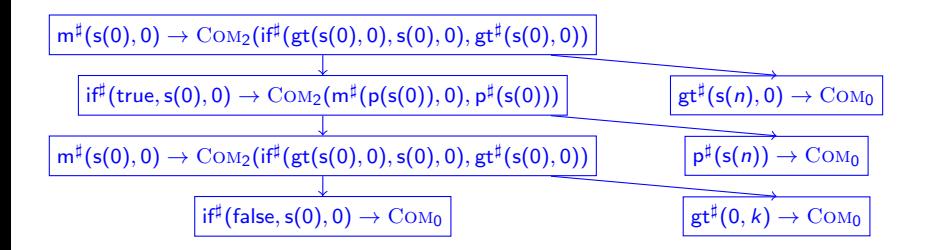

$$
\iota_{\mathcal{R}}
$$
: length of longest  $\xrightarrow{i}$   $\mathcal{R}$ -sequence for  $|t| \le n$ 

 $h_{\langle \mathcal{D}, \mathcal{S}, \mathcal{R} \rangle}$ : maximal number of nodes from  $\mathcal{S}$ in chain tree with root  $t^{\sharp} \to \text{Com}(\ldots)$  for  $|t| \leq n$ 

#### Theorem

If  $\mathcal{D} = DT(\mathcal{R})$ , then  $\iota_{\mathcal{R}} \leq \iota_{\langle \mathcal{D}, \mathcal{D}, \mathcal{R} \rangle}$ .

# Chain Trees and Complexity

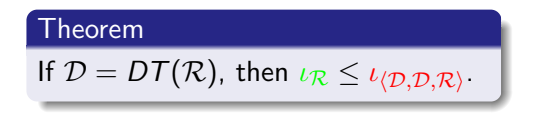

 $\Rightarrow$  Find out  $\iota_{\langle \mathcal{D}, \mathcal{S}, \mathcal{R} \rangle}$ 

 $\Rightarrow$  Repeatedly replace  $\overline{\textsf{DT}}$  problem  $\langle \mathcal{D}, \mathcal{S}, \mathcal{R} \rangle$  by *simpler*  $\langle \mathcal{D}', \mathcal{S}', \mathcal{R}' \rangle$ , examine  $\iota_{\langle \mathcal{D}', \mathcal{S}', \mathcal{R}' \rangle}$  $\Rightarrow$  Start with canonical DT problem  $\langle DT(R), DT(R), R \rangle$ 

**DT Processor:**  $Proc(P) = (c, P')$  *P, P'* DT problems,  $c \in \{Pol_0, Pol_1, ...\}$ where  $\iota_P \leq \max(c, \iota_{P})$ 

**Proof Chain:**  $P_0 \stackrel{c_1}{\leadsto} P_1 \stackrel{c_2}{\leadsto} P_2 \stackrel{c_3}{\leadsto} \ldots \stackrel{c_k}{\leadsto} P_k$   $P_0 = \langle DT(\mathcal{R}), DT(\mathcal{R}), \mathcal{R} \rangle$  canonical  $\nu_R \leq \nu_P \leq \max(c_1, c_2, \ldots, c_k)$   $P_k = \langle \mathcal{D}_k, \emptyset, \mathcal{R}_k \rangle$  solved

## Leaf Removal Processor

**Dependency Graph:** edge from DT  $u \rightarrow v$  to  $w \rightarrow t$  in dep. graph iff edge from  $\sigma_1(u \to v)$  to  $\sigma_2(w \to t)$  in chain tree

Leaf Removal Processor:  $\langle \mathcal{D}, \mathcal{S}, \mathcal{R} \rangle \stackrel{\mathcal{P}ol_0}{\leadsto} \langle \mathcal{D} \setminus \{w \to t\}, \mathcal{S} \setminus \{w \to t\}, \mathcal{R} \rangle$ if  $w \to t$  is leaf in dependency graph

Example:  $\langle \mathcal{D}, \mathcal{D}, \mathcal{R} \rangle \stackrel{\mathcal{P}ol_0}{\leadsto} \langle \mathcal{D}', \mathcal{D}', \mathcal{R} \rangle$ 

 $\mathcal{R}: q(0, s(y), s(z)) \to 0, q(s(x), s(y), z) \to q(x, y, z), q(x, 0, s(z)) \to s(q(x, s(z), s(z)))$  $\mathcal{D}'$ :  $\left| \mathbf{q}^{\sharp}(0,\mathbf{s}(y),\mathbf{s}(z)) \right. \rightarrow \text{Com}_0$  $\vert \mathsf{q}^\sharp(\mathsf{s}(x),\mathsf{s}(y),z) \to \mathrm{Com}_1(\mathsf{q}^\sharp(x,y,z)) \vert$  $q^{\sharp}(x, 0, s(z)) \rightarrow \text{COM}_1(q^{\sharp}(x, s(z), s(z)))$ 

**Usable Rules**  $U_R(\mathcal{D})$ : rules from  $\mathcal{R}$  that can reduce rhs of  $\mathcal{D}$ 

 $U$ sable Rules Processor:  $\langle D, S, \mathcal{R} \rangle \stackrel{\mathcal{P}ol_0}{\leadsto} \langle D, S, \mathcal{U}_\mathcal{R}(D) \rangle$ 

Example:  $\langle D, D, \mathcal{R} \rangle \longrightarrow^{\text{Pol}_0} \langle D', \mathcal{D}', \mathcal{R} \rangle \longrightarrow^{\text{Pol}_0} \langle D', \mathcal{D}', \varnothing \rangle$  $\mathcal{U}_{\mathcal{R}}(\mathcal{D}^{\prime})$ :  $\mathcal{D}'$ :  $q^{\sharp}(s(x),s(y),z) \rightarrow \text{COM}_1(q^{\sharp}(x,y,z))$  $q^{\sharp}(x, 0, s(z)) \rightarrow \text{COM}_1(q^{\sharp}(x, s(z), s(z)))$ 

# Extended DT Problems

### Extended DT Problem:  $\langle \mathcal{D}, \mathcal{S}, \mathcal{K}, \mathcal{R} \rangle$

• when computing  $\nu_{\langle \mathcal{D}, \mathcal{S}, \mathcal{R} \rangle}$ , we already took  $\nu_{\langle \mathcal{D}, \mathcal{K}, \mathcal{R} \rangle}$  into account

$$
\bullet \ \iota_{\langle \mathcal{D}, \mathcal{S}, \mathcal{K}, \mathcal{R} \rangle} = \left\{ \begin{array}{ll} \iota_{\langle \mathcal{D}, \mathcal{S}, \mathcal{R} \rangle}, & \text{if } \iota_{\langle \mathcal{D}, \mathcal{S}, \mathcal{R} \rangle} > \iota_{\langle \mathcal{D}, \mathcal{K}, \mathcal{R} \rangle} \\ \mathcal{P}ol_0, & \text{if } \iota_{\langle \mathcal{D}, \mathcal{S}, \mathcal{R} \rangle} \leq \iota_{\langle \mathcal{D}, \mathcal{K}, \mathcal{R} \rangle} \end{array} \right.
$$

## **Canonical Extended DT Problem:**  $\langle DT(R), DT(R), \varnothing, R \rangle$

$$
\textbf{Example: }\langle \mathcal{D}, \mathcal{D}, \varnothing, \mathcal{R} \rangle \overset{\mathcal{P}ol_0}{\leadsto} \langle \mathcal{D}', \mathcal{D}', \varnothing, \mathcal{R} \rangle \overset{\mathcal{P}ol_0}{\leadsto} \langle \mathcal{D}', \mathcal{D}', \varnothing, \varnothing \rangle
$$

 $\mathcal{D}'$ 

$$
\dfrac{\dfrac{}{\mathrm{q}^\sharp(\mathsf{s}(x),\mathsf{s}(y),z)\to \mathrm{Com}_1(\mathsf{q}^\sharp(x,y,z))}}{\dfrac{}{\dfrac{}{\ddots}}}{\dfrac{}{\mathrm{q}^\sharp(x,0,\mathsf{s}(z))\to \mathrm{Com}_1(\mathsf{q}^\sharp(x,\mathsf{s}(z),\mathsf{s}(z)))}}
$$

## Reduction Pair Processor

**Termination:**  $\ell \succsim r$  for all DPs and rules, remove DPs with  $\ell \succ r$ **Complexity:**  $\ell \geq r$  for all DTs and rules, move DTs with  $\ell \geq r$  from S to K

 $R$ eduction Pair Processor:  $\langle \mathcal{D}, \mathcal{S}, \mathcal{K}, \mathcal{R} \rangle \stackrel{\mathcal{P}ol_m}{\leadsto} \langle \mathcal{D}, \mathcal{S} \setminus \mathcal{D}_{\succ}, \mathcal{K} \cup \mathcal{D}_{\succ}, \mathcal{R} \rangle$  if

 $\circ$  *D* ⊂  $\succeq$  U  $\succ$ , R ⊂  $\succeq$ 

• *m* is the maximal degree of polynomials  $[f^{\sharp}]$ 

 $\textbf{Example: } \langle \mathcal{D}, \mathcal{D}, \varnothing, \mathcal{R} \rangle \overset{\text{Pol}_0}{\leadsto} \langle \mathcal{D}', \mathcal{D}', \varnothing, \mathcal{R} \rangle \overset{\text{Pol}_0}{\leadsto} \langle \mathcal{D}', \mathcal{D}', \varnothing, \varnothing \rangle$ 

**Polynomial Order** *D*0  $[COM_1](x) = x$  $[q^{\sharp}](x, y, z) = x$  $[s](x) = x + 1$ 

| $COM_1](x) = x$  | $(1) \ q^{\sharp}(s(x), s(y), z) \rightarrow \text{COM}_1(q^{\sharp}(x, y, z))$    |
|------------------|------------------------------------------------------------------------------------|
| $[s](x) = x + 1$ | $(2) \ q^{\sharp}(x, 0, s(z)) \rightarrow \text{COM}_1(q^{\sharp}(x, s(z), s(z)))$ |
**Termination:**  $\ell \succsim r$  for all DPs and rules, remove DPs with  $\ell \succ r$ **Complexity:**  $\ell \geq r$  for all DTs and rules, move DTs with  $\ell \geq r$  from *S* to *K* 

 $R$ eduction Pair Processor:  $\langle \mathcal{D}, \mathcal{S}, \mathcal{K}, \mathcal{R} \rangle \stackrel{\mathcal{P}ol_m}{\leadsto} \langle \mathcal{D}, \mathcal{S} \setminus \mathcal{D}_{\succ}, \mathcal{K} \cup \mathcal{D}_{\succ}, \mathcal{R} \rangle$  if

 $\circ$  *D* ⊂  $\succeq$  U  $\succ$ , *R* ⊂  $\succeq$ 

• *m* is the maximal degree of polynomials  $[f^{\sharp}]$ 

| Example:                    | $\langle \mathcal{D}, \mathcal{D}, \varnothing, \mathcal{R} \rangle$                   | $\overset{\mathcal{P}ol_0}{\leadsto} \langle \mathcal{D}', \mathcal{D}', \varnothing, \mathcal{R} \rangle$ | $\overset{\mathcal{P}ol_0}{\leadsto} \langle \mathcal{D}', \mathcal{D}', \varnothing, \varnothing \rangle$ |
|-----------------------------|----------------------------------------------------------------------------------------|----------------------------------------------------------------------------------------------------|----------------------------------------------------------------------------------------------------|
| Polynomial Order            |                                                                                        |                                                                                                    |                                                                                                    |
| $[Con_1](x) = x$            | $(1) \neq^{\sharp}(s(x), s(y), z) \succ \text{Com}_1(\varphi^{\sharp}(x, y, z))$       |                                                                                                    |                                                                                                    |
| $[q^{\sharp}](x, y, z) = x$ | $(2) \neq^{\sharp}(x, 0, s(z)) \succsim \text{Com}_1(\varphi^{\sharp}(x, s(z), s(z)))$ |                                                                                                    |                                                                                                    |

## Knowledge Propagation Processor

**Lemma:**  $\iota_{\langle \mathcal{D}, \{w \to t\}, \mathcal{R} \rangle} \leq \iota_{\langle \mathcal{D}, \text{Pre}(w \to t), \mathcal{R} \rangle}$ 

- *Pre*( $w \rightarrow t$ ): all predecessors of  $w \rightarrow t$  in dependency graph
- $\Phi$   $\langle \mathcal{D}, \mathcal{S}, \mathcal{K}, \mathcal{R} \rangle$ : do not take  $\iota_{\langle \mathcal{D}, \mathcal{S}, \mathcal{R} \rangle}$  into account if  $\iota_{\langle \mathcal{D}, \mathcal{S}, \mathcal{R} \rangle} \leq \iota_{\langle \mathcal{D}, \mathcal{K}, \mathcal{R} \rangle}$

**KP Processor:** 
$$
\langle \mathcal{D}, \mathcal{S}, \mathcal{K}, \mathcal{R} \rangle \stackrel{\mathcal{P}ol_0}{\rightsquigarrow} \langle \mathcal{D}, \mathcal{S} \setminus \{w \to t\}, \mathcal{K} \cup \{w \to t\}, \mathcal{R} \rangle
$$
  
if  $w \to t \in \mathcal{S}$  and  $Pre(w \to t) \subseteq \mathcal{K}$ 

 $\textbf{Example: } \langle \mathcal{D}, \mathcal{D}, \varnothing, \mathcal{R} \rangle \overset{\text{Pol}_0}{\leadsto} \langle \mathcal{D}', \mathcal{D}', \varnothing, \mathcal{R} \rangle \overset{\text{Pol}_0}{\leadsto} \langle \mathcal{D}', \mathcal{D}', \varnothing, \varnothing \rangle$  $\stackrel{\mathcal{P}ol_1}{\rightsquigarrow} \langle \mathcal{D}', \{ (2) \}, \{ (1) \}, \varnothing \rangle \stackrel{\mathcal{P}ol_0}{\rightsquigarrow} \langle \mathcal{D}', \varnothing, \{ (1), (2) \}, \varnothing \rangle$  $|(1) \mathsf{q}^{\sharp}(\mathsf{s}(x), \mathsf{s}(y), z) \rightarrow \text{Com}_1(\mathsf{q}^{\sharp}(x, y, z))|$  $(2)$   $q^{\sharp}(x, 0, s(z)) \rightarrow \text{Com}_1(q^{\sharp}(x, s(z), s(z)))$ *Pre*( (2) ) =  $\{(1)\}$ 

**Proof Chain:**  $P_0 \stackrel{c_1}{\leadsto} \ldots \stackrel{c_k}{\leadsto} P_k$   $\qquad \iota_{\mathcal{R}} \leq \iota_{P_0} \leq \max(c_1, \ldots, c_k)$ 

 $\mathcal{R}: \mathsf{q}(0,\mathsf{s}(y),\mathsf{s}(z))\to 0, \ \mathsf{q}(\mathsf{s}(x),\mathsf{s}(y),z)\to \mathsf{q}(x,y,z), \ \mathsf{q}(x,0,\mathsf{s}(z))\to \mathsf{s}(\mathsf{q}(x,\mathsf{s}(z),\mathsf{s}(z)))$ 

 $\textbf{Example: } \langle \mathcal{D}, \mathcal{D}, \varnothing, \mathcal{R} \rangle \overset{\mathcal{P} \textbf{ol}_0}{\leadsto} \langle \mathcal{D}', \mathcal{D}', \varnothing, \mathcal{R} \rangle \overset{\mathcal{P} \textbf{ol}_0}{\leadsto} \langle \mathcal{D}', \mathcal{D}', \varnothing, \varnothing \rangle$  $\stackrel{\mathcal{P}ol_1}{\rightsquigarrow} \langle \mathcal{D}', \{ (2) \}, \{ (1) \}, \varnothing \rangle \stackrel{\mathcal{P}ol_0}{\rightsquigarrow} \langle \mathcal{D}', \varnothing, \{ (1), (2) \}, \varnothing \rangle$ 

 $\iota_{R}$   $\leq$  max( $\mathcal{P}$ *ol*<sub>0</sub>,  $\mathcal{P}$ *ol*<sub>0</sub>,  $\mathcal{P}$ *ol*<sub>1</sub>,  $\mathcal{P}$ *ol*<sub>0</sub>) =  $\mathcal{P}$ *ol*<sub>1</sub>

## Narrowing Processor:  $\langle D, S, \mathcal{K}, \mathcal{R} \rangle \stackrel{\mathcal{P}ol_0}{\leadsto} \langle \mathcal{D}', \mathcal{S}', \mathcal{K}', \mathcal{R} \rangle$  where in  $\mathcal{D}', \mathcal{S}'$ , some  $w \to t$  is replaced by all its narrowings

 $\langle \mathcal{D}, \mathcal{D}, \varnothing, \mathcal{R} \rangle$ 

 $R$  :  $m(x, y) \rightarrow \text{if}(\text{gt}(x, y), x, y) \quad \text{gt}(0, k) \rightarrow \text{false} \quad p(0) \rightarrow 0$  $\text{st}(\textsf{s}(n),0) \rightarrow \textsf{true} \qquad \textsf{p}(\textsf{s}(n)) \rightarrow n$  $if(true, x, y) \rightarrow s(m(p(x), y))$   $gt(s(n), s(k)) \rightarrow gt(n, k)$ 

Narrowing Processor:  $\langle D, S, \mathcal{K}, \mathcal{R} \rangle \stackrel{\mathcal{P}ol_0}{\leadsto} \langle \mathcal{D}', \mathcal{S}', \mathcal{K}', \mathcal{R} \rangle$  where in  $\mathcal{D}', \mathcal{S}'$ , some  $w \rightarrow t$  is replaced by all its narrowings

 $\mathsf{N}$ arrowings of  $\mathsf{m}^{\sharp}(x,y) \to \mathsf{Com}_2(\mathsf{if}^{\sharp}(\mathsf{gt}(x,y),x,y), \mathsf{gt}^{\sharp}(x,y))$ 

- $\mathsf{m}^\sharp(0,k) \to \mathrm{Com}_2(\mathsf{if}^\sharp(\mathsf{false},0,k),\mathsf{gt}^\sharp(0,k))$
- $\mathsf{m}^{\sharp}(\mathsf{s}(n),0) \to \mathrm{Com}_2(\mathsf{if}^{\sharp}(\mathsf{true},\mathsf{s}(n),0),\mathsf{gt}^{\sharp}(\mathsf{s}(n),0))$
- $\mathsf{m}^\sharp(\mathsf{s}(n),\mathsf{s}(k)) \to \mathrm{Com}_2(\mathsf{i}\mathsf{f}^\sharp(\mathsf{gt}(n,k),\mathsf{s}(n),\mathsf{s}(k)),\mathsf{gt}^\sharp(\mathsf{s}(n),\mathsf{s}(k)))$

 $\langle \mathcal{D}, \mathcal{D}, \varnothing, \mathcal{R} \rangle \longrightarrow^{\mathcal{P}ol_0^*} \langle \mathcal{D}_1, \mathcal{D}_1, \varnothing, \mathcal{R}_1 \rangle$  $\mathcal{R}_1$  :  $\qquad \qquad \text{gt}(0, k) \rightarrow \text{false} \qquad \qquad \text{p}(0) \rightarrow 0$  $gt(s(n), 0) \rightarrow true$   $p(s(n)) \rightarrow n$  $ext(s(n), s(k)) \rightarrow \text{gt}(n, k)$ 

 $\mathcal{D}_1$ :  $\mathsf{m}^{\sharp}(x, y) \to \mathrm{Com}_2(\mathrm{if}^{\sharp}(\mathsf{gt}(x, y), x, y), \mathsf{gt}^{\sharp}(x, y))$ (false*, <sup>x</sup>, <sup>y</sup>*) ! Com<sup>0</sup> gt](*...*) ! Com<sup>0</sup>

 $\mathsf{if}^{\sharp}(\mathsf{true}, x, y) \to \mathrm{Com}_2(\mathsf{m}^{\sharp}(\mathsf{p}(x), y), \mathsf{p}^{\sharp}(x)) \qquad \mathsf{gt}^{\sharp}(\mathsf{s}(n), \mathsf{s}(k)) \to \mathrm{Com}_1(\mathsf{gt}^{\sharp}(n, k))$ 

Narrowing Processor:  $\langle D, S, \mathcal{K}, \mathcal{R} \rangle \stackrel{\mathcal{P}ol_0}{\leadsto} \langle \mathcal{D}', \mathcal{S}', \mathcal{K}', \mathcal{R} \rangle$  where in  $\mathcal{D}', \mathcal{S}'$ , some  $w \rightarrow t$  is replaced by all its narrowings

 $\mathsf{N}$ arrowings of  $\mathsf{m}^{\sharp}(x,y) \to \mathsf{Com}_2(\mathsf{if}^{\sharp}(\mathsf{gt}(x,y),x,y), \mathsf{gt}^{\sharp}(x,y))$ 

 $\mathsf{m}^{\sharp}(\mathsf{s}(n),0) \to \mathrm{Com}_2(\mathsf{if}^{\sharp}(\mathsf{true},\mathsf{s}(n),0),\mathsf{gt}^{\sharp}(\mathsf{s}(n),0))$  $\mathsf{m}^\sharp(\mathsf{s}(n),\mathsf{s}(k)) \to \mathrm{Com}_2(\mathsf{i}\mathsf{f}^\sharp(\mathsf{gt}(n,k),\mathsf{s}(n),\mathsf{s}(k)),\mathsf{gt}^\sharp(\mathsf{s}(n),\mathsf{s}(k)))$ 

$$
\begin{array}{ccccc}\n\langle \mathcal{D},\mathcal{D},\varnothing,\mathcal{R}\rangle & \stackrel{\mathcal{P}ol_0{}^*}{\leadsto} & \langle \mathcal{D}_1,\mathcal{D}_1,\varnothing,\mathcal{R}_1\rangle \stackrel{\mathcal{P}ol_0{}^*}{\leadsto} & \langle \mathcal{D}_2,\mathcal{D}_2,\varnothing,\mathcal{R}_1\rangle \\
\mathcal{R}_1: & \text{gt}(0,k) \to \text{false} & \text{p}(0) \to 0 \\
& \text{gt}(s(n),0) \to \text{true} & \text{p}(s(n)) \to n \\
& \text{gt}(s(n),s(k)) \to \text{gt}(n,k)\n\end{array}
$$

 $\mathcal{D}_2\colon \mathsf{m}^\sharp(\mathsf{s}(n),0) \to \mathrm{Com}_2(\mathsf{i}\mathsf{f}^\sharp_{{}_{\mathsf{u}}}(\mathsf{true},\mathsf{s}(n),0),\mathsf{gt}^\sharp(\mathsf{s}(n),0))$  $\mathsf{m}^{\sharp}(\mathsf{s}(n),\mathsf{s}(k)) \to \mathrm{Com}_2(\mathsf{i}\mathsf{f}^{\sharp}(\mathsf{gt}(n,k),\mathsf{s}(n),\mathsf{s}(k)), \mathsf{gt}^{\sharp}(\mathsf{s}(n),\mathsf{s}(k)))$  $\mathsf{if}^{\sharp}(\mathsf{true}, x, y) \to \mathrm{Com}_2(\mathsf{m}^{\sharp}(\mathsf{p}(x), y), \mathsf{p}^{\sharp}(x)) \qquad \mathsf{gt}^{\sharp}(\mathsf{s}(n), \mathsf{s}(k)) \to \mathrm{Com}_1(\mathsf{gt}^{\sharp}(n, k))$ 

## Narrowing Processor:  $\langle D, S, \mathcal{K}, \mathcal{R} \rangle \stackrel{\mathcal{P}ol_0}{\leadsto} \langle \mathcal{D}', \mathcal{S}', \mathcal{K}', \mathcal{R} \rangle$  where in  $\mathcal{D}', \mathcal{S}'$ , some  $w \rightarrow t$  is replaced by all its narrowings

$$
\langle \mathcal{D}, \mathcal{D}, \varnothing, \mathcal{R} \rangle \xrightarrow{\mathcal{P}ol_0^*} \langle \mathcal{D}_1, \mathcal{D}_1, \varnothing, \mathcal{R}_1 \rangle \xrightarrow{\mathcal{P}ol_0^*} \langle \mathcal{D}_2, \mathcal{D}_2, \varnothing, \mathcal{R}_1 \rangle \xrightarrow{\mathcal{P}ol_0^*} \langle \mathcal{D}_3, \mathcal{D}_3, \varnothing, \mathcal{R}_2 \rangle
$$
  

$$
\mathcal{R}_2:
$$
  

$$
\text{gt}(0, k) \rightarrow \text{false}
$$
  

$$
\text{gt}(s(n), 0) \rightarrow \text{true}
$$
  

$$
\text{gt}(s(n), s(k)) \rightarrow \text{gt}(n, k)
$$

 $\mathcal{D}_3 \colon \quad \mathsf{m}^\sharp(\mathsf{s}(n),0) \to \mathrm{Com}_2(\mathsf{i}\mathsf{f}^\sharp_{{\scriptscriptstyle\bullet}}(\mathsf{true},\mathsf{s}(n),0),\mathsf{gt}^\sharp(\mathsf{s}(n),0))$  $\mathsf{m}^\sharp(\mathsf{s}(n),\mathsf{s}(k)) \to \mathrm{Com}_2(\mathsf{i}\mathsf{f}^\sharp(\mathsf{gt}(n,k),\mathsf{s}(n),\mathsf{s}(k)), \mathsf{gt}^\sharp(\mathsf{s}(n),\mathsf{s}(k)))$  $\mathrm{if}^{\sharp}(\mathsf{true},\mathsf{s}(n),y) \to \mathrm{Com}_2(\mathsf{m}^{\sharp}(n,y),\mathsf{p}^{\sharp}(\mathsf{s}(n))) \qquad \mathrm{gt}^{\sharp}(\mathsf{s}(n),\mathsf{s}(k)) \to \mathrm{Com}_1(\mathsf{gt}^{\sharp}(n,k))$ 

 $\mathsf{Reduction\; Pair}\;$   $\mathsf{Processor:}\;\;\langle \mathcal{D}, \mathcal{S}, \mathcal{K}, \mathcal{R}\rangle \overset{\mathcal{P}\circ l_m}{\leadsto} \langle \mathcal{D}, \mathcal{S}\setminus \mathcal{D}_{\succ}, \mathcal{K}\cup \mathcal{D}_{\succ}, \mathcal{R}\rangle$  where *m* is the maximal degree of polynomials  $[f^{\sharp}]$ 

Polynomial Order

- $[0] = [\text{true}] = [\text{false}] = [\text{p}^{\sharp}](x) = 0, \quad [\text{s}](x) = x + 2$  $\bullet$  [gt](*x*, *y*) = [gt<sup> $\sharp$ </sup>](*x*, *y*) = *x*
- $[\text{m}^{\sharp}](x, y) = (x + 1)^2, \quad [\text{if}^{\sharp}](x, y, z) = y^2$
- $\langle \mathcal{D}, \mathcal{D}, \varnothing, \mathcal{R}\rangle \quad \stackrel{\mathcal{P}ol_0{}^*}{\leadsto} \; \langle \mathcal{D}_1, \mathcal{D}_1, \varnothing, \mathcal{R}_1\rangle \stackrel{\mathcal{P}ol_0{}^*}{\leadsto} \; \langle \mathcal{D}_2, \mathcal{D}_2, \varnothing, \mathcal{R}_1\rangle \stackrel{\mathcal{P}ol_0{}^*}{\leadsto} \; \langle \mathcal{D}_3, \mathcal{D}_3, \varnothing, \mathcal{R}_2\rangle$  $\overset{\mathcal{P}ol_2}{\leadsto} \langle \mathcal{D}_3, \varnothing, \mathcal{D}_3, \mathcal{R}_2 \rangle$  $\mathcal{R}_2$  :  $\qquad \qquad \text{gt}(0,k) \geq f$ alse

 $gt(s(n), 0) \succeq t$  *rue*  $\text{gt}(s(n), s(k)) \geq \text{gt}(n, k)$ 

 $\mathcal{D}_3$ :  $\binom{\mathfrak{m}^{\sharp}(\mathsf{s}(n),0) \succ \mathrm{COM}_2(\mathsf{i}\mathsf{f}^{\sharp}(\mathsf{true},\mathsf{s}(n),0),\mathsf{g}\mathsf{t}^{\sharp}(\mathsf{s}(n),0))}$  $\mathsf{m}^{\sharp}(\mathsf{s}(n),\mathsf{s}(k)) \succ \mathrm{COM}_2(\mathsf{i}\mathsf{f}^{\sharp}(\mathsf{gt}(n,k),\mathsf{s}(n),\mathsf{s}(k)), \mathsf{gt}^{\sharp}(\mathsf{s}(n),\mathsf{s}(k)))$  $\mathrm{if}^{\sharp}(\mathsf{true},\mathsf{s}(n),y) \succ \mathrm{COM}_2(\mathsf{m}^{\sharp}(\mathsf{s}(n),y),\mathsf{p}^{\sharp}(\mathsf{s}(n))) \ \ \mathrm{gt}^{\sharp}(\mathsf{s}(n),\mathsf{s}(k)) \succ \mathrm{COM}_1(\mathsf{gt}^{\sharp}(n,k))$ 

$$
\langle \mathcal{D}, \mathcal{D}, \varnothing, \mathcal{R} \rangle \quad \overset{\mathcal{P}ol_0{}^*}{\leadsto} \; \langle \mathcal{D}_1, \mathcal{D}_1, \varnothing, \mathcal{R}_1 \rangle \overset{\mathcal{P}ol_0{}^*}{\leadsto} \; \langle \mathcal{D}_2, \mathcal{D}_2, \varnothing, \mathcal{R}_1 \rangle \overset{\mathcal{P}ol_0{}^*}{\leadsto} \; \langle \mathcal{D}_3, \mathcal{D}_3, \varnothing, \mathcal{R}_2 \rangle
$$

$$
\iota_{\mathcal{R}} \leq \max(\mathcal{P}ol_0, \ldots, \mathcal{P}ol_0, \mathcal{P}ol_2) = \mathcal{P}ol_2
$$

# DT Framework for Innermost Complexity Analysis

- *Direct* adaption of DP framework for termination analysis
- *Modular* combination of different techniques
- Experiments on 1323 TRSs from *Termination Problem Data Base*

AProVE: 618 examples with polynomial runtime CaT: 447 examples with polynomial runtime TCT: 385 examples with polynomial runtime

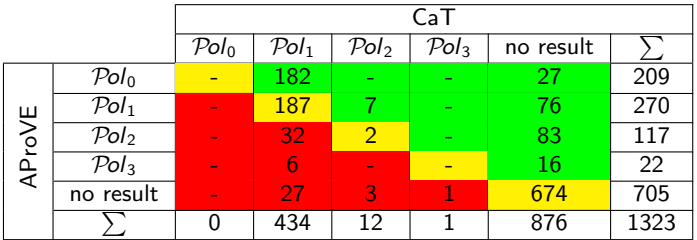

# DT Framework for Innermost Complexity Analysis

- *Direct* adaption of DP framework for termination analysis
- *Modular* combination of different techniques
- Experiments on 1323 TRSs from *Termination Problem Data Base*

AProVE: 618 examples with polynomial runtime CaT: 447 examples with polynomial runtime TCT: 385 examples with polynomial runtime

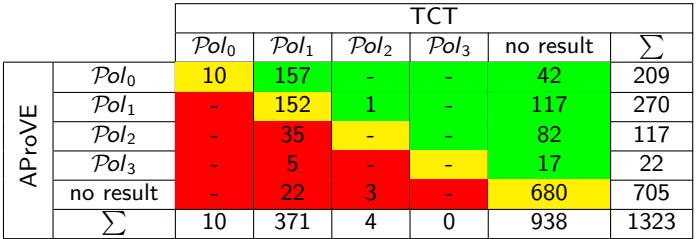

### Termination of Term Rewriting

- Termination of Term Rewrite Systems
- Non-Termination of Term Rewrite Systems
- Complexity of Term Rewrite Systems
- Termination of Integer Term Rewrite Systems (RTA '09)

### II. Termination of Programs

- Termination of Functional Programs (Haskell)
- Termination of Logic Programs (Prolog)
- Termination of Imperative Programs (Java)

# Termination of Programs

- direct approaches (e.g., Terminator for C-programs)
	- powerful for pre-defined data structures like integers
	- weak for algorithms on user-defined data structures
- **•** transformational approaches via term rewriting (e.g., AProVE for Haskell, Prolog, Java)
	- powerful for algorithms on user-defined data structures (automatic generation of orders to compare arbitrary terms)
	- naive handling of pre-defined data structures (represent data objects by terms)

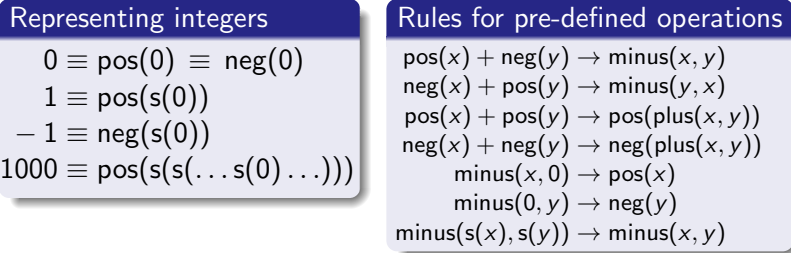

# Termination of Programs

- direct approaches (e.g., Terminator for C-programs)
	- powerful for pre-defined data structures like integers
	- weak for algorithms on user-defined data structures
- **•** transformational approaches via term rewriting (e.g., AProVE for Haskell, Prolog, Java)
	- powerful for algorithms on user-defined data structures (automatic generation of orders to compare arbitrary terms)
	- naive handling of pre-defined data structures (represent data objects by terms)
- Goal:  $\bullet$  integrate pre-defined data structures like  $\mathbb Z$  into term rewriting
	- **•** develop method to prove termination of integer TRSs  $\Rightarrow$  adapt DP framework to ITRSs
	- **•** for algorithms on integers: as powerful as direct techniques
	- **•** for user-defined data structures: as powerful as DP framework

# Integer Term Rewriting

- $F_{int}$ : pre-defined symbols
	- $\in \mathbb{Z} = \{0, 1, -1, 2, -2, \ldots\}$
	- $\bullet \mathbb{B} = \{$ true, false $\}$
	- $\bullet$  +, -, \*, /, %  $\bullet$  >, >, <, <, <, ==, !=
	- $\bullet$   $\neg, \wedge, \vee, \Rightarrow, \Leftrightarrow$
- *PD*: pre-defined rules  $2*21 \rightarrow 42$   $42 > 23 \rightarrow$  true true  $\wedge$  false  $\rightarrow$  false
	- $\Rightarrow$  pre-defined operations only ) evaluated if all arguments are from  $\mathbb Z$  or  $\mathbb B$

- **o** ITRS  $R$ : finite TRS
	- no pre-defined symbols except  $\mathbb Z$  and  $\mathbb B$  in lhs
	- Ihs  $\notin \mathbb{Z} \cup \mathbb{B}$
	- rewrite relation  $\hookrightarrow_{\mathcal{P}}$ defined as  $\stackrel{\mathsf{i}}{\rightarrow}\mathsf{R}\cup\mathcal{PD}$

Example ITRS computing  $\sum_{i=y}^{\mathsf{x}} i$  $\sin(x, y) \rightarrow \sin(x, y)$  $\text{sif}(\text{true}, x, y) \rightarrow y + \text{sum}(x, y + 1)$  $\text{sif}(\text{false}, x, y) \rightarrow 0$ 

# Integer Term Rewriting

$$
\begin{array}{cccc}\n\text{sum}(1,1) & \rightarrow_{\mathcal{R}} & \text{sif}(\underbrace{1 \geq 1},1,1) & \rightarrow_{\mathcal{R}} & \text{sif}(\text{true},1,1) \\
& \rightarrow_{\mathcal{R}} & 1 + \text{sum}(1,\underbrace{1+1}) & \rightarrow_{\mathcal{R}} & 1 + \text{sum}(1,2) \\
& \rightarrow_{\mathcal{R}} & 1 + \text{sif}(\underbrace{1 \geq 2},1,2) & \rightarrow_{\mathcal{R}} & 1 + \frac{\text{sif}(\text{false},1,2)}{\text{sif}(\text{false},1,2)} \\
& \rightarrow_{\mathcal{R}} & \underbrace{1+0} & \rightarrow_{\mathcal{R}} & 1\n\end{array}
$$

- **o** ITRS  $R$ : finite TRS
	- no pre-defined symbols except  $\mathbb Z$  and  $\mathbb B$  in lhs
	- Ihs  $\notin \mathbb{Z} \cup \mathbb{B}$
	- rewrite relation  $\hookrightarrow_{\mathcal{R}}$ defined as  $\stackrel{\mathsf{i}}{\rightarrow}\mathsf{R}\cup\mathcal{PD}$

Example ITRS computing  $\sum_{i=y}^{\mathsf{x}} i$  $\sin(x, y) \rightarrow \sin(x \geq y, x, y)$  $\text{sif}(\text{true}, x, y) \rightarrow y + \text{sum}(x, y + 1)$  $\text{sif}(\text{false}, x, y) \rightarrow 0$ 

# Integer Term Rewriting

**• Goal:** prove innermost termination of  $R \cup PD$  automatically Problem: *PD* is infinite

Solution: handle *PD* implicitly by integrating it into the processors of the DP framework

- **o** ITRS  $R$ : finite TRS
	- no pre-defined symbols except  $\mathbb Z$  and  $\mathbb B$  in lhs
	- Ihs  $\notin \mathbb{Z} \cup \mathbb{B}$
	- rewrite relation  $\hookrightarrow_{\mathcal{R}}$ defined as  $\stackrel{\mathsf{i}}{\rightarrow}\mathsf{R}\cup\mathcal{PD}$

Example ITRS computing  $\sum_{i=y}^{\mathsf{x}} i$  $\sin(x, y) \rightarrow \sin(x \geq y, x, y)$  $\text{sif}(\text{true}, x, y) \rightarrow y + \text{sum}(x, y + 1)$  $\text{sif}(\text{false}, x, y) \rightarrow 0$ 

Defined symbols of TRS *R*: roots of left-hand sides of *R*

\n- Dependency pairs of TRS 
$$
\mathcal{R}
$$
:
\n- if  $f(s_1, \ldots, s_n) \to \ldots g(t_1, \ldots, t_m) \ldots \in \mathcal{R}$  and  $g$  is defined, then  $F(s_1, \ldots, s_n) \to G(t_1, \ldots, t_m) \in DP(\mathcal{R})$
\n

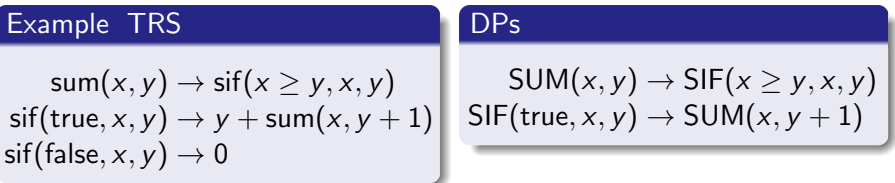

*P*-chain for DPs  $P$  and TRS  $R: s_1 \rightarrow t_1, s_2 \rightarrow t_2, ...$  where

- $\bullet$   $s_i \rightarrow t_i \in \mathcal{P}$
- $t_i \sigma \stackrel{\mathsf{i}}{\rightarrow} \stackrel{*}{\mathcal{R}} s_{i+1} \sigma$
- $s_i \sigma$  in normal form w.r.t.  $\stackrel{i}{\rightarrow} R$

Theorem TRS  $R$  terminating iff there is no infinite  $DP(R)$ -chain

- Defined symbols of ITRS  $R$ : roots of left-hand sides of  $R \cup PD$  $\Delta$  including  $+, -, >, >, \neg, \wedge, \vee, \dots$
- **•** Dependency pairs of ITRS  $\mathcal{R}$ : if  $f(s_1, \ldots, s_n) \to \ldots g(t_1, \ldots, t_m) \ldots \in \mathcal{R}$  and  $g \notin \mathcal{F}_{int}$  is defined, then  $F(s_1, \ldots, s_n) \rightarrow G(t_1, \ldots, t_m) \in DP(\mathcal{R})$

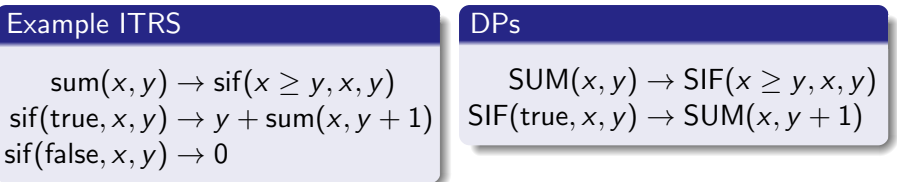

• P-chain for DPs P and ITRS  $\mathcal{R}: s_1 \to t_1, s_2 \to t_2, \ldots$  where

- $\bullet$  *s<sub>i</sub>*  $\rightarrow$  *t<sub>i</sub>*  $\in$  *P*
- $t_i\sigma \hookrightarrow_{\mathcal{R}}^*$   $s_{i+1}\sigma$
- $s_i \sigma$  in normal form w.r.t.  $\rightarrow R$

• Theorem ITRS  $R$  terminating iff there is no infinite  $DP(R)$ -chain

#### Chain

 $SUM(x, y) \rightarrow$   $SIF(x > y, x, y)$ ,  $SIF(true, x, y) \rightarrow$   $SUM(x, y + 1)$  is chain for  $\sigma(x) = \sigma(y) = 1$  $\mathsf{SIF}(\mathbf{1} \geq 1, 1, 1) \hookrightarrow_{\mathcal{R}}^* \mathsf{SIF}(\mathsf{true}, \mathbf{1}, \mathbf{1})$ 

DPs

#### Example ITRS

 $\text{sum}(x, y) \rightarrow \text{sif}(x \geq y, x, y)$  $\text{sif}(\text{true}, x, y) \rightarrow y + \text{sum}(x, y + 1)$  $\text{sif}(\text{false}, x, y) \rightarrow 0$ 

$$
SUM(x, y) \rightarrow SIF(x \ge y, x, y)
$$
  
SIF(true, x, y)  $\rightarrow$  SUM(x, y + 1)

• P-chain for DPs P and ITRS  $\mathcal{R}: s_1 \to t_1, s_2 \to t_2, \ldots$  where

- $\bullet$  *s<sub>i</sub>*  $\rightarrow$  *t<sub>i</sub>*  $\in$  *P*
- $t_i\sigma \hookrightarrow_{\mathcal{R}}^*$   $s_{i+1}\sigma$
- $s_i \sigma$  in normal form w.r.t.  $\rightarrow R$

• Theorem ITRS  $R$  terminating iff there is no infinite  $DP(R)$ -chain

- **•** DP processors  $Proc(\mathcal{P}) = {\mathcal{P}_1, \ldots, \mathcal{P}_n}$ 
	- transform problem into simpler sub-problems
	- soundness: if there are no infinite  $P_1$ -, ...,  $P_n$ -chains, then there is no infinite  $P$ -chain
	- start with initial problem  $DP(\mathcal{R})$ , apply processors repeatedly until all problems are solved
- **•** numerous DP processors developed for TRSs
	- many processors only rely on DPs and on defined symbols  $\Rightarrow$  adaption to ITRSs straightforward
	- reduction pair processor relies on DPs and on *rules*  $\Rightarrow$  adaption to ITRSs problematic, since PD has infinitely many rules

### Goal: adapt reduction pair processor to ITRSs

### Pre-defined rules *PD* and ITRS *R*

 $0+0 \rightarrow 0$  $-1+3 \to 2$ *...*  $\text{sum}(x, y) \rightarrow \text{sif}(x > y, x, y)$  $\text{sif}(\text{true}, x, y) \rightarrow y + \text{sum}(x, y + 1)$  $\text{sif}(\text{false}, x, y) \rightarrow 0$ 

#### DPs *P*

$$
SUM(x, y) \rightarrow SIF(x \geq y, x, y)
$$
  
SIF(true, x, y)  $\rightarrow$  SUM(x, y + 1)

- Generate constraints such that infinite chain leads to infinite decrease  $s_1 \rightarrow t_1$ ,  $s_2 \rightarrow t_2$ ,  $s_3 \rightarrow t_3$ , *...*  $s_1$   $\qquadbegin{array}{ccc} \sim & t_1 \sim & s_2 \sim & \sim & t_2 \sim & s_3 \sim & \sim & t_3 \sim & \cdots \end{array}$
- Reduction pair processor:  $Proc(\mathcal{P}) = {\mathcal{P}} \setminus \rightarrow$  if
	- $\ell \succeq r$  for all usable rules  $\ell \to r$  in  $\mathcal{R} \cup \mathcal{PD}$
	- $s \succ t$  or  $s \succ t$  for all  $s \rightarrow t$  in  $P$
- $\bullet$  Usable rules: rules that can reduce terms of  $\mathcal{P}'$ 's right-hand sides when instantiating their variables with normal forms

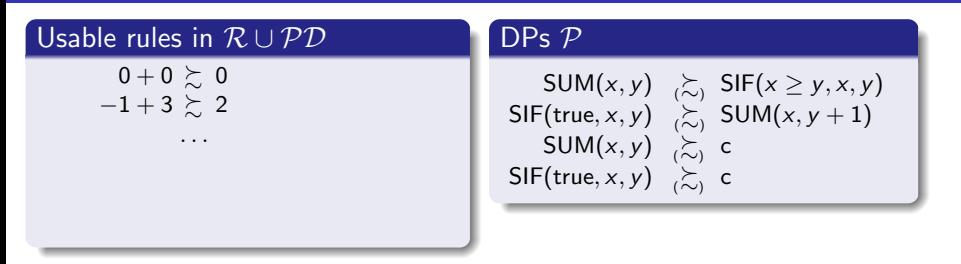

• Problem: infinitely many constraints  $\ell \succeq r$  since  $\mathcal{PD}$  is infinite Solution: consider  $PD$  implicitly  $\Rightarrow$  fix interpretation for  $\mathcal{F}_{int}$ 

- Reduction pair processor:  $Proc(\mathcal{P}) = {\mathcal{P} \setminus \succ, \mathcal{P} \setminus \mathcal{P}_{bound}}$  if
	- $\bullet \ell \succeq r$  for all usable rules  $\ell \rightarrow r$  in  $\mathcal{R} \cup \mathcal{PD}$
	- $s \succ t$  or  $s \succ t$  for all  $s \rightarrow t$  in  $P$

where  $P_{bound} = \{s \rightarrow t \in P \mid s \succeq c\}$ 

**•** search for integer max-polynomial interpretation *Pol* satisfying constraints

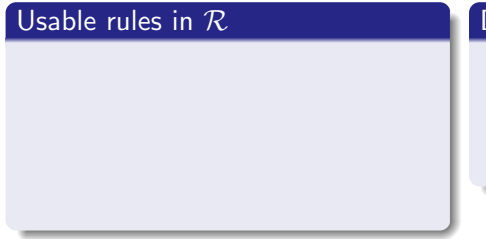

$$
\mathsf{DPs}\ \mathcal{P}
$$

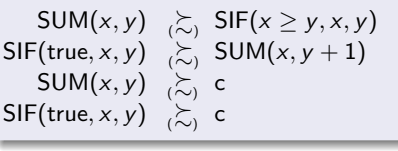

• choose  $SUM_{Pol}(x, y) = x - y$   $SIF_{Pol}(x, y, z) = y - z$ 

But: SUM $(x, y) \succeq c$ , SIF(true,  $x, y$ )  $\succeq c$  not satisfied for any  $c_{Pol}$ 

• Reduction pair processor:  $Proc(\mathcal{P}) = {\mathcal{P} \setminus \succ, \mathcal{P} \setminus \mathcal{P}_{bound}}$  if  $\bullet \ell \succeq r$  for all usable rules  $\ell \rightarrow r$  in  $\mathcal{R}$ •  $s \succ t$  or  $s \succ t$  for all  $s \rightarrow t$  in  $P$ where  $P_{bound} = \{s \rightarrow t \in P \mid s \succeq c\}$ 

• **1-interpretation**: 
$$
0_{Pol} = 0
$$
,  $1_{Pol} = 1$ ,  $-1_{Pol} = -1$ , ...,  
 $x +_{Pol} y = x + y$ ,  $x -_{Pol} y = x - y$ ,  $x *_{Pol} y = x * y$ , ...

weaken constraints: do not require them for *all x* and *y*, but only for those instantiations  $\sigma$  used in chains

• require  $SUM(x, y) \succeq c$  only for  $\sigma$  where  $\mathsf{SIF}(x \geq y, x, y)\sigma$  reduces to  $\mathsf{SUM}(x', y')\sigma$  or  $\mathsf{SIF}(\mathsf{true}, x', y')\sigma$ 

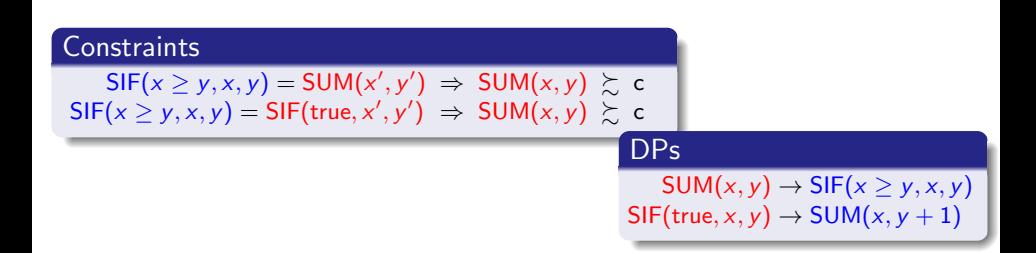

### Rules to simplify conditional constraints

1. Constructor and Different Function Symbol  $f(s_1, ..., s_n) = g(t_1, ..., t_m) \wedge \varphi \Rightarrow \psi$ *TRUE* if *f* is a constructor and  $f \neq g$ 

#### **Constraints**

$$
\mathsf{SIF}(x \geq y, x, y) = \mathsf{SIF}(\mathsf{true}, x', y') \Rightarrow \mathsf{SUM}(x, y) \succsim c
$$

### Rules to simplify conditional constraints

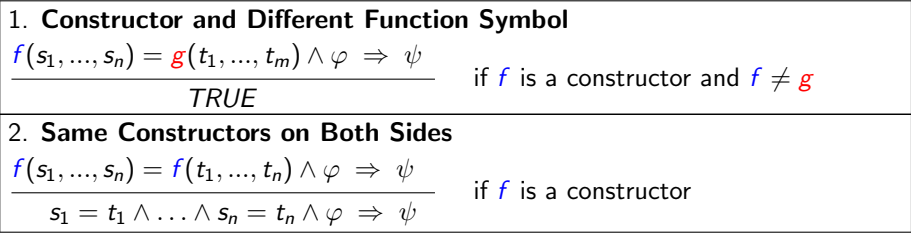

#### **Constraints**

$$
x \ge y = \text{true} \quad \wedge \quad x = x' \quad \wedge \quad y = y' \Rightarrow \text{SUM}(x, y) \ge c
$$

### Rules to simplify conditional constraints

 $x \gtrsim y$ 

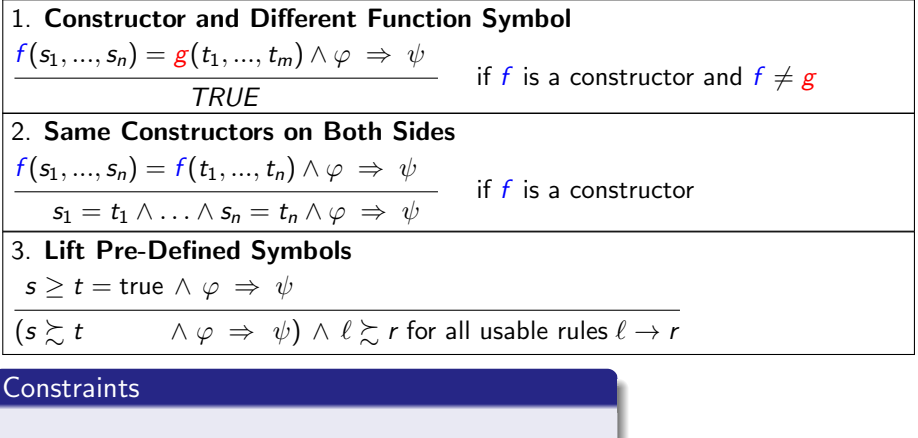

$$
\Rightarrow \text{SUM}(x, y) \gtrsim c
$$

### **Constraints**

$$
SUM(x, y) \underset{x}{\sim} SIF(x \geq y, x, y)
$$
\n
$$
SIF(x \geq y, x, y) = SUM(x', y') \Rightarrow \qquad SUM(x, y) \underset{x}{\sim} SUM(x, y + 1)
$$
\n
$$
SIF(x \geq y, x, y) = SIF(true, x', y') \Rightarrow \qquad SUM(x, y) \underset{x}{\sim} c
$$

- Reduction pair processor:  $Proc(\mathcal{P}) = {\mathcal{P} \setminus \succ, \mathcal{P} \setminus \mathcal{P}_{bound}}$  if
	- $\bullet \ell \succsim r$  for all usable rules  $\ell \rightarrow r$  in  $\mathcal{R}$
	- $s \succ t$  or  $s \succ t$  for all  $s \rightarrow t$  in  $P$

where  $P_{bound} = \{s \rightarrow t \in P \mid s \succsim c\}$ 

### **Constraints**

SUM(x, y) 
$$
\underset{(x, y)}{\sim}
$$
 SIF(x ≥ y, x, y)  
SIF(true, x, y)  $\underset{(x, y)}{\sim}$  SUM(x, y + 1)

 $x \succeq y \Rightarrow$  SUM $(x, y) \succeq c$ 

• Reduction pair processor:  $Proc(\mathcal{P}) = {\mathcal{P} \setminus \succ, \mathcal{P} \setminus \mathcal{P}_{bound}}$  if  $\bullet \ell \succeq r$  for all usable rules  $\ell \rightarrow r$  in  $\mathcal{R}$ 

•  $s \succ t$  or  $s \succ t$  for all  $s \rightarrow t$  in  $P$ 

where  $P_{bound} = \{s \rightarrow t \in P \mid s \succeq c\}$ 

 $I\rightarrow$  1-interpretation: SUM<sub>Pol</sub>(*x*, *y*) = *x* - *y* SIF<sub>Pol</sub>(*x*, *y*, *z*) = *y* - *z* c<sub>Pol</sub> = 0

### **Constraints**

# $\textsf{SUM}(x,y) \underset{(x,y)\in \mathbb{Z}}{\succ} \textsf{SIF}(x \geq y,x,y)$  $SIF(true, x, y) > SUM(x, y + 1)$

 $x \succeq y \Rightarrow$  SUM $(x, y) \succeq c$ 

• Reduction pair processor:  $Proc(\mathcal{P}) = {\mathcal{P} \setminus \succ, \mathcal{P} \setminus \mathcal{P}_{bound}}$  if  $\bullet \ell \succeq r$  for all usable rules  $\ell \rightarrow r$  in  $\mathcal{R}$ 

•  $s \succ t$  or  $s \succ t$  for all  $s \rightarrow t$  in  $P$ 

where  $P_{bound} = \{s \rightarrow t \in P \mid s \succeq c\}$ 

- $I\rightarrow$  1-interpretation: SUM<sub>Pol</sub>(*x*, *y*) = *x y* SIF<sub>Pol</sub>(*x*, *y*, *z*) = *y z* c<sub>Pol</sub> = 0
- *Proc* transforms initial problem into two separate problems  $\mathcal{P}\backslash \succ$ : SUM $(x, y) \rightarrow$  SIF $(x \geq y, x, y)$  $P \setminus P_{bound}$  : SIF(true, *x*, *y*)  $\rightarrow$  SUM(*x*, *y* + 1)

 $\Rightarrow$  both can easily be solved separately

 $\Rightarrow$  termination easy if one can generate l-interpretation automatically

• abstract l-interpretation:  $SUM_{Pol}(x, y) = a_0 + a_1 x + a_2 y$  c<sub>Pol</sub> = c<sub>0</sub>

### Conditional constraint (without  $=$ )

$$
x \gtrsim y \quad \Rightarrow \quad \text{SUM}(x, y) \gtrsim c
$$

• abstract l-interpretation:  $SUM_{Pol}(x, y) = a_0 + a_1 x + a_2 y$  c<sub>Pol</sub> = c<sub>0</sub>

Inequality constraint

 $\forall x \in \mathbb{Z}, y \in \mathbb{Z} \quad (x \geq y \Rightarrow a_0 + a_1 \quad x + a_2 \quad y \geq c_0)$ 

### Rules to simplify inequality constraints

Goal: remove  $\forall$ ,  $\mathbb{Z}$ , conditions  $\Rightarrow$  Diophantine constraints  $\Rightarrow$  SAT solving

### 1. Eliminate Conditions

 $\forall x \in \mathbb{Z}, \ldots \quad (x \geq p \land \varphi \Rightarrow \psi)$ 

 $\forall z \in \mathbb{N}, \ldots \quad (\varphi[x/p+z] \Rightarrow \psi[x/p+z])$ 

if *x* does not occur in the polynomial *p*

### Inequality constraint

 $\forall y \in \mathbb{Z}, z \in \mathbb{N}$ 

### $a_0 + a_1 (y + z) + a_2 y > c_0$

### Rules to simplify inequality constraints

Goal: remove  $\forall$ ,  $\mathbb{Z}$ , conditions  $\Rightarrow$  Diophantine constraints  $\Rightarrow$  SAT solving

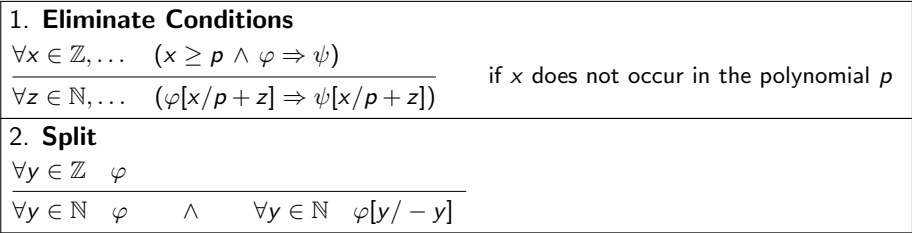

### Inequality constraint

 $\forall y \in \mathbb{N}, z \in \mathbb{N}$ <br> $\forall y \in \mathbb{N}, z \in \mathbb{N}$ 

### $a_0 + a_1 (y + z) + a_2 y \geq c_0$  $a_0 + a_1(-y + z) - a_2 y \geq c_0$

### Rules to simplify inequality constraints

Goal: remove  $\forall$ ,  $\mathbb{Z}$ , conditions  $\Rightarrow$  Diophantine constraints  $\Rightarrow$  SAT solving

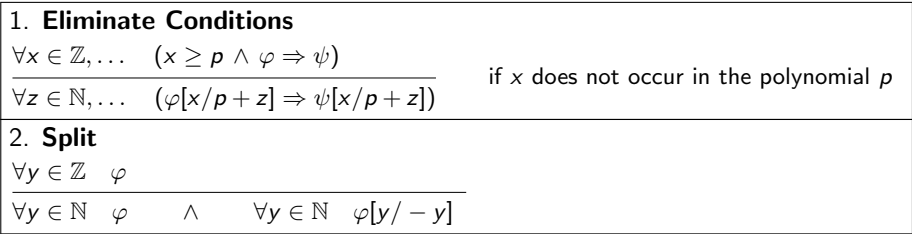

#### Inequality constraint

 $\forall y \in \mathbb{N}, z \in \mathbb{N}$   $(a_1 + a_2) y + a_1 z + (a_0 - c_0) > 0$
### Generating I-Interpretations

#### Rules to simplify inequality constraints

Goal: remove  $\forall$ ,  $\mathbb{Z}$ , conditions  $\Rightarrow$  Diophantine constraints  $\Rightarrow$  SAT solving

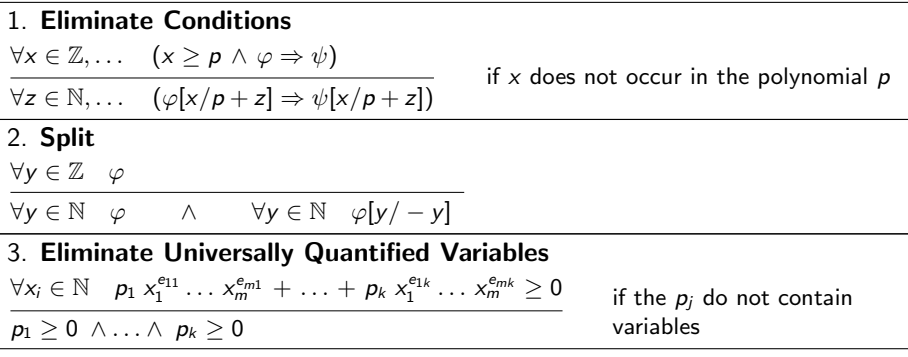

#### Inequality constraint

Solution: 
$$
a_0 = 0
$$
  $a_1 = 1$   $a_2 = -1$   $a_0 = 0$   
 $a_1 = 0$   $a_1 = 1$   $a_2 = -1$   $a_0 = 0$ 

*abstract* I-interpretation:  $\text{SUM}_{Pol}(x, y) = a_0 + a_1 x + a_2 y$  c<sub>Pol</sub> = c<sub>0</sub> *actual* I-interpretation:  $SUM_{Pol}(x, y) = x - y$  c<sub>Pol</sub> = 0

#### Inequality constraint

Solution: 
$$
a_0 = 0
$$
  $a_1 = 1$   $a_2 = -1$   $a_0 = 0$   
 $a_1 = 1$   $a_2 = -1$   $a_0 = 0$ 

### Proving Termination of Integer Term Rewriting

- **ITRSs: TRSs with built-in integers, adapted DP framework to ITRSs**
- also suitable for ITRSs with large numbers  $f(true, x) \rightarrow f(ack(10, 10) \ge x, x+1)$
- implemented in AProVE and evaluated on collection of 117 ITRSs
	- examples from TPDB and rewriting papers adapted to integers
	- examples from termination of imperative programming

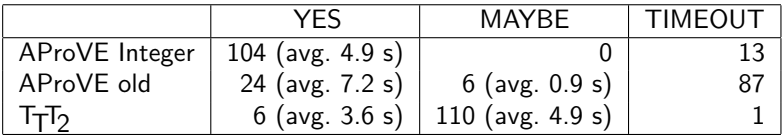

 $\Rightarrow$  enormous benefit of built-in integers

#### Automated Termination Analysis

Jürgen Giesl

LuFG Informatik 2, RWTH Aachen University, Germany

VTSA '12, Saarbrücken, Germany

#### Termination of Term Rewriting

- **Termination of Term Rewrite Systems**
- **2** Non-Termination of Term Rewrite Systems
- **3** Complexity of Term Rewrite Systems
- **4** Termination of Integer Term Rewrite Systems

#### II. Termination of Programs

- **1** Termination of Functional Programs (Haskell) (ACM TOPLAS '11)
- **2** Termination of Logic Programs (Prolog)
- Termination of Imperative Programs (Java)

### Automated Termination Tools for TRSs

- AProVE *(Aachen)*
- CARIBOO *(Nancy)*
- CiME *(Orsay)*
- Jambox *(Amsterdam)*
- Matchbox *(Leipzig)*
- MU-TERM *(Valencia)*
- MultumNonMulta *(Kassel)*
- TEPARLA *(Eindhoven)*
- Termptation *(Barcelona)*
- TORPA *(Eindhoven)*
- TPA *(Eindhoven)*
- TTT *(Innsbruck)*
- VMTL *(Vienna)*
- Annual *International Competition of Termination Tools*
- well-developed field
- **a** active research
- **•** powerful techniques & tools
- But: What about application in practice?
- Goal: TRS-techniques for programming languages

# **Termination of Functional Programs**

- **P** first-order languages with strict evaluation strategy *(Walther, 94), (Giesl, 95), (Lee, Jones, Ben-Amram, 01)*
- $\bullet$  ensuring termination (e.g., by typing) *(Telford & Turner, 00), (Xi, 02), (Abel, 04), (Barthe et al, 04) etc.*
- **O** outermost termination of untyped first-order rewriting *(Fissore, Gnaedig, Kirchner, 02)*
- automated technique for small HASKELL-like language *(Panitz & Schmidt-Schauss, 97)*
- **O** do not work on full existing languages
- **•** no use of TRS-techniques (stand-alone methods)

# **Termination of Functional Programs**

- **P** first-order languages with strict evaluation strategy *(Walther, 94), (Giesl, 95), (Lee, Jones, Ben-Amram, 01)*
- $\bullet$  ensuring termination (e.g., by typing) *(Telford & Turner, 00), (Xi, 02), (Abel, 04), (Barthe et al, 04) etc.*
- **O** outermost termination of untyped first-order rewriting *(Fissore, Gnaedig, Kirchner, 02)*
- automated technique for small HASKELL-like language *(Panitz & Schmidt-Schauss, 97)*
- **new approach to use TRS-techniques for termination of** HASKELL
- based on *(Panitz & Schmidt-Schauss, 97)*, but:
	- **O** works on full HASKELL-language
	- allows to integrate modern TRS-techniques and TRS-tools

### HASKELL

- $\bullet$  one of the most popular functional languages
- using TRS-techniques for HASKELL is challenging:
	- **O** HASKELL has a lazy evaluation strategy. For TRSs, one proves termination of *all* reductions.
	- HASKELL's equations are handled from top to bottom. For TRSs, *any* rule may be used for rewriting.
	- **A** HASKELL has polymorphic types. TRSs are *untyped*.
	- In HASKELL-programs, often only some functions terminate. TRS-methods try to prove termination of *all* terms.
	- **O** HASKELL is a higher-order language. Most automatic TRS-methods only handle *first-order* rewriting.

### **Data Structures**

- data Nats =  $Z$   $\vert$  S Nats type constructor: Nats of arity 0 data constructors:  $Z :: Nats$  $S :: Nats \rightarrow Nats$ data List  $a = Nil | Cons a (List a) | type constructor: List of arity 1$ data constructors: Nil :: List  $a$ Cons ::  $a \rightarrow$  (List  $a$ ) **Terms** (well-typed)  $\rightarrow$  (List a)
	- $\bullet$  Variables:  $x, y, \ldots$ 
		-
	- Function Symbols: constructors (Z, S, Nil, Cons) & defined (from, take)
	- **Applications**  $(t_1 t_2)$ 
		- **S** Z *S* Z *S* Z *S* Z *S* Z *S* Z *S* Z
		- Cons x Nil  $\equiv$  (Cons x) Nil represents [x]

### **Data Structures**

- data Nats  $=$  Z  $\vert$  S Nats type constructor: Nats of arity 0 data constructors:  $Z :: Nats$  $S :: Nats \rightarrow Nats$ data List  $a = Nil | Cons a (List a) | type constructor: List of arity 1$ data constructors: Nil :: List  $a$ Cons ::  $a \rightarrow$  (List  $a$ )  $\begin{equation*} \textbf{Types} \longrightarrow (\text{List } a) \end{equation*}$ 
	- **O** Type Variables:  $a, b, \ldots$
	- Applications of type constructors to types: List Nats,  $a \rightarrow ($ List  $a)$ , ...
	- S Z has type Nats
	- Cons  $x$  Nil has type List  $a$

### **Function Declarations** (general)

$$
f\,\ell_1\ldots\ell_n=r
$$

- **e** f is *defined* function symbol
- **o** n is arity of f
- $\bullet$  r is arbitrary term
- $\bullet$   $\ell_1 \ldots \ell_n$  are linear *patterns* (terms from constructors and variables)

### **Function Declarations** (example)

from  $x = \text{Cons } x \text{ (from } (\text{S } x))$  take  $\text{Z } xs = \text{Nil}$ take  $n$  Nil  $=$  Nil take  $(S n)$  (Cons  $x xs) = Cons x$  (take  $n xs$ ) from :: Nats  $\rightarrow$  List Nats take :: Nats  $\rightarrow$  (List  $a)$ )  $\rightarrow$  (List  $a)$ from  $x \equiv [x, x+1, x+2,...]$  take  $n [x_1,...,x_n,...] \equiv [x_1,...,x_n]$ 

### **Extension of our approach for**

- **o** type classes
- $\bullet$  built-in data structures

### **All other** HASKELL**-constructs:** eliminated by automatic transformation

**C** Lambda Abstractions

replace  $\longrightarrow m \rightarrow \text{take } u \text{ (from } m)$ by f  $u$ where f  $u m = \text{take } u \text{ (from } m)$ 

### **Extension of our approach for**

- **O** type classes
- $\bullet$  built-in data structures

### **All other** HASKELL**-constructs:** eliminated by automatic transformation

**C** Lambda Abstractions

replace  $\langle t_1 \dots t_n \to t$  with free variables  $x_1, \dots, x_m$ by f  $x_1 \ldots x_m$ where  $f x_1 \ldots x_m t_1 \ldots t_n = t$ 

- **Conditions**
- **C** Local Declarations

...

from  $x = \text{Cons } x \text{ (from } (\text{S } x))$  take  $\text{Z } xs = \text{Nil}$ 

take  $n$  Nil = Nil take  $(S n)$  (Cons  $x xs) = Cons x$  (take  $n xs)$ )

#### **Evaluation Relation** →H  $\bullet$

$$
\begin{array}{ll}\n&\text{from }Z\\ \n\to_{H} \text{ Cons }Z \text{ (from (S Z))}\\ \n\to_{H} \text{ Cons }Z \text{ (Cons (S Z) (from (S (S Z))))}\\ \n\to_{H} \dots\n\end{array}
$$

→<sup>H</sup> Cons Z (Cons(S Z) (from (S (S Z)))) *evaluation position*

from  $x = \text{Cons } x \text{ (from } (\text{S } x))$  take  $\text{Z } xs = \text{Nil}$ 

take  $n$  Nil = Nil take  $(S n)$  (Cons  $x xs) = Cons x$  (take  $n xs)$ )

### **Evaluation Relation** →H

from  $m$ 

$$
\rightarrow_{\mathsf{H}}~\mathsf{Cons}\,m\,(\mathsf{from}\,(\mathsf{S}\,m))
$$

 $\rightarrow_H$  Cons  $m$  (Cons (S  $m$ ) (from  $(S(S m))$ )

 $\rightarrow$ <sub>H</sub> ...

from  $x = \text{Cons } x \text{ (from } (\text{S } x))$  take  $\text{Z } xs = \text{Nil}$ 

take  $n$  Nil  $=$  Nil take  $(S n)$  (Cons  $x xs) = Cons x$  (take  $n xs)$ )

### **Evaluation Relation** →<sub>H</sub>

take  $(S Z)$  (from  $m$ )  $\rightarrow_H$  take (S Z) (Cons m (from (S m)))  $\rightarrow_H$  Cons m (take Z (from  $(S \, m))$ ) *evaluation position*  $\rightarrow_H$  Cons m Nil

from  $x = \text{Cons } x \text{ (from } (\text{S } x))$  take  $\text{Z } xs = \text{Nil}$ 

- **Evaluation Relation** →H  $\bullet$
- **A H-Termination** of ground term t if
	- t does not start infinite evaluation  $t \rightarrow_H \ldots$
	- if  $t \rightarrow_H^* (f t_1 ... t_n)$ , f defined,  $n < \text{arity}(f)$ , then  $(f\,\overline{t_1\ldots t_n\,t'})$  is also H-terminating if  $t'$  is H-terminating
	- if  $t \rightarrow^*_\mathsf{H} (c\ t_1 \ldots t_n)$ ,  $c$  constructor, then  $t_1,\ldots,t_n$  are also H-terminating.
- **A H-Termination** of arbitrary term t if  $t\sigma$  H-terminates for all substitutions  $\sigma$  with H-terminating terms.
- **•** "from" not H-terminating ("from Z" has infinite evaluation) "take  $u$  (from  $m$ )" is H-terminating

# **Proving Termination of** HASKELL

from  $x = \text{Cons } x \text{ (from } (\text{S } x))$  take  $\text{Z } xs = \text{Nil}$ take  $n$  Nil  $=$  Nil take  $(S n)$  (Cons  $x xs) = Cons x$  (take  $n xs$ )

**Goal:** Prove termination of *start term* "take u (from m)"

### **Naive approach:**

- take defining equations of take and from as TRS
- fails, since from is not terminating
- disregards HASKELL's lazy evaluation strategy

### **Our approach:**

- evaluate start term a few steps  $\Rightarrow$  termination graph
- do not transform HASKELL into TRS directly, but transform termination graph into TRS

from  $x = \text{Cons } x \text{ (from } (\text{S } x))$  take  $\text{Z } xs = \text{Nil}$ 

take  $n$  Nil  $=$  Nil take  $(S n)$  (Cons  $x xs) = Cons x$  (take  $n xs)$ )

take  $u$  (from  $m$ )

- begin with node marked with start term  $\bullet$
- 5 expansion rules to add children to leaves
- expansion rules try to *evaluate* terms

from  $x = \text{Cons } x \text{ (from } (\text{S } x))$  take  $\text{Z } xs = \text{Nil}$ 

take  $n$  Nil  $=$  Nil take  $(S n)$  (Cons  $x xs) = Cons x$  (take  $n xs)$ )

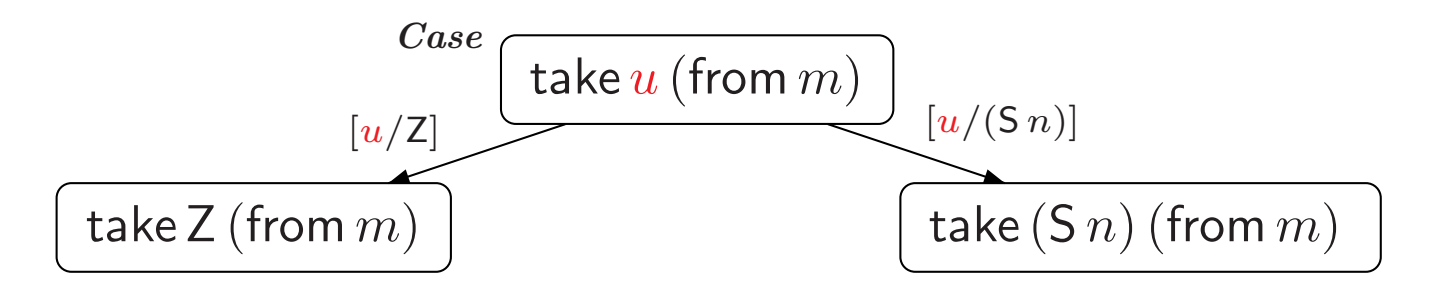

### *Case* rule:

- evaluation has to continue with variable  $u$
- instantiate  $u$  by all possible constructor terms of correct type

from  $x = \text{Cons } x \text{ (from } (\text{S } x))$  take  $\text{Z } xs = \text{Nil}$ 

take  $n$  Nil  $=$  Nil take  $(S n)$  (Cons  $x xs) = Cons x$  (take  $n xs)$ )

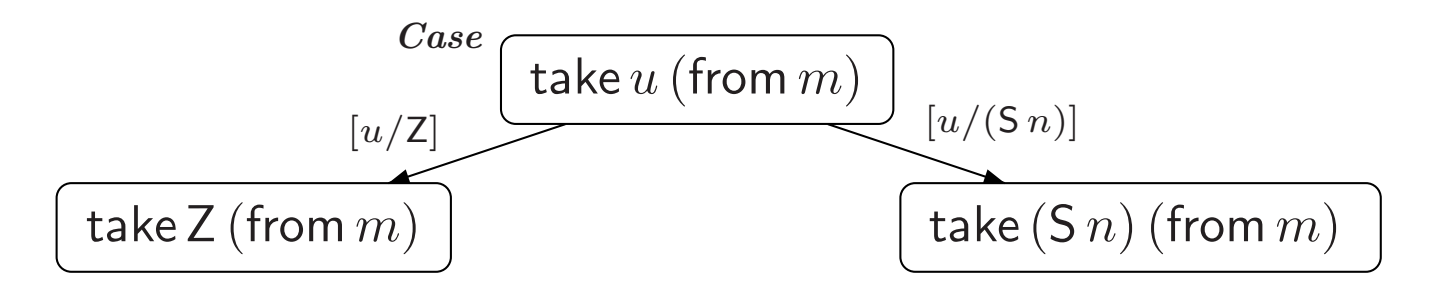

### **Main Property of Termination Graphs**:

A node is H-terminating if all its children are H-terminating.

from  $x = \text{Cons } x \text{ (from } (\text{S } x))$  take  $\text{Z } xs = \text{Nil}$ 

take  $n$  Nil  $=$  Nil take  $(S n)$  (Cons  $x xs) = Cons x$  (take  $n xs)$ )

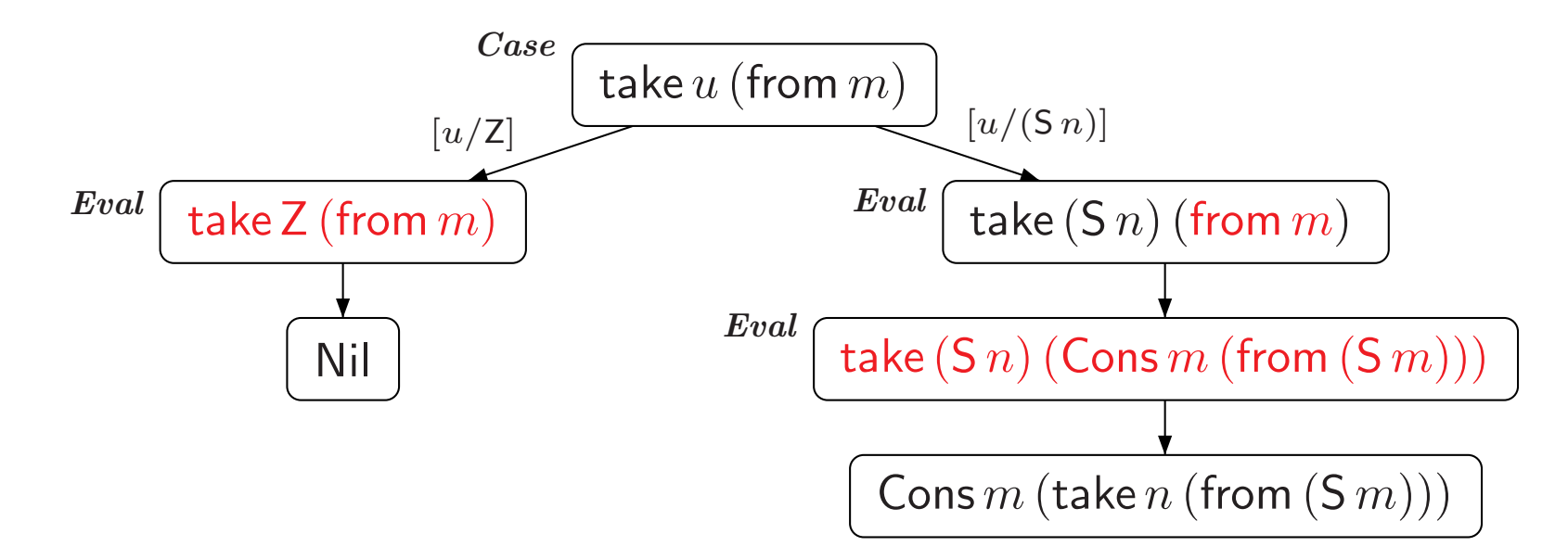

*Eval* rule:

performs one evaluation step with  $\rightarrow_H$ 

from  $x = \text{Cons } x \text{ (from } (\text{S } x))$  take  $\text{Z } xs = \text{Nil}$ 

take  $n$  Nil = Nil take  $(S n)$  (Cons  $x xs) = Cons x$  (take  $n xs)$ )

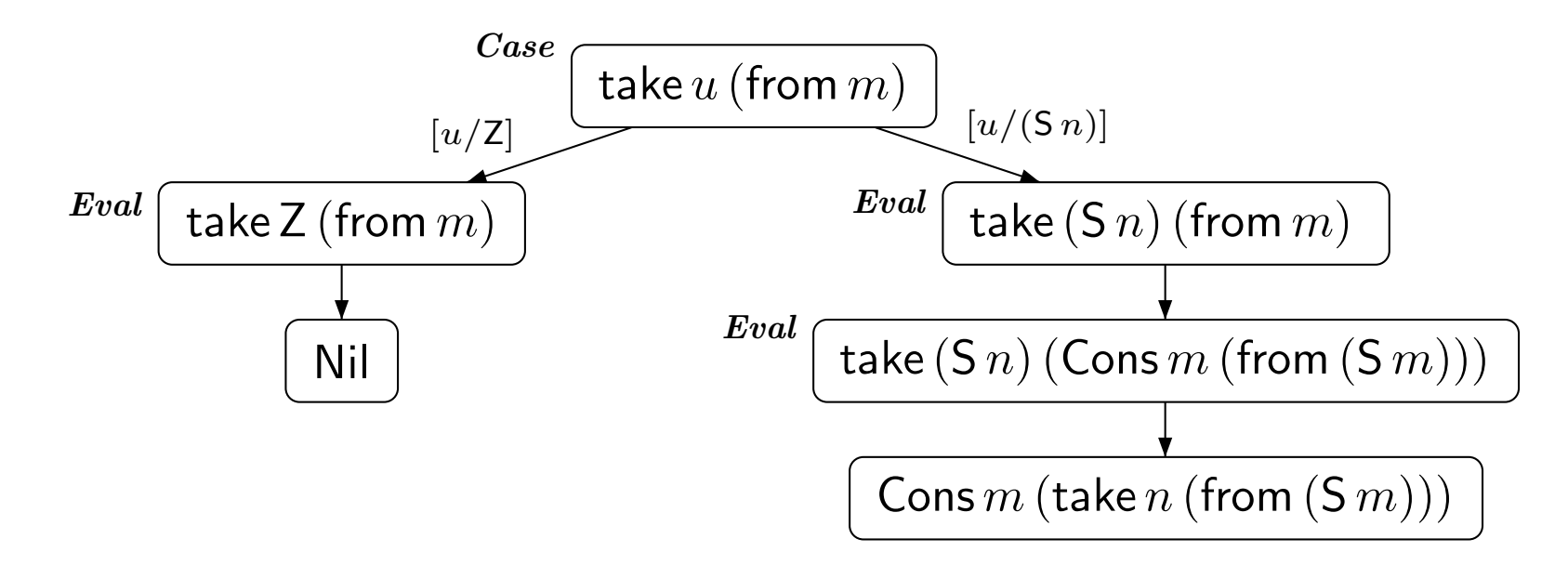

*Case* and *Eval* rule perform *narrowing* w.r.t. HASKELL's evaluation strategy and types

from  $x = \text{Cons } x \text{ (from } (\text{S } x))$  take  $\text{Z } xs = \text{Nil}$ 

take  $n$  Nil = Nil take  $(S n)$  (Cons  $x xs) = Cons x$  (take  $n xs)$ )

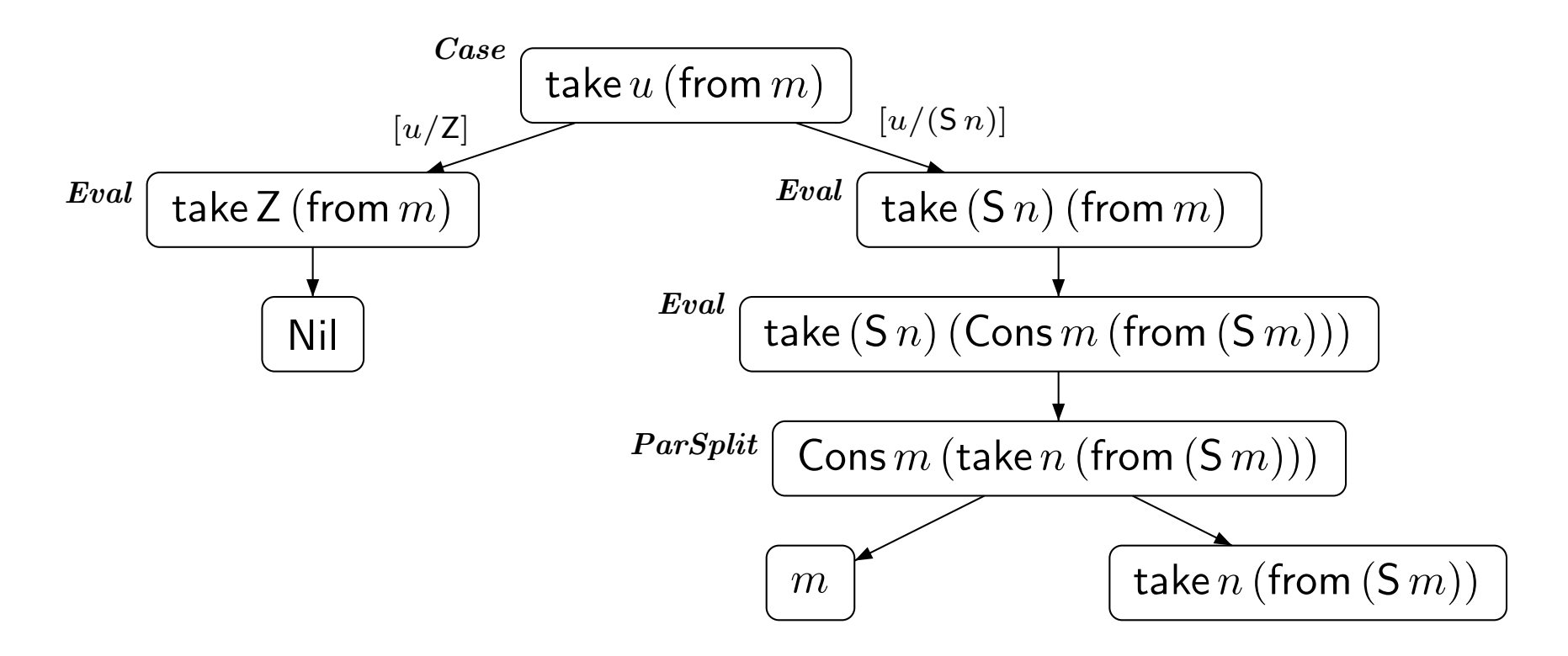

### *ParSplit* rule:

if head of term is a constructor like Cons or a variable, then continue with the parameters

from  $x = \text{Cons } x \text{ (from } (\text{S } x))$  take  $\text{Z } xs = \text{Nil}$ 

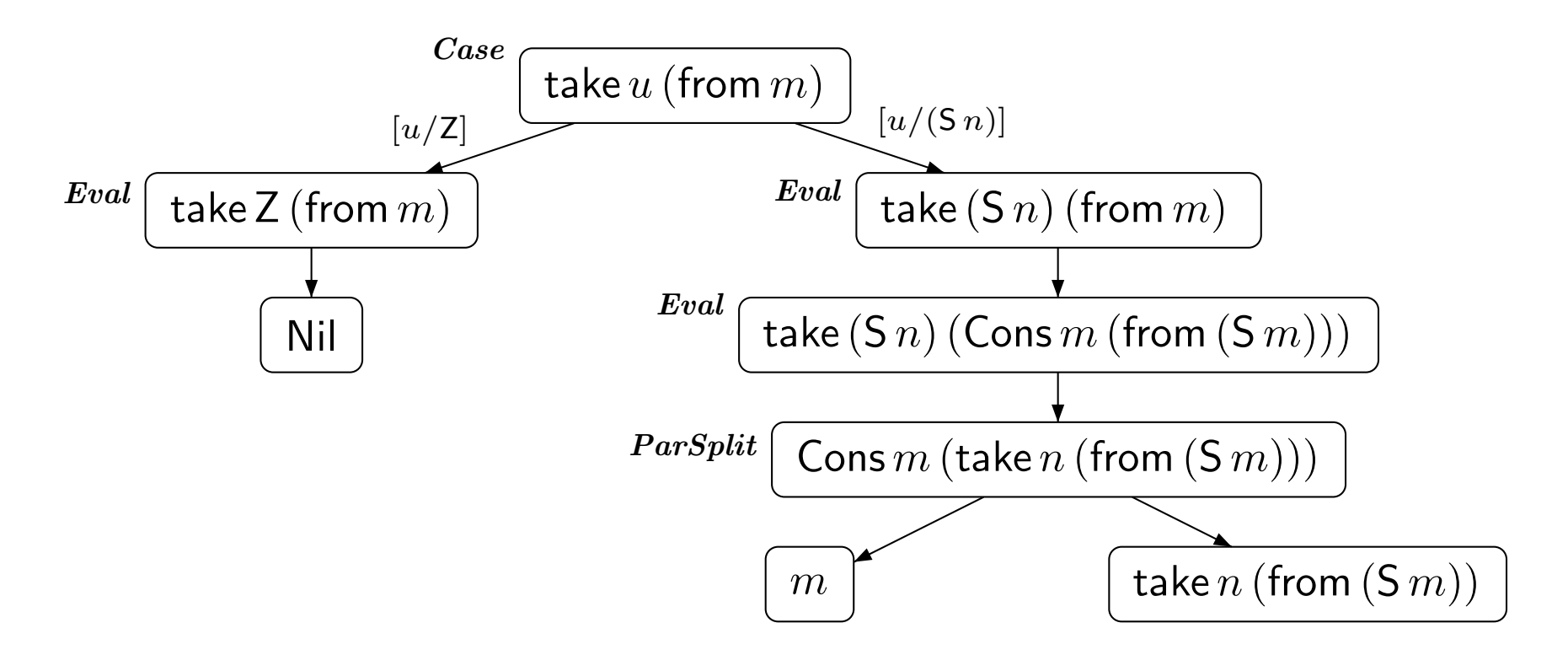

- one could continue with *Case*, *Eval*, *ParSplit*  $\Rightarrow$  infinite tree
- Instead: *Ins* rule to obtain finite graphs

from  $x = \text{Cons } x \text{ (from } (\text{S } x))$  take  $\text{Z } xs = \text{Nil}$ 

take  $n$  Nil  $=$  Nil take  $(S n)$  (Cons  $x xs) = Cons x$  (take  $n xs)$ )

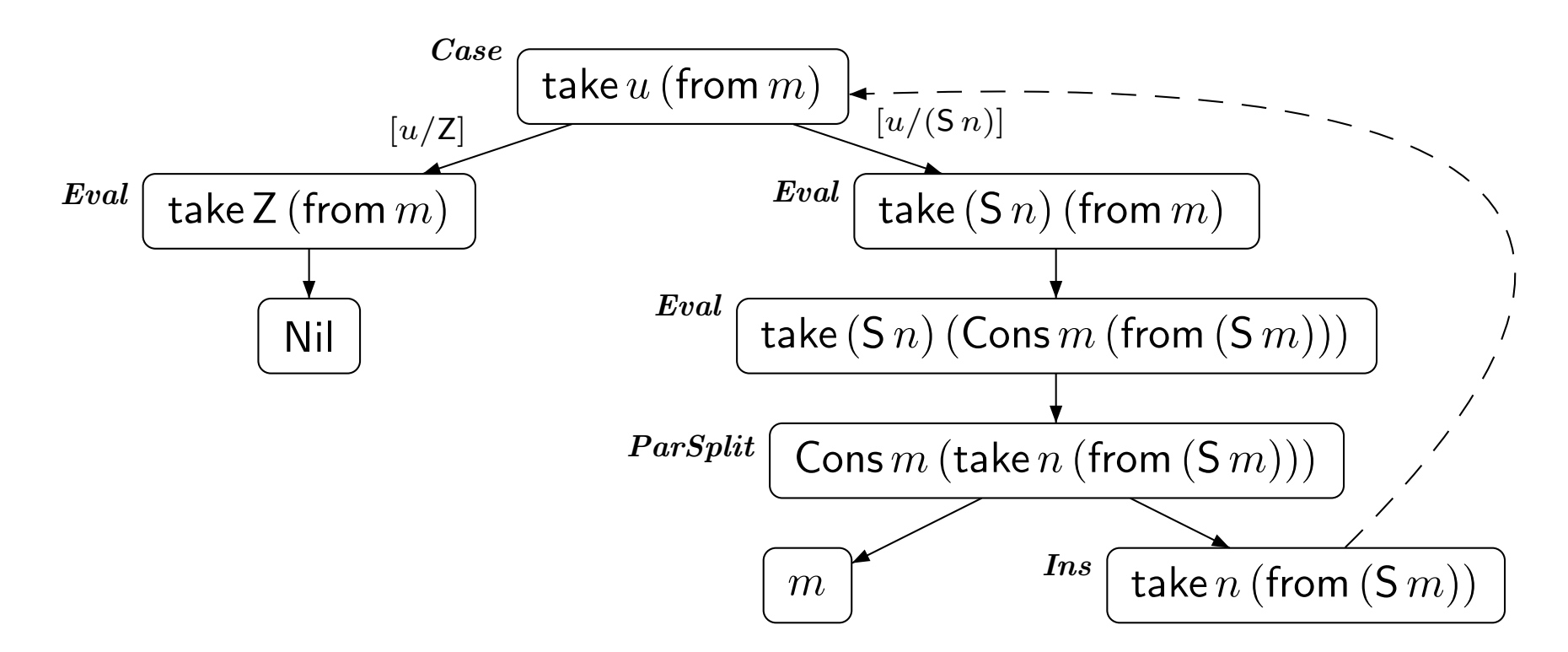

### *Ins* rule:

- if leaf  $t$  is instance of  $t'$ , then add instantiation edge from  $t$  to  $t'$
- one may re-use an existing node for  $t'$ , if possible

from  $x = \text{Cons } x \text{ (from } (\text{S } x))$  take  $\text{Z } xs = \text{Nil}$ 

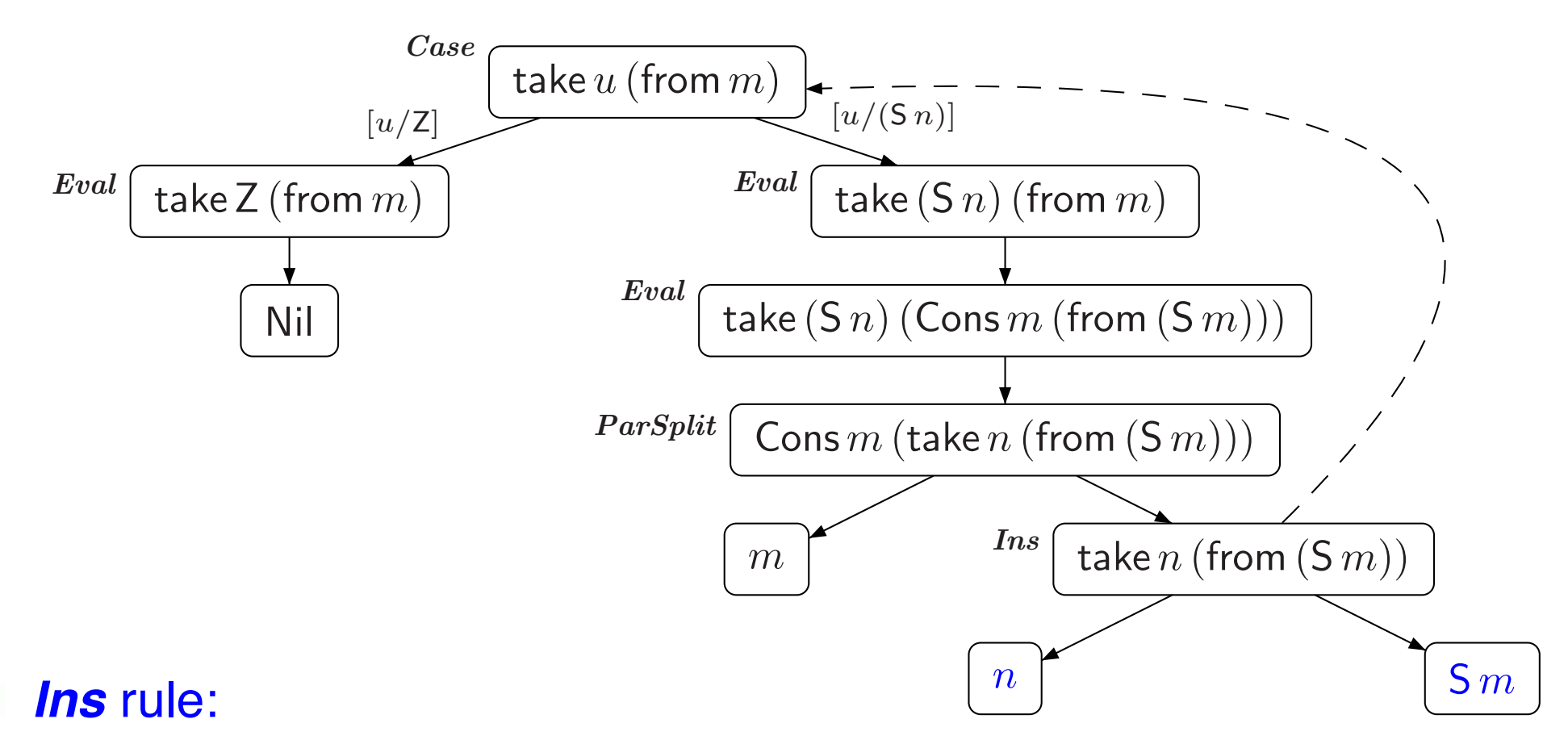

- if leaf  $t$  is instance of  $t'$ , then add instantiation edge from  $t$  to  $t'$
- since instantiation is  $[u/n, m/(S m)]$ , add child nodes n and  $(S m)$

from  $x = \text{Cons } x \text{ (from } (\text{S } x))$  take  $\text{Z } xs = \text{Nil}$ 

take  $n$  Nil  $=$  Nil take  $(S n)$  (Cons  $x xs) = Cons x$  (take  $n xs)$ )

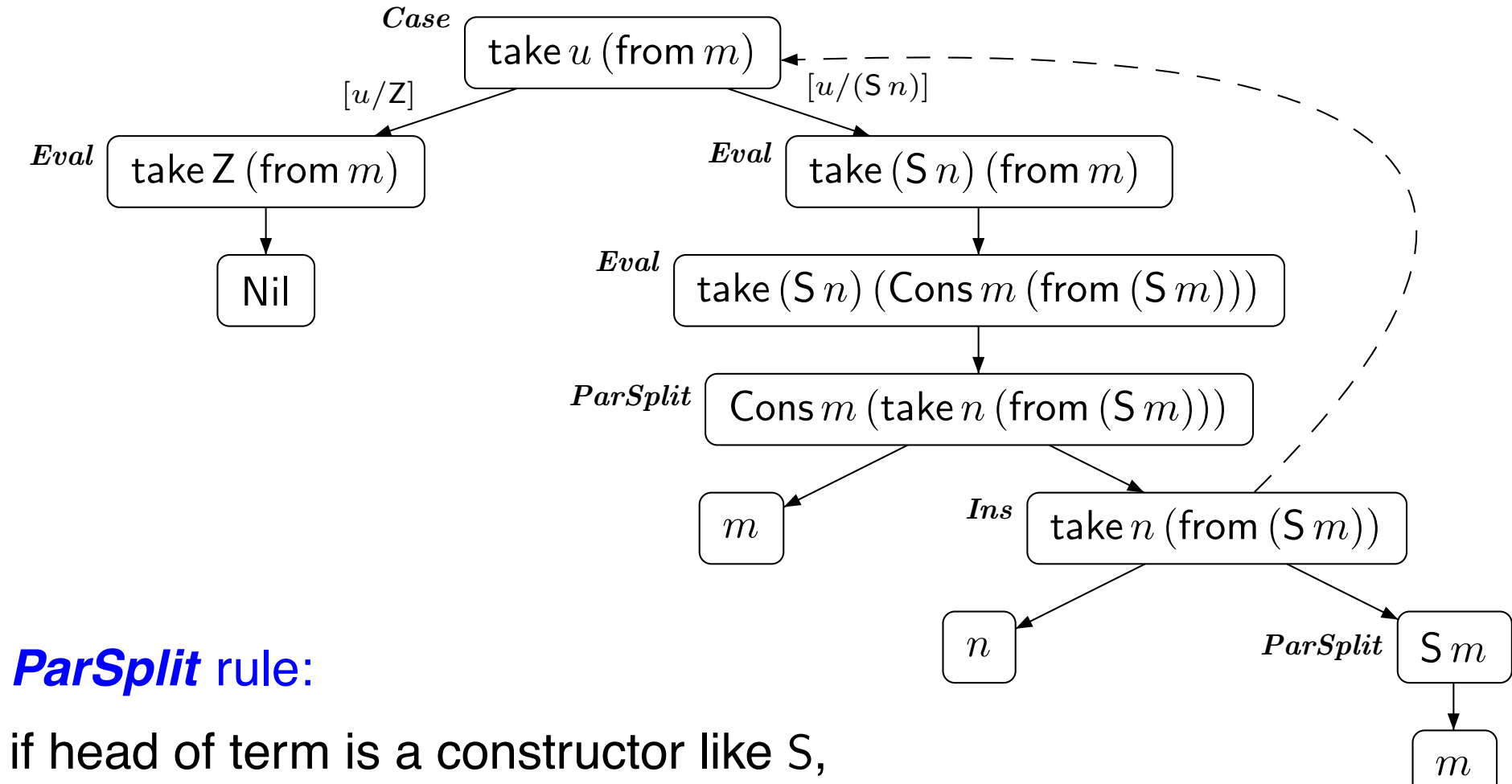

then continue with the parameter

from  $x = \text{Cons } x \text{ (from } (\text{S } x))$  take  $\text{Z } xs = \text{Nil}$ 

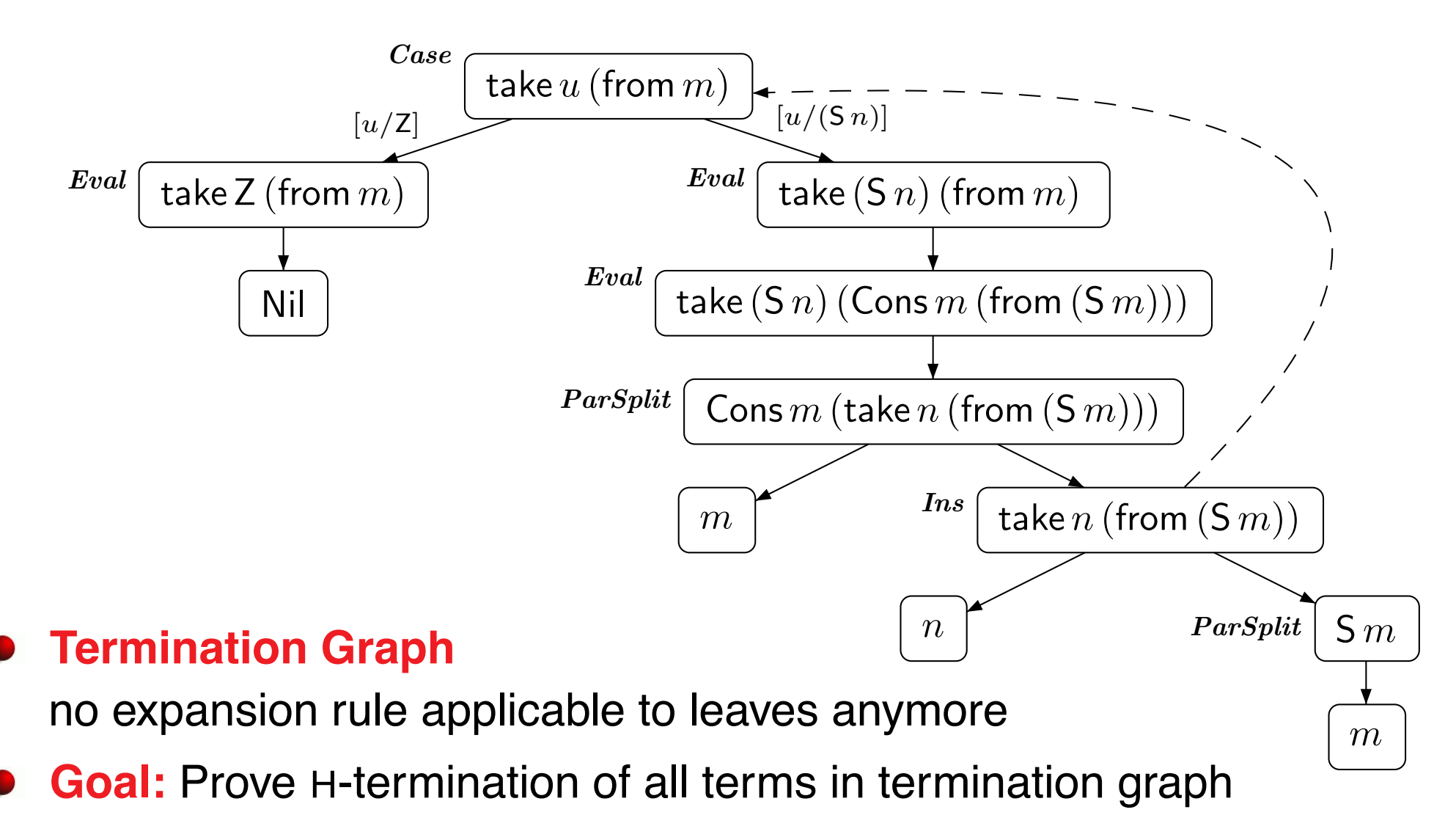

from  $x = \text{Cons } x \text{ (from } (\text{S } x))$  take  $\text{Z } xs = \text{Nil}$ 

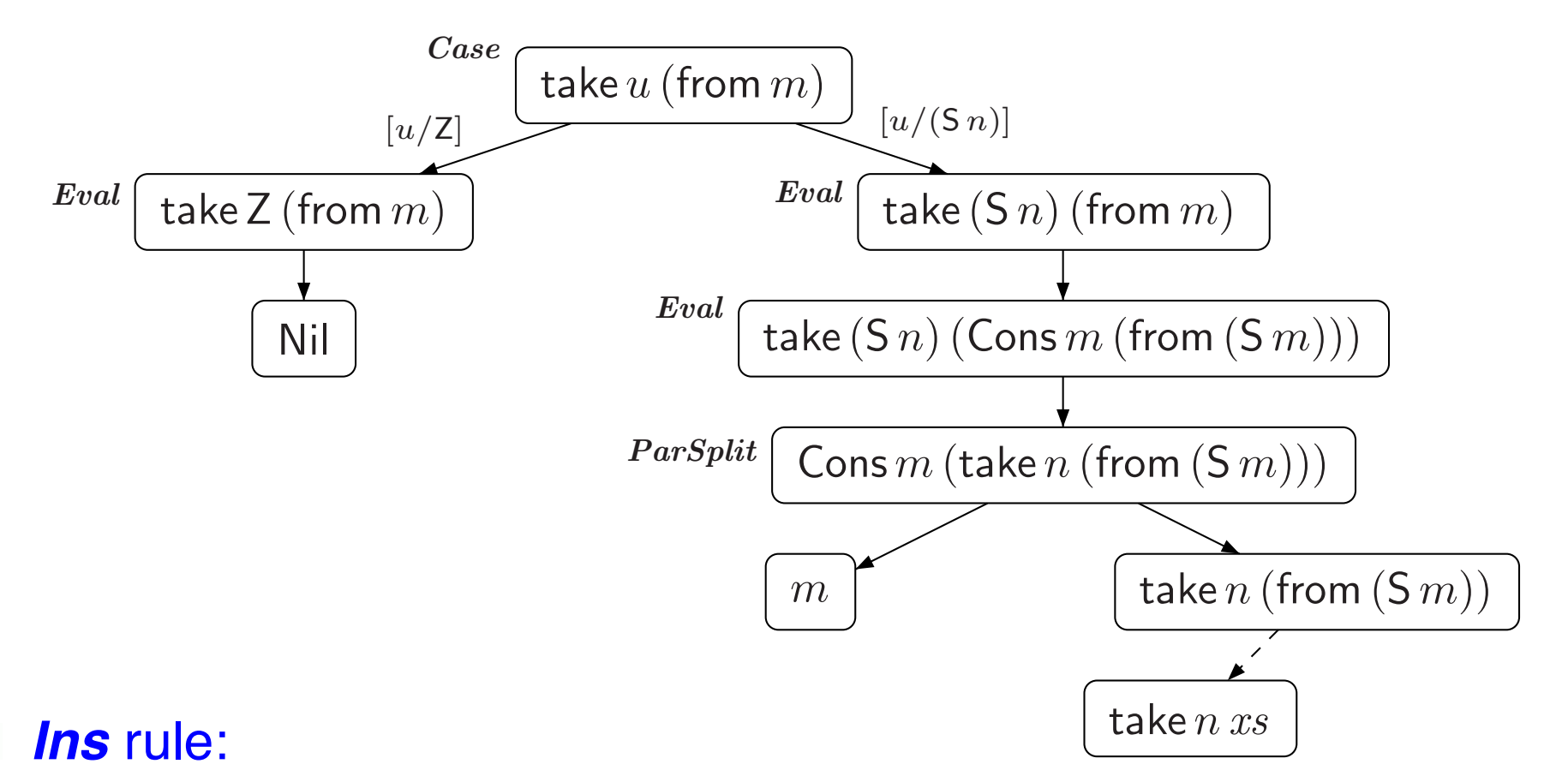

- if leaf  $t$  is instance of  $t'$ , then add instantiation edge from  $t$  to  $t'$
- introduces *indeterminism*

from  $x = \text{Cons } x \text{ (from } (\text{S } x))$  take  $\text{Z } xs = \text{Nil}$ 

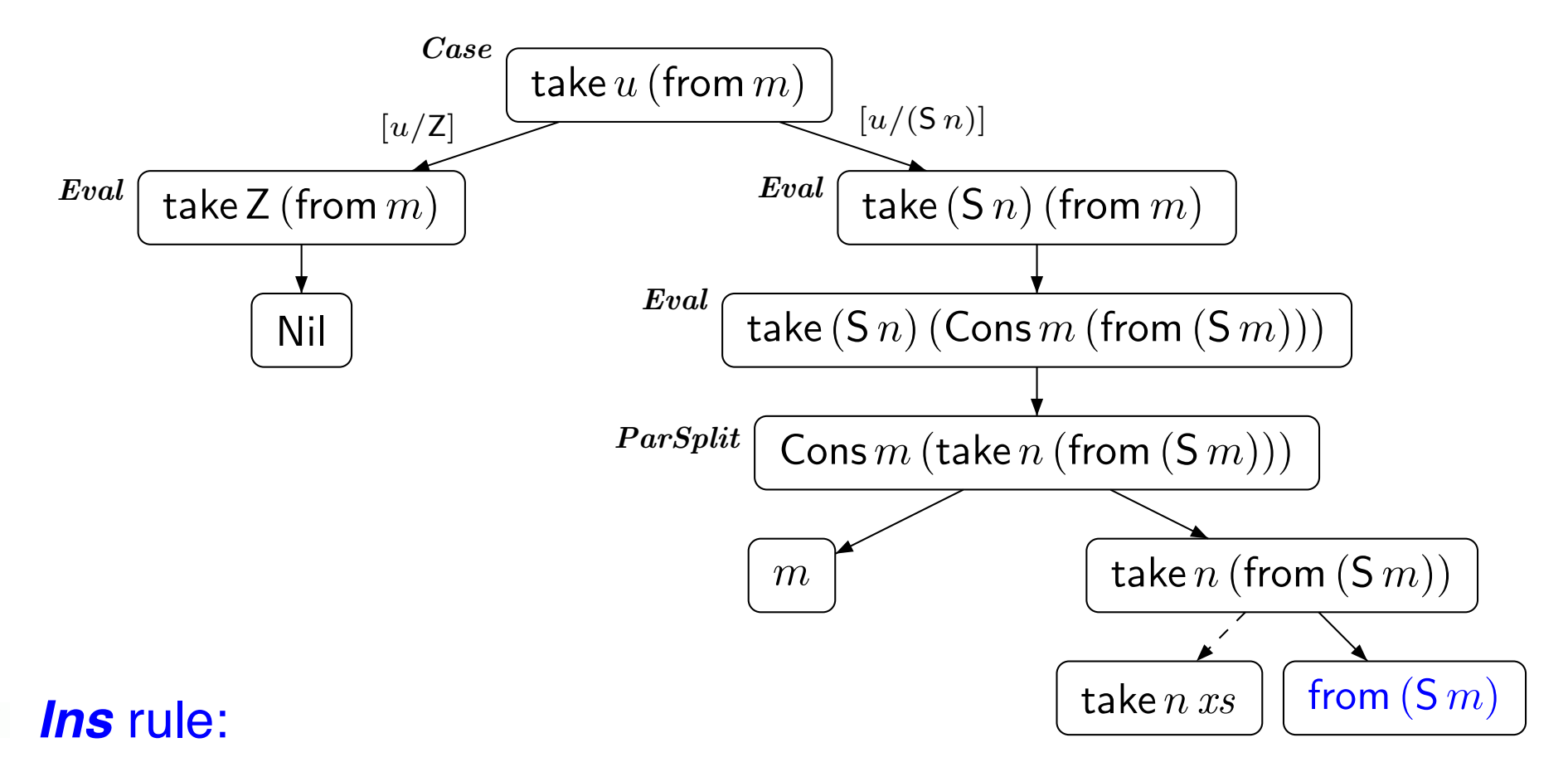

- if leaf  $t$  is instance of  $t'$ , then add instantiation edge from  $t$  to  $t'$
- since instantiation is  $[xs/\text{from (S } m)]$ , add child node from  $(S m)$

from  $x = \text{Cons } x \text{ (from } (\text{S } x))$  take  $\text{Z } xs = \text{Nil}$ 

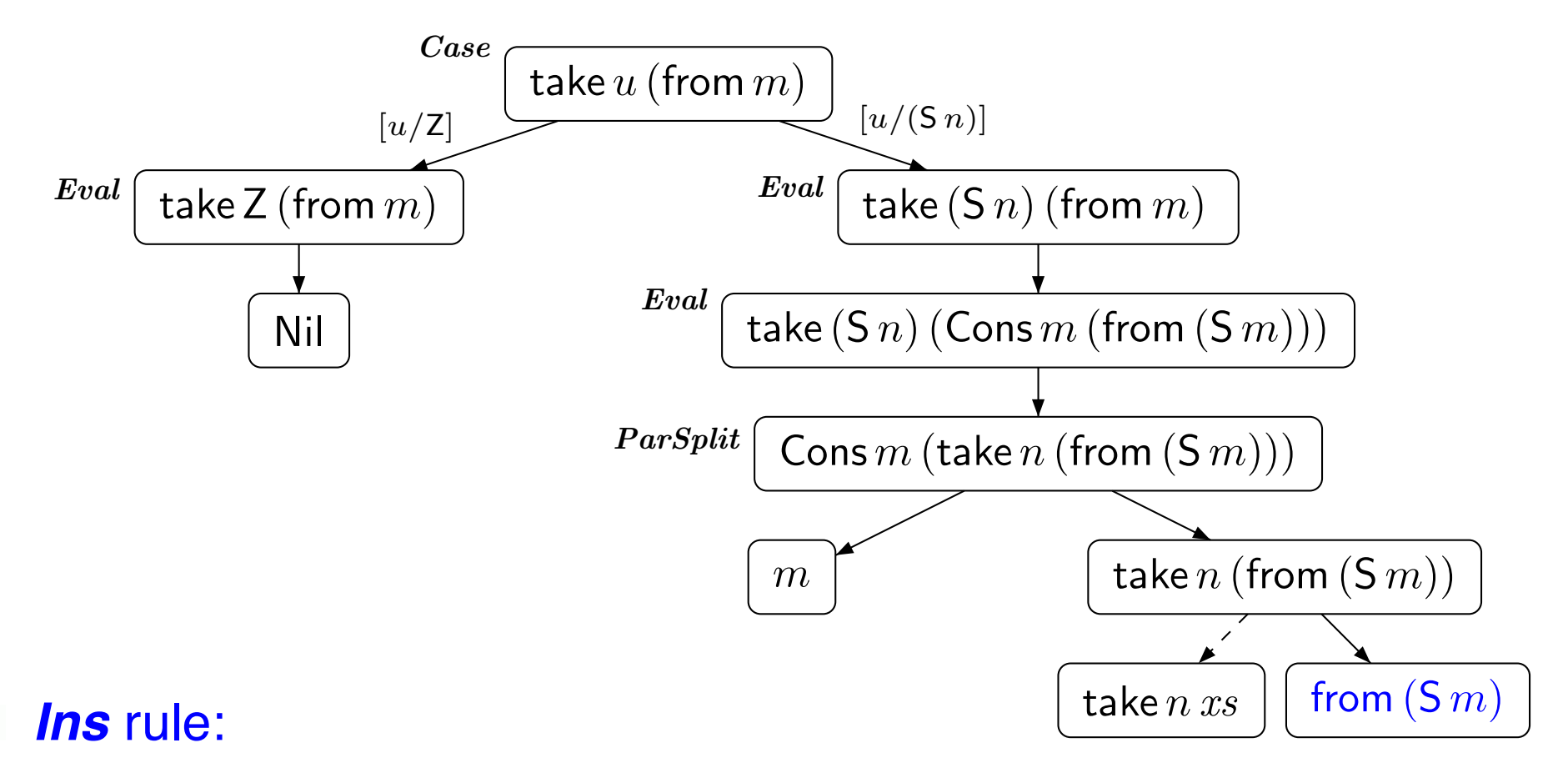

- if leaf  $t$  is instance of  $t'$ , then add instantiation edge from  $t$  to  $t'$
- proving H-termination of all terms in termination graph fails!

take  $Z$   $xs =$  Nil take  $n$  Nil  $=$  Nil take  $(S n)$  (Cons  $x xs) = Cons x$  (take  $n xs)$ )

### **Expansion Rules**

- *Case*
- *Eval*
- *ParSplit*
- *Ins*
- *VarExp*

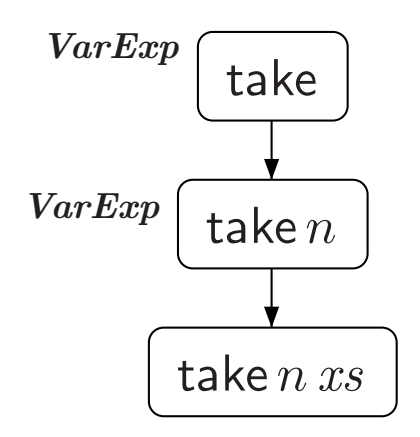

#### *VarExp* rule:  $\bullet$

if function is applied to too few arguments, then add fresh variable as additional argument

# **From Termination Graphs to TRSs**

- Termination graphs can be obtained for any start term
- **Goal:** Prove H-termination of all terms in termination graph

### **First Approach:**

Transform termination graph into TRS  $\Rightarrow$  disadvantageous

### **Better Approach:**

Transform termination graph into DP problems

### **Dependency Pairs**

- powerful & popular termination technique for TRSs
- DP framework allows integration & combination of *any* TRS-termination technique

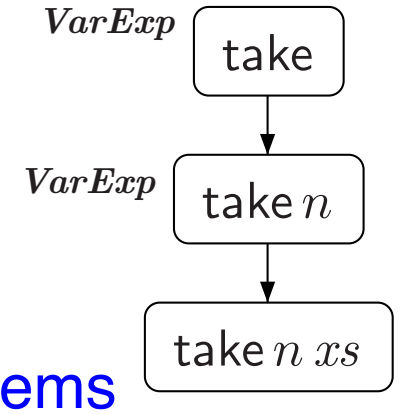

# **Dependency Pair Framework**

- Apply the general idea of problem solving for termination analysis
	- transform problems into simpler sub-problems repeatedly  $\bullet$ until all problems are solved
- What *objects* do we work on, i.e., what are the "*problems*"?
	- **O** DP problems  $(\mathcal{P}, \mathcal{R})$  *P dependency pairs*

DP problems (P, R) R *rules*

- What *techniques* do we use for transformation?
	- **O** DP processors:  $Proc((P, R)) = \{(P_1, R_1), \ldots, (P_n, R_n)\}\$
- When is a problem *solved*?
	- $\bullet$  ( $\mathcal{P}, \mathcal{R}$ ) is *finite* iff there is no infinite ( $\mathcal{P}, \mathcal{R}$ )-chain  $s_1\sigma_1 \rightarrow_{\mathcal{P}} t_1\sigma_1 \rightarrow_{\mathcal{R}}^* s_2\sigma_2 \rightarrow_{\mathcal{P}} t_2\sigma_2 \rightarrow_{\mathcal{R}}^* \ldots$  where  $s_i \rightarrow t_i \in \mathcal{P}$
# **Dependency Pair Framework**

#### **Termination of TRS** R

- construct initial DP problem  $(DP(R), R)$
- TRS  $R$  is terminating iff initial DP problem is finite
- use DP framework to prove that initial DP problem is finite

#### **Termination of** HASKELL

- generate termination graph for start term
- **CONSTRUCT INITIAL DP problems** from termination graph
- **Start term is H-terminating if** initial DP problems are finite
- $\bullet$  use DP framework to prove that initial DP problems are finite

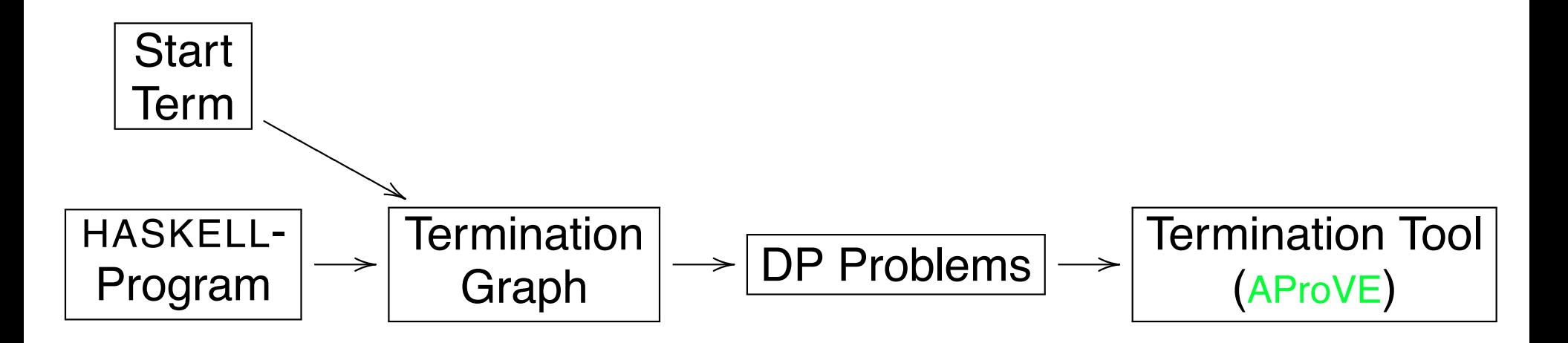

# **Dependency Pair Framework**

How to construct DP problems

from termination graph?

#### **Termination of** HASKELL

- generate termination graph for start term
	- construct initial DP problems from termination graph
	- **Start term is H-terminating if** initial DP problems are finite
	- use DP framework to prove that initial DP problems are finite

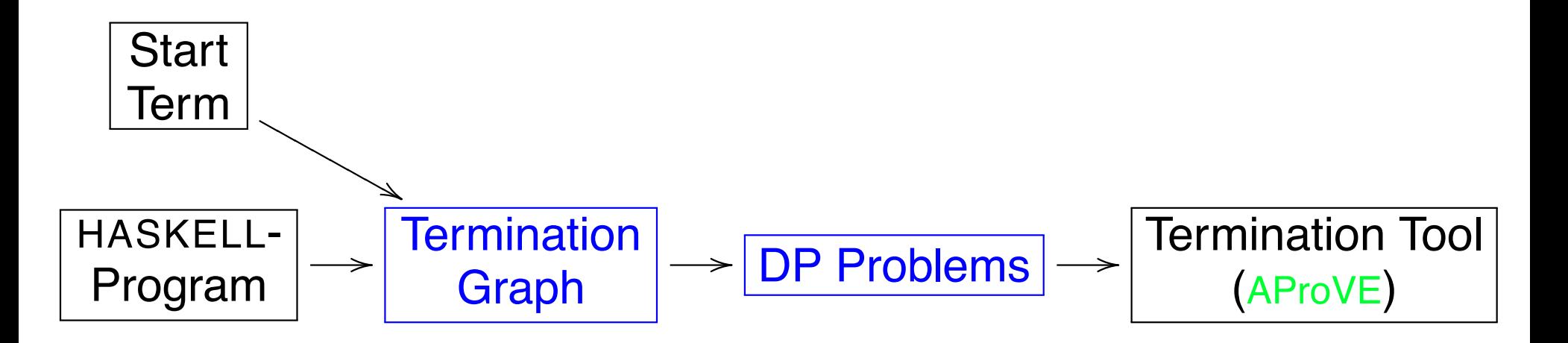

higher-order terms can be represented as applicative first-order terms " $x\ y$ " becomes "ap $(x,y)$ "

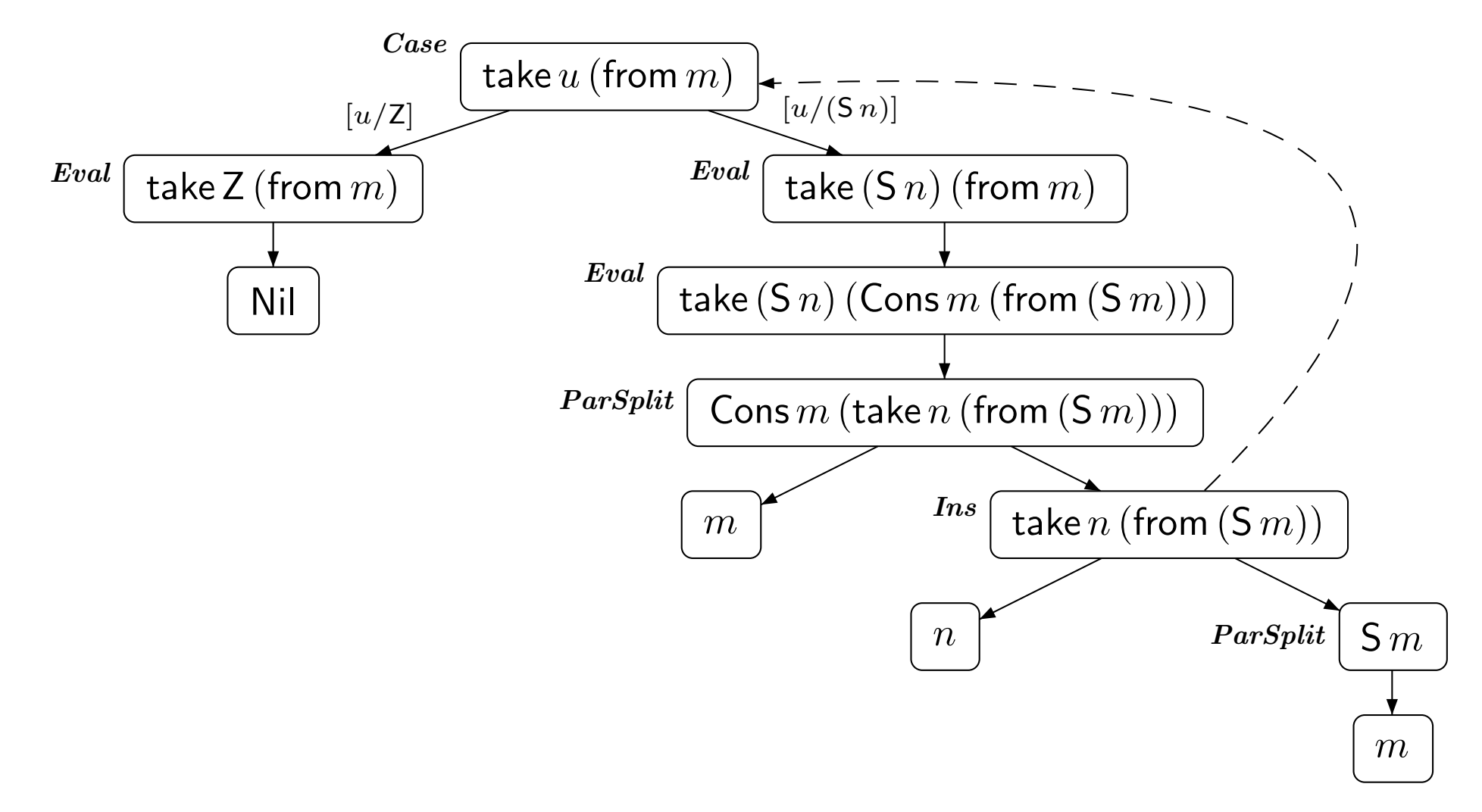

**Goal:** Prove H-termination of all terms for each SCC

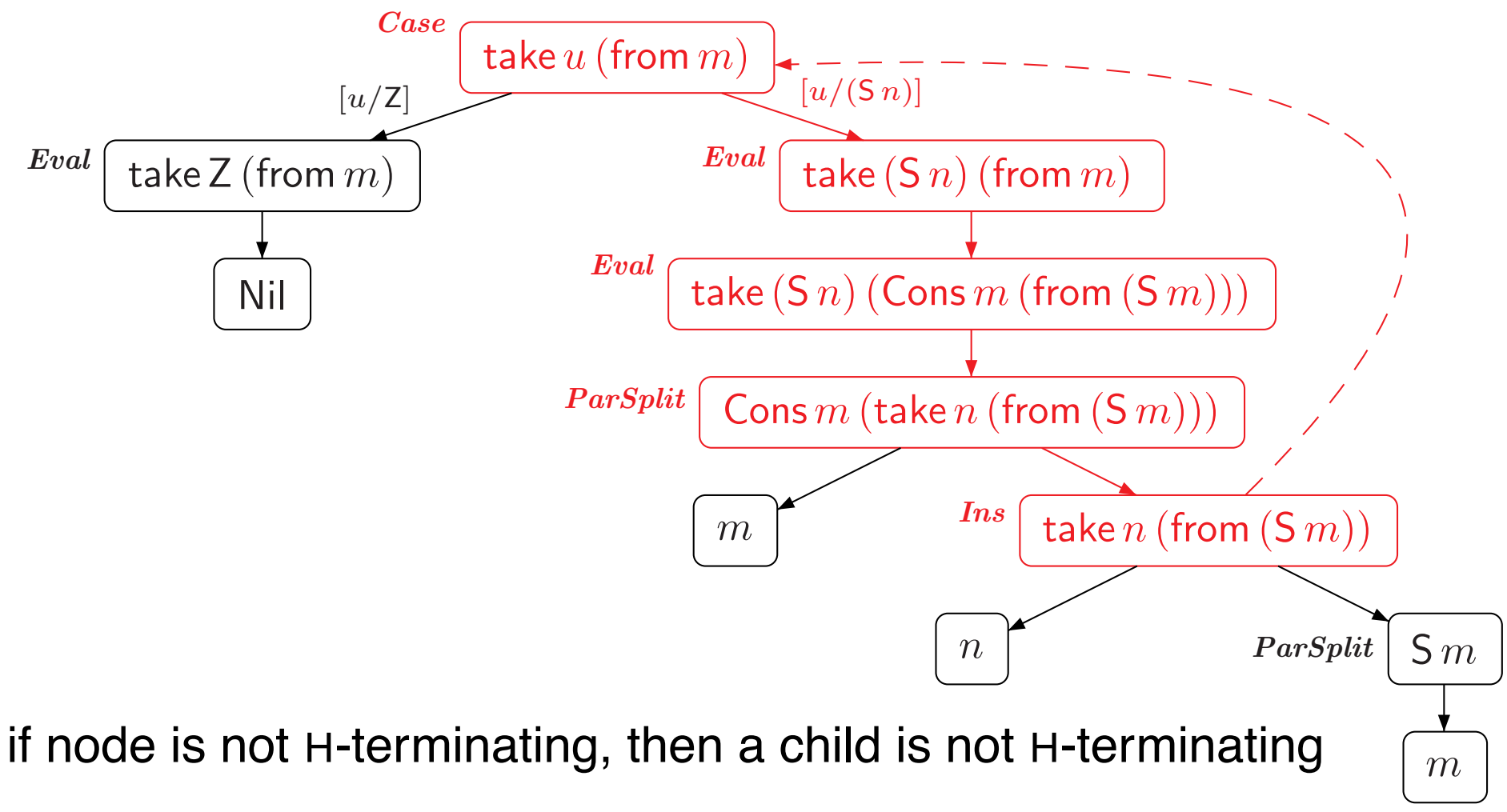

not H-terminating node corresponds to SCC

every infinite path traverses a DP path infinitely often  $\Rightarrow$  generate a dependency pair for every DP path

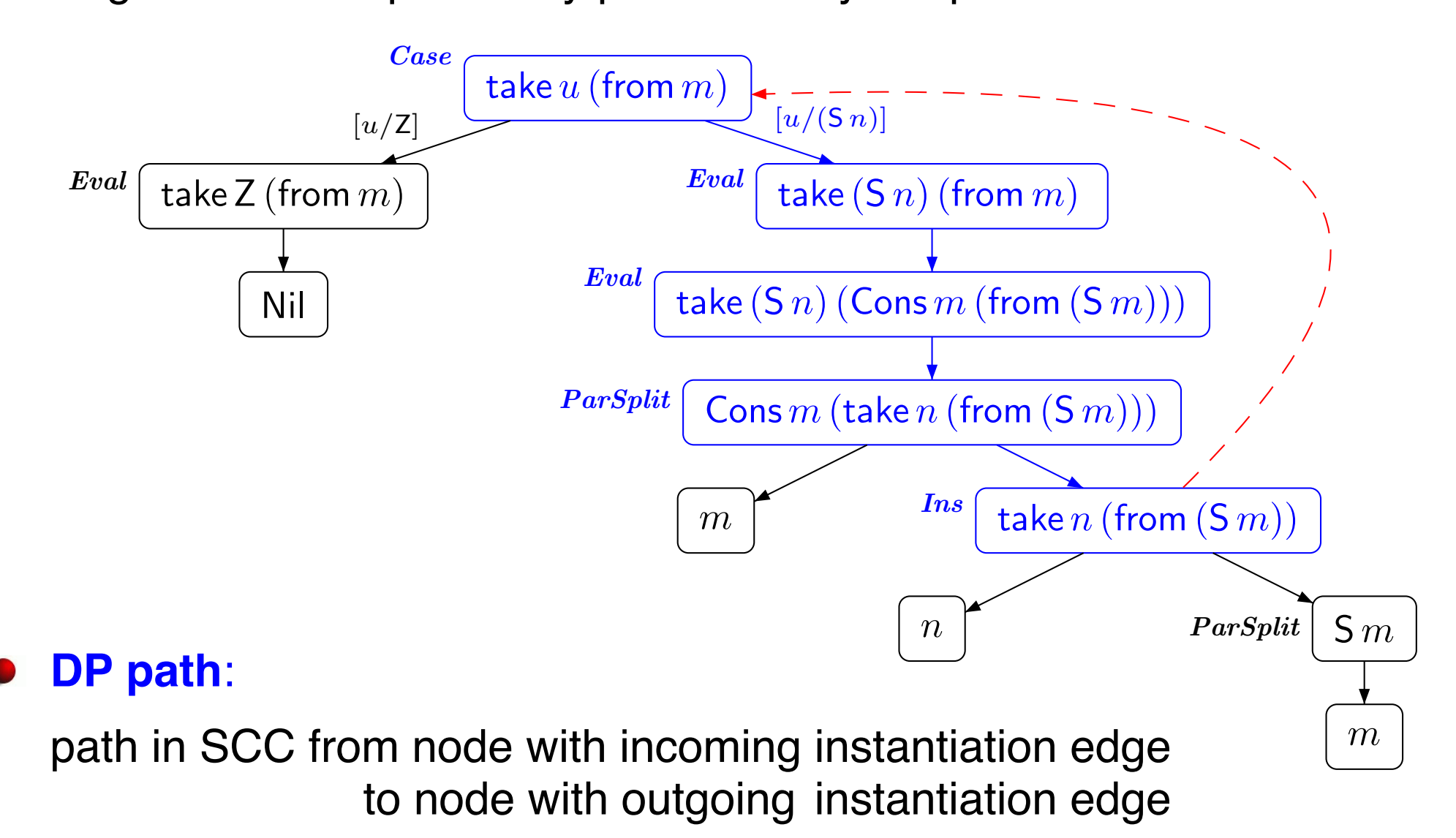

**Dependency Pair** P: take  $(S \, n)$  (from  $m) \rightarrow$  take  $n$  (from  $(S \, m)$ ) **Rules** R: *⊘* termination is easy to prove

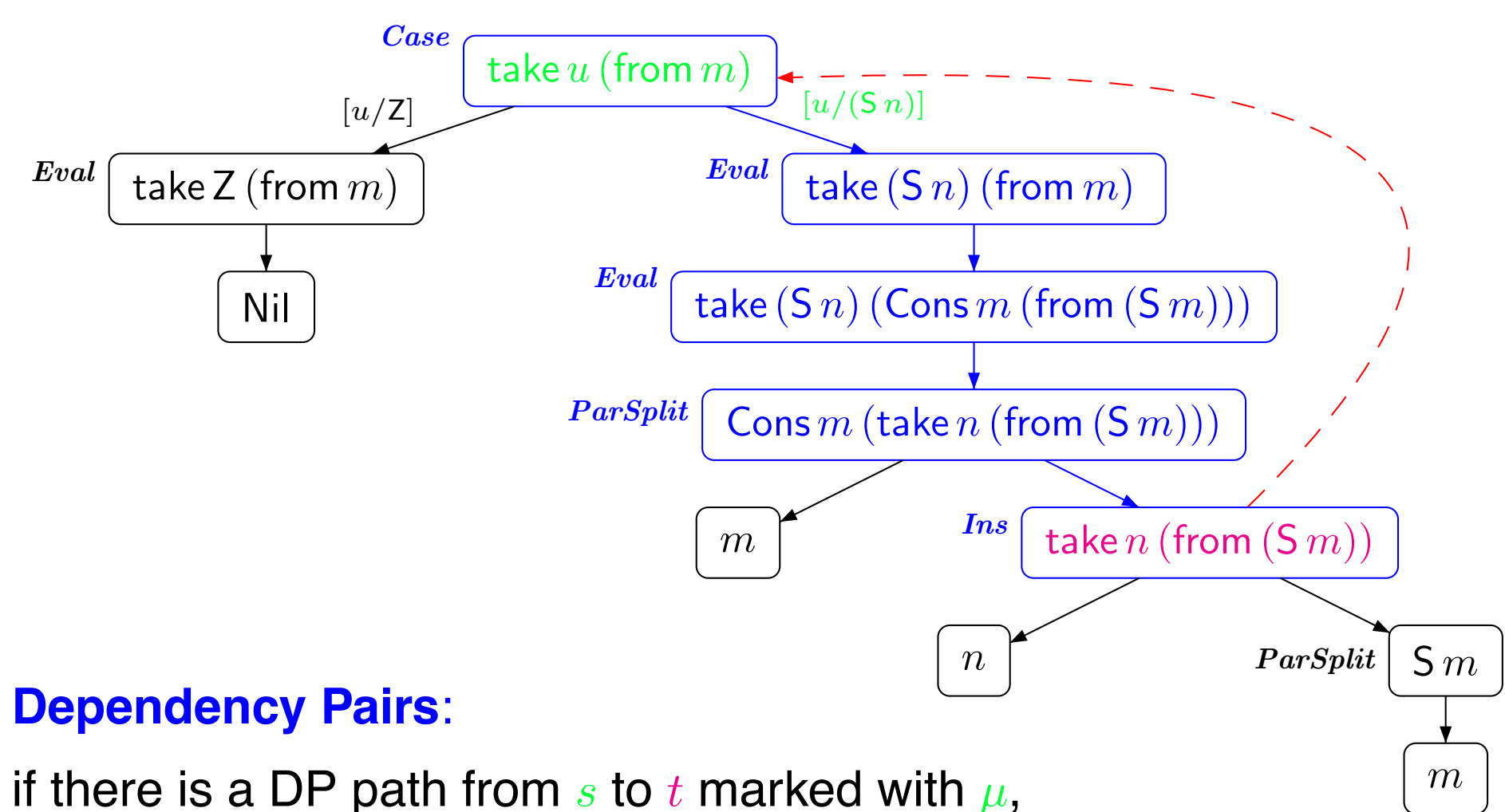

then generate the dependency pair  $s \mu \rightarrow t$ 

### **Generating infinite** (P, <sup>R</sup>)**-chains**

Term in graph not terminating

 $\bigcirc$   $s_1$  not terminating DP path from  $s_1$  to  $t_1$  marked with  $\mu_1$ 

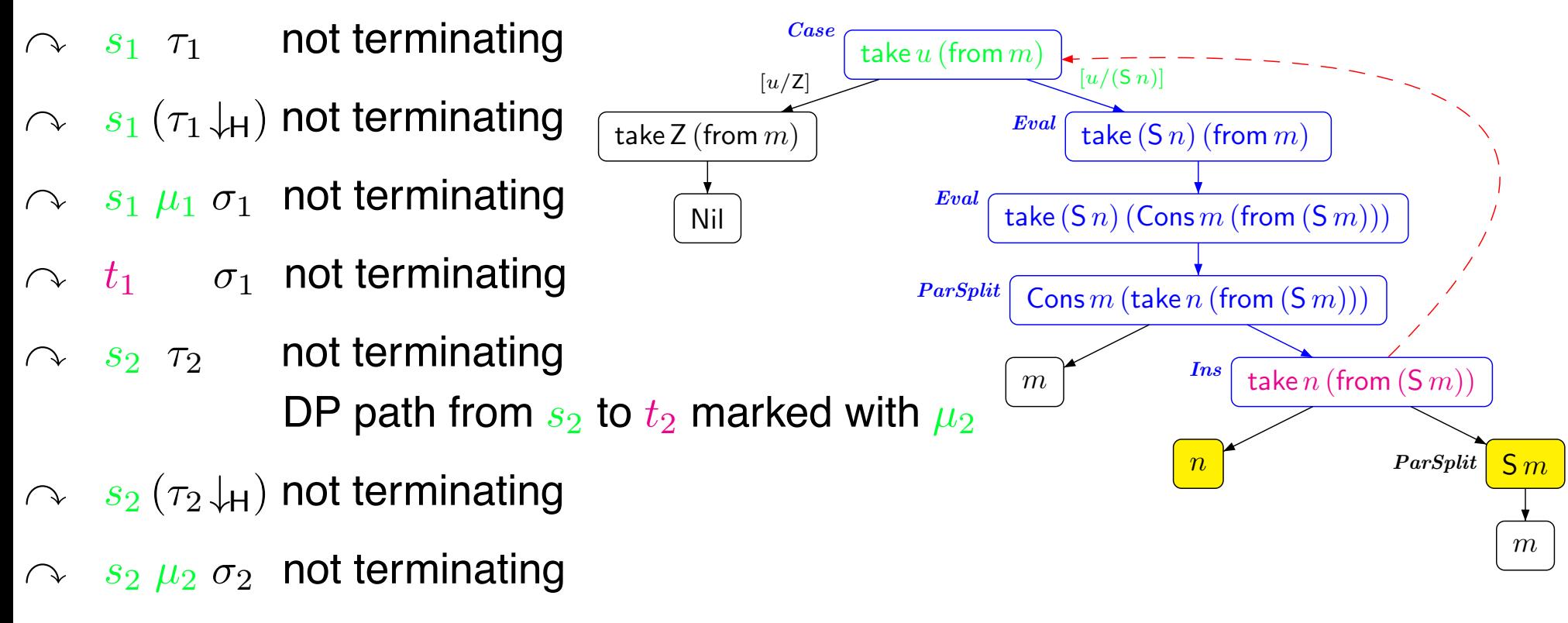

 $\Omega$   $t_2$   $\sigma_2$  not terminating

 $s_1 \mu_1 \sigma_1 \rightarrow_{\mathcal{P}} t_1 \sigma_1$  $\bigcup$  $s_2 \tau_2 \longrightarrow_{\mathcal{R}}^* \quad s_2 (\tau_2 \downarrow_H)$  $s_2 \mu_2 \sigma_2$  $\bigcup$ 

 $\rightarrow_\mathcal{P} t_2\sigma_2 \quad \mathcal{R}$ : rules for terms in matcher  $R=\varnothing$  if no defined symbol in matcher

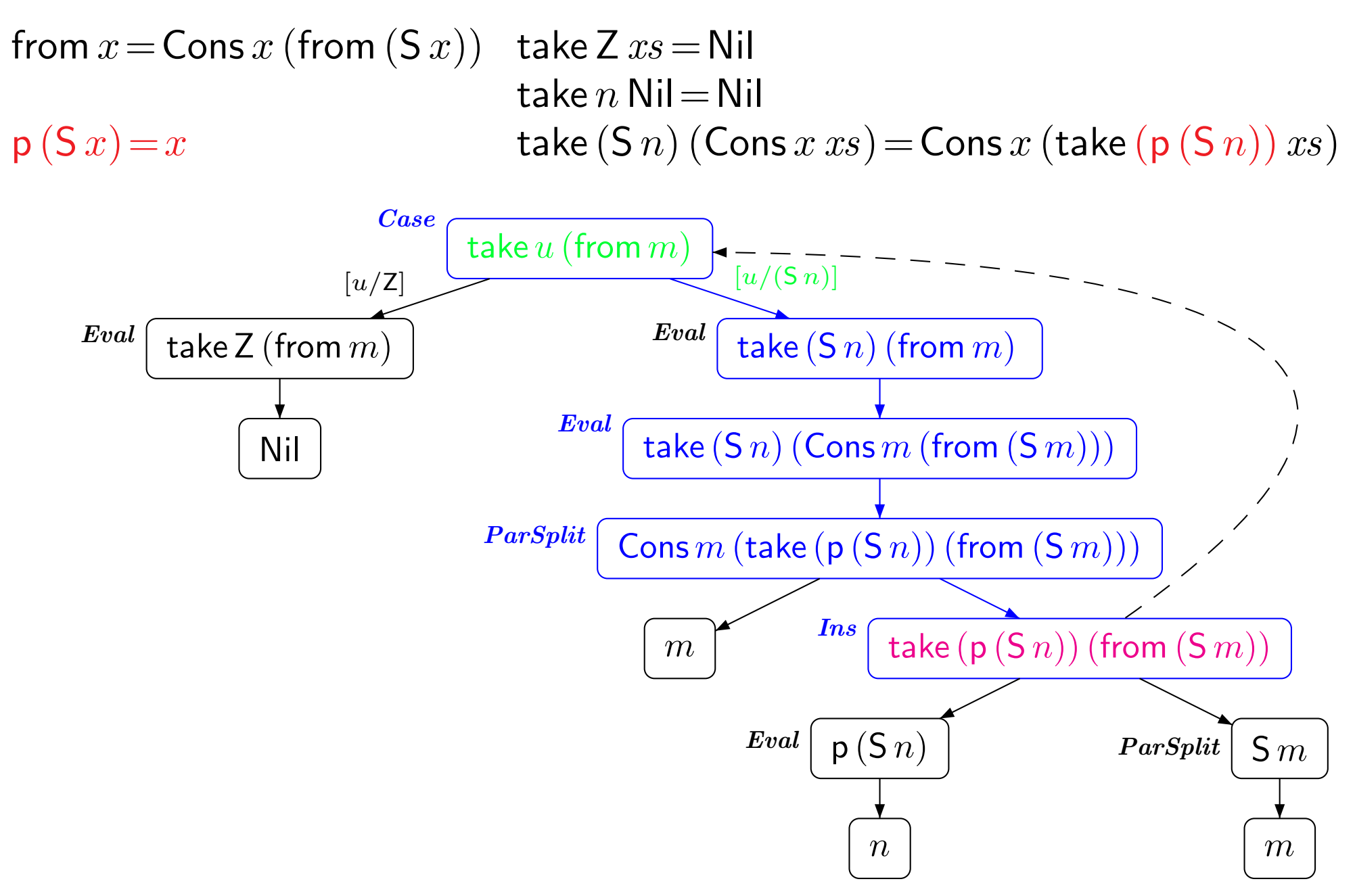

**Dependency Pair** P: take  $(S \, n)$  (from  $m) \rightarrow$  take  $(p (S \, n))$  (from  $(S \, m))$ )

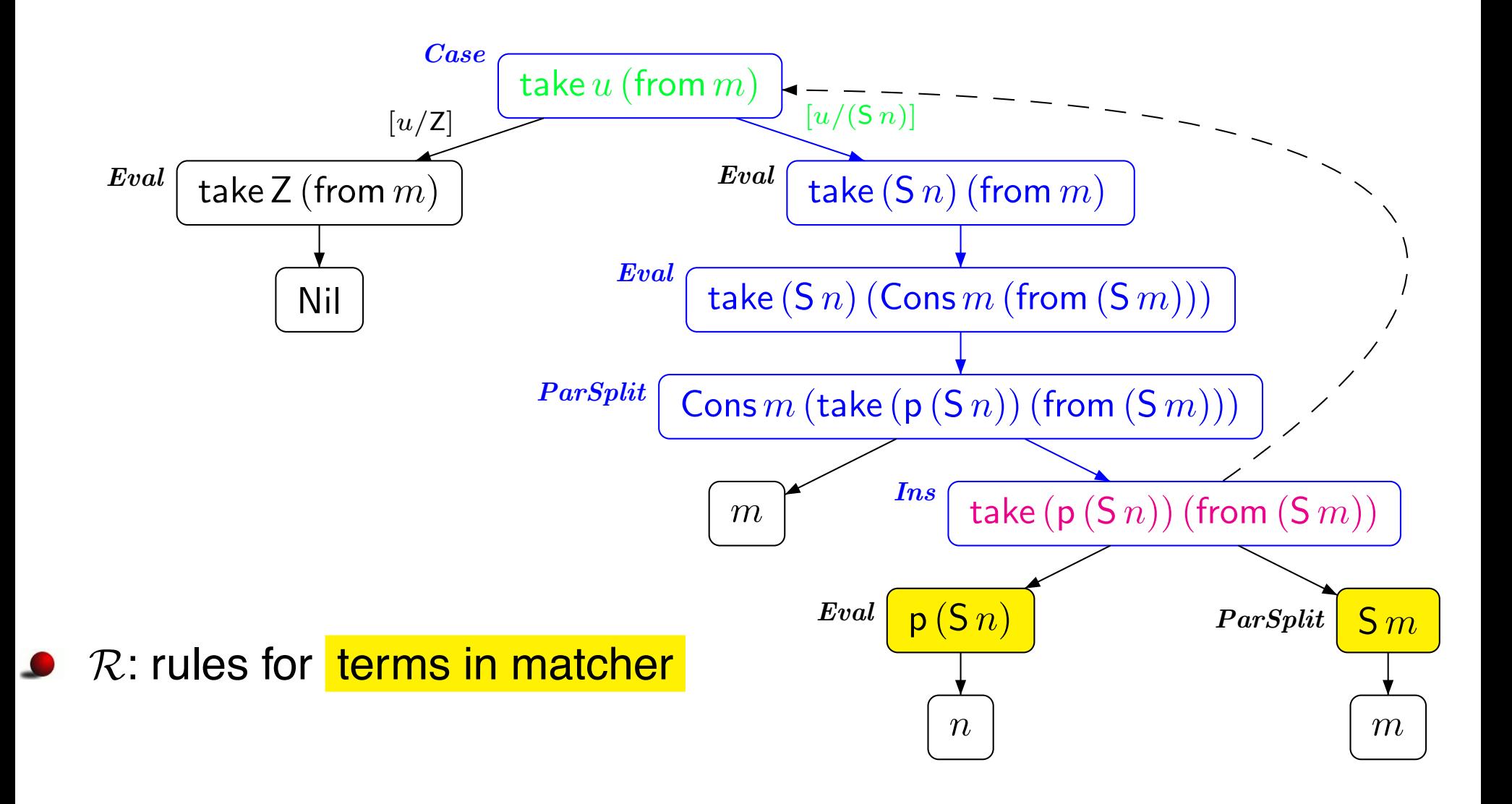

**Dependency Pair** P: take  $(S \, n)$  (from  $m) \rightarrow$  take  $(p (S \, n))$  (from  $(S \, m))$ )

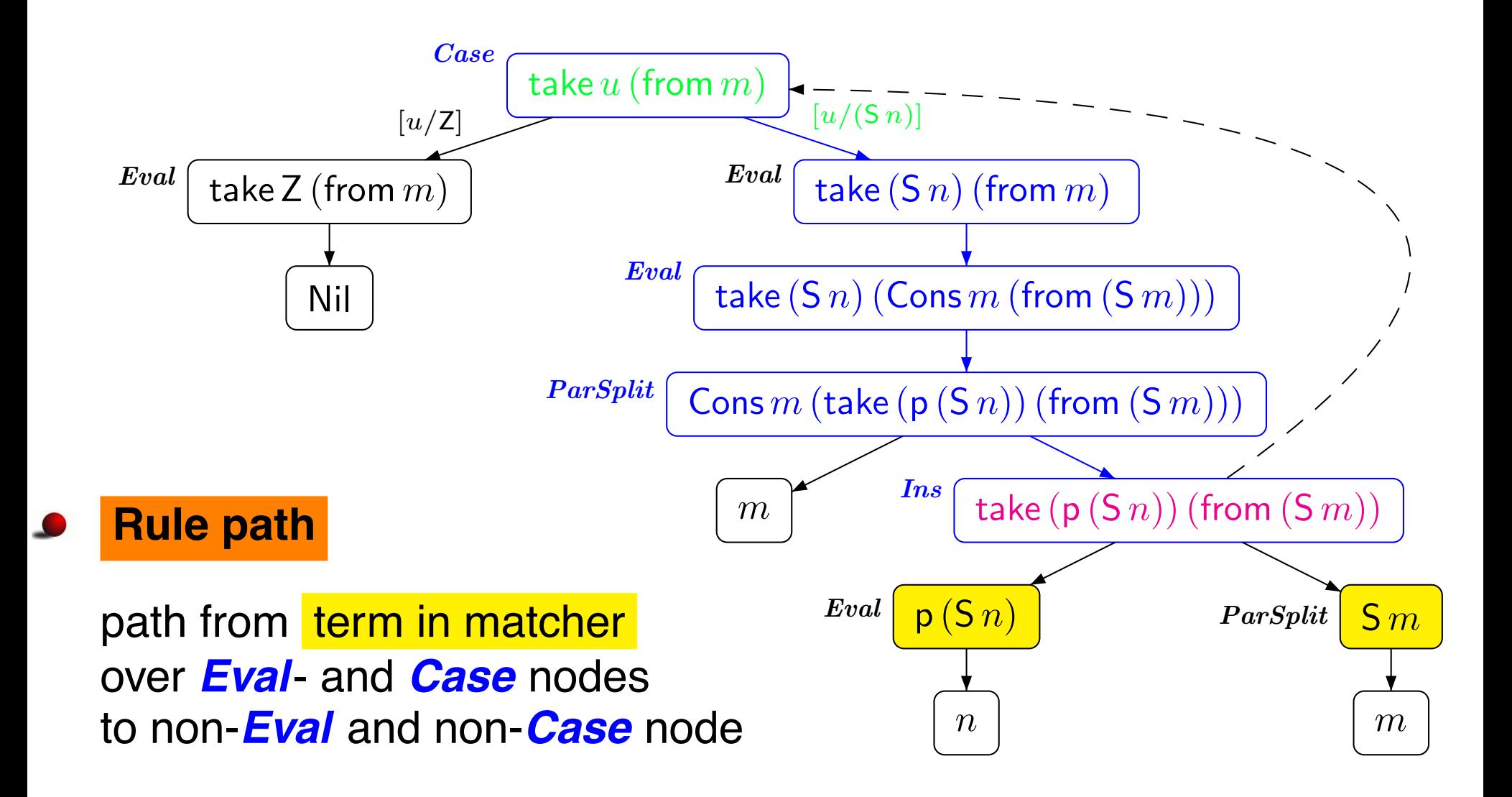

**Dependency Pair** P: take  $(S \, n)$  (from  $m) \rightarrow$  take  $(p (S \, n))$  (from  $(S \, m))$ ) **Rule**  $\mathcal{R}$ : **p**  $(\mathsf{S} n) \to n$  termination easy to prove

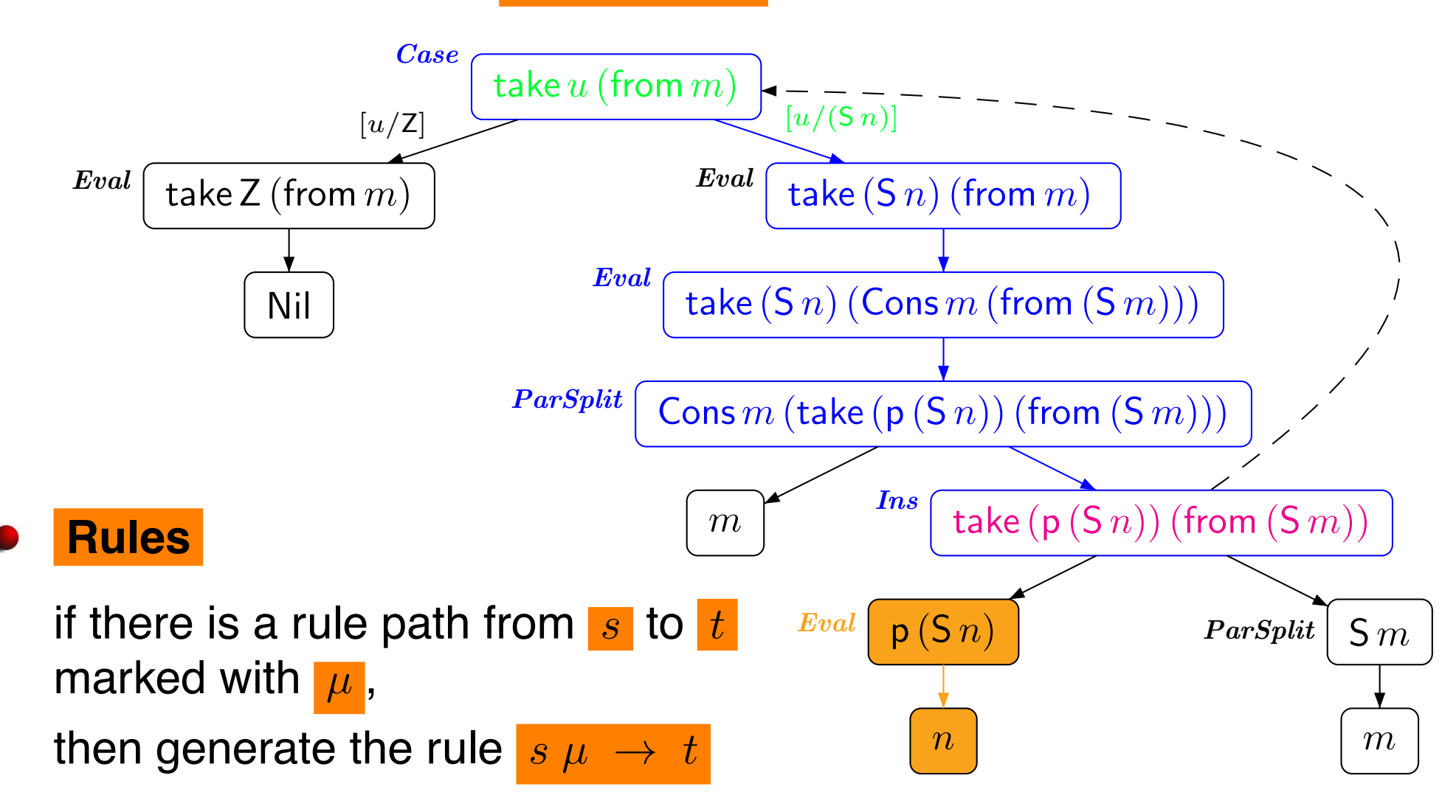

- **Dependency Pair** P: take  $(S \, n)$  (from  $m) \rightarrow$  take  $(p (S \, n))$  (from  $(S \, m))$ ) **Rule**  $R$ :  $p(Sn) \rightarrow n$
- **Improvement:** evaluate rhs of DP as much as possible

 $=$  ev( take  $p(S_n)$ ) (from  $(S_m)$ ) = take  $ev(p(S n))$  (from  $ev(S m))$ )  $=$  take  $n$  (from  $(S m)$ )

 $\bullet$   $ev(t)$ : term reachable from t by traversing **Eval**-nodes traverses subterms of **ParSplit**- and **Ins**-nodes

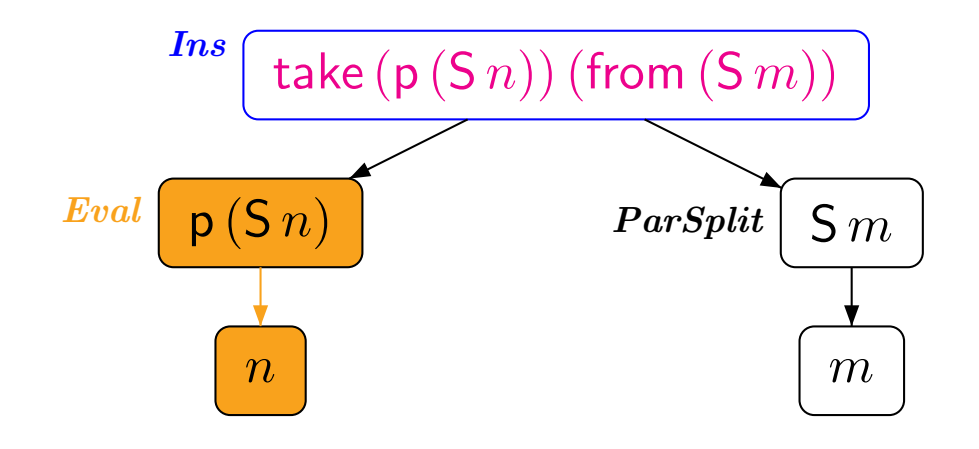

- **Dependency Pair** P: take  $(S \, n)$  (from  $m$ )  $\rightarrow$  take  $n$  (from  $(S \, m)$ ) **Rule** R**:** ∅
- **Improvement:** evaluate rhs of DP as much as possible

 $\mathbf{ev}(\text{ take } (\mathsf{p}(S\, n))\text{ (from } (S\, m)))$ take  $ev(p(S n))$  (from  $ev(S m))$ )  $=$  take  $n$  (from  $(S m)$ )

 $\bullet$   $ev(t)$ : term reachable from t by traversing **Eval**-nodes traverses subterms of **ParSplit**- and **Ins**-nodes

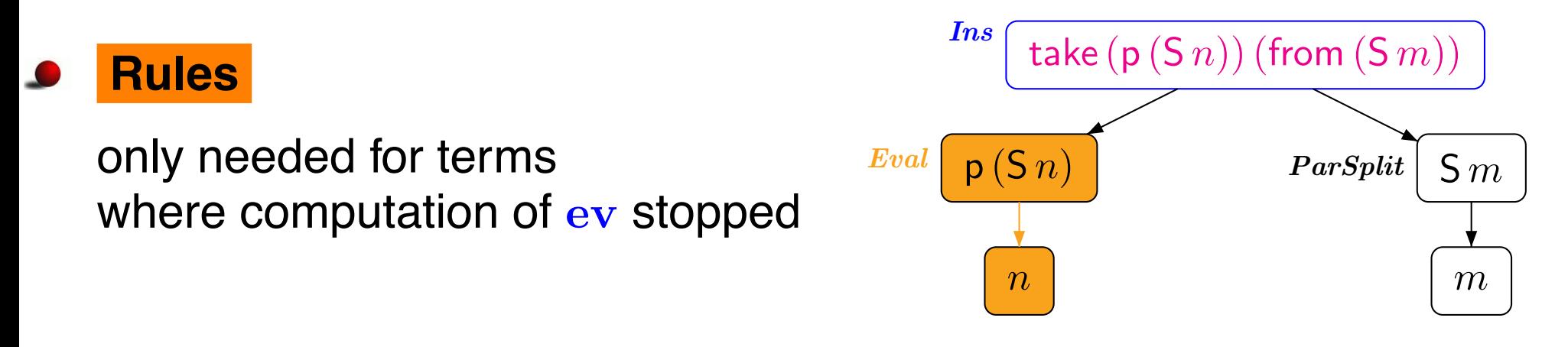

**Dependency Pair** P: take  $(S \, n)$  (from  $m) \rightarrow$  take  $(p (S \, n))$  (from  $(S \, m))$ )

**Improvement:** evaluate rhs of DP as much as possible

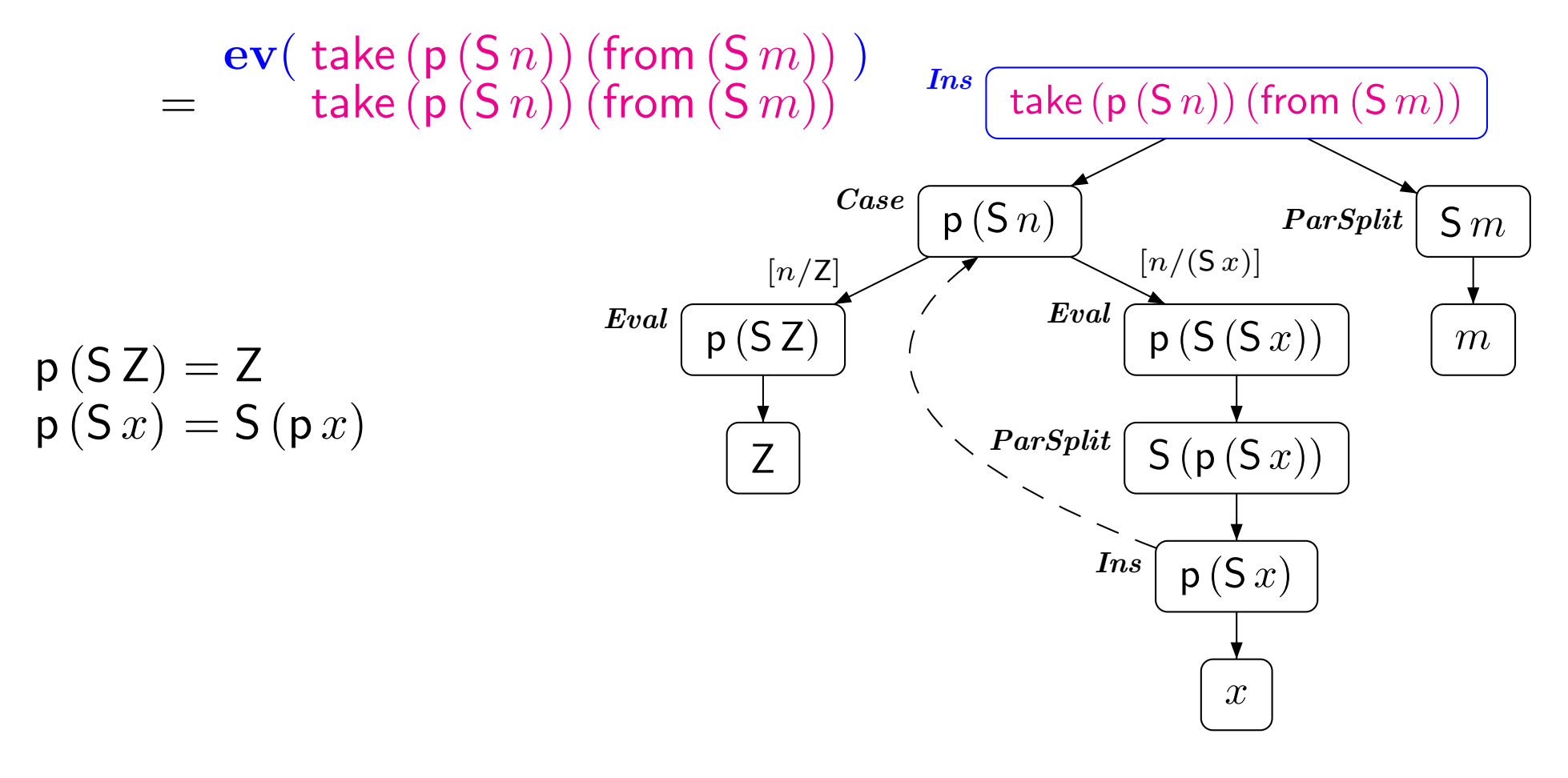

**Dependency Pair** P: take  $(S \, n)$  (from  $m) \rightarrow$  take  $(p (S \, n))$  (from  $(S \, m))$ )

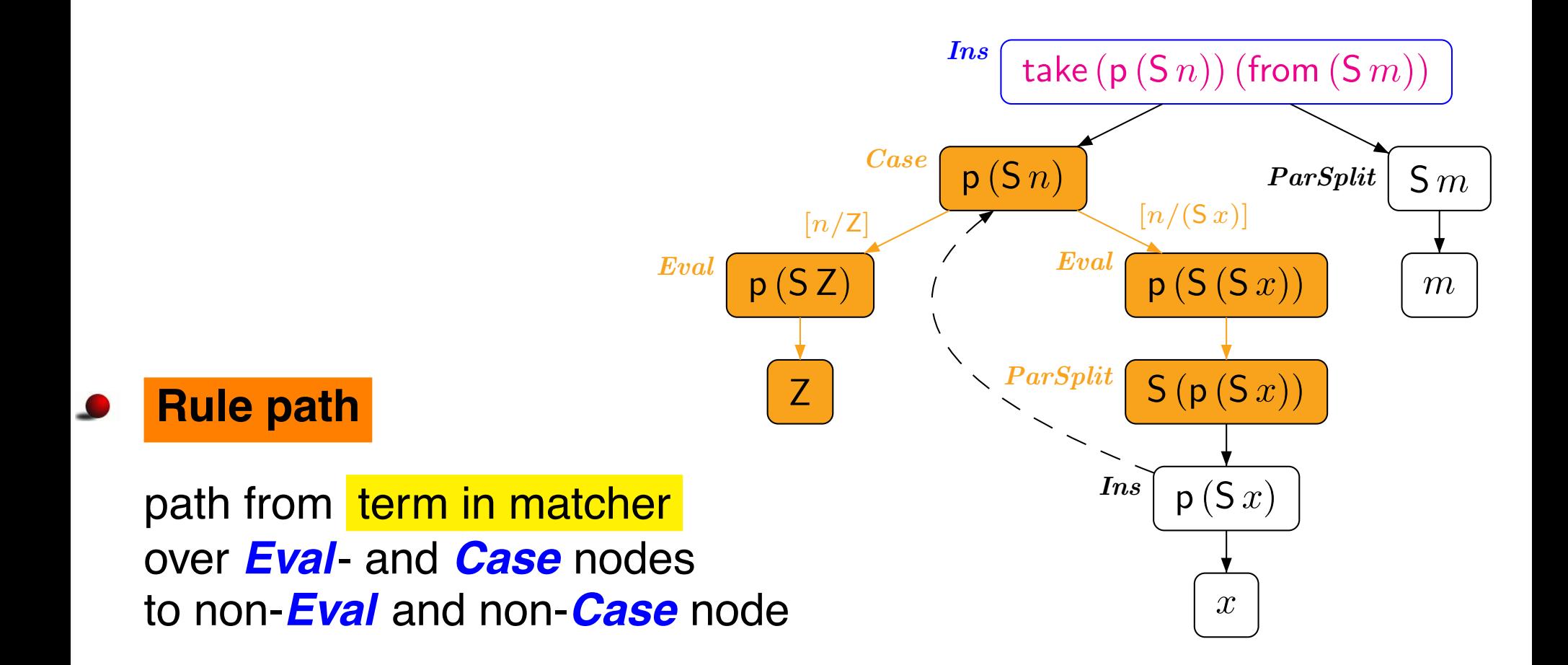

**Dependency Pair** P: take  $(S \, n)$  (from  $m) \rightarrow$  take  $(p (S \, n))$  (from  $(S \, m))$ ) **Rules**  $R$ : **p** (SZ)  $\rightarrow$  Z

$$
\mathsf{p}\left(\mathsf{S}\left(\mathsf{S}\,x\right)\right) \ \rightarrow \ \mathsf{S}\left(\mathsf{p}\left(\mathsf{S}\,x\right)\right)
$$

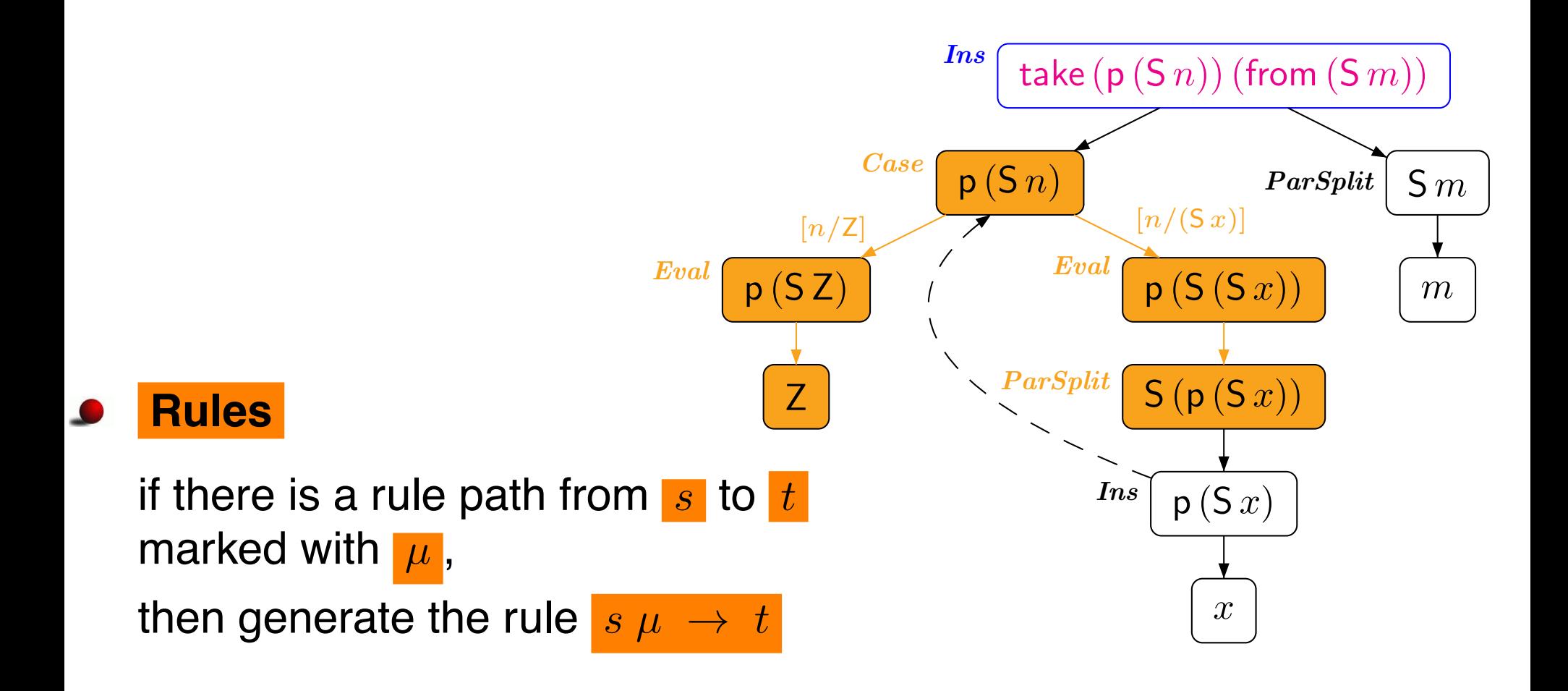

- **Dependency Pair** P: take  $(S \, n)$  (from  $m) \rightarrow$  take  $(p (S \, n))$  (from  $(S \, m))$ ) **Rules**  $R$ :  $p(SZ) \rightarrow Z$  $p(S(S x)) \rightarrow S(p(S x))$
- Ins **Dependency Pair**  $\mathcal{P}: p(S(Sx)) \rightarrow p(Sx)$ **Rules** R**:** ∅

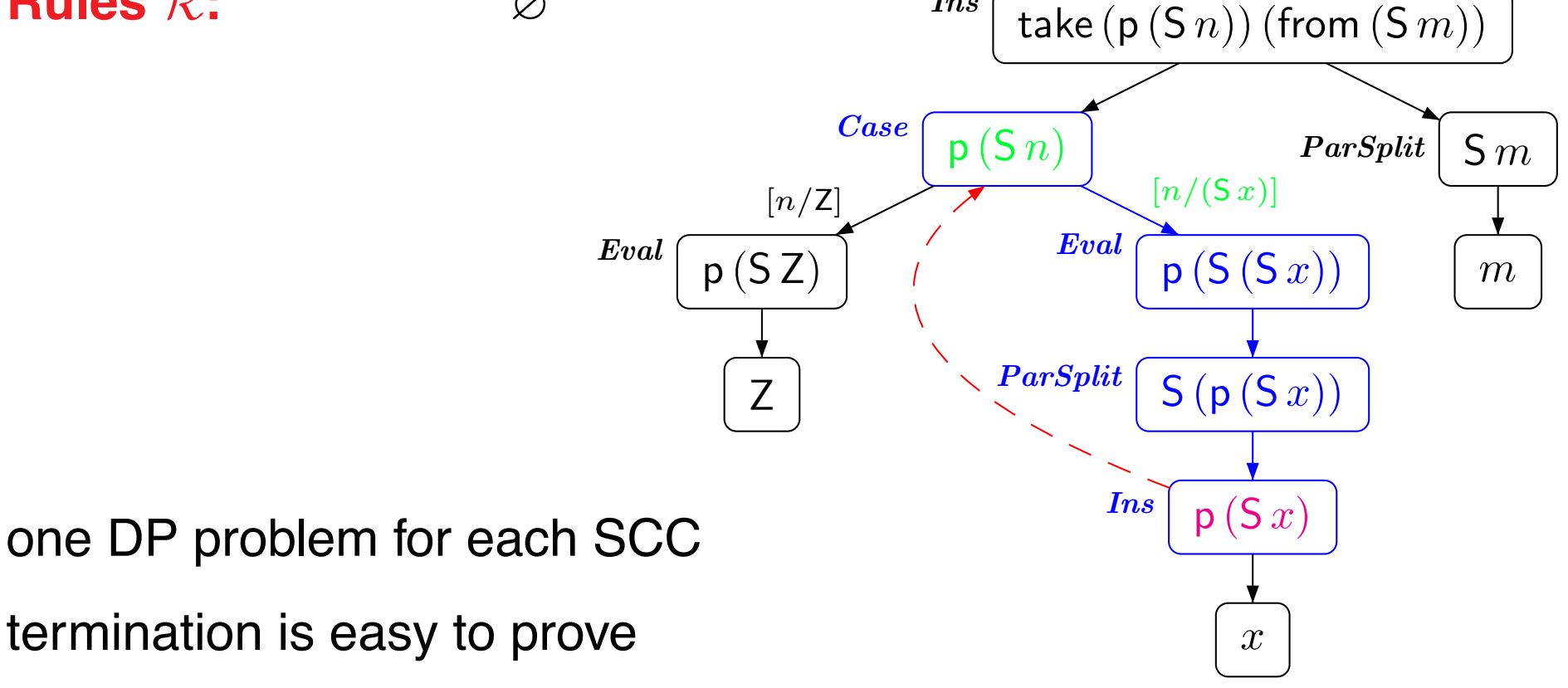

### **Termination of** HASKELL**-Programs**

#### **New approach in order to use TRS-techniques for** HASKELL

- generate termination graph for given start term
- extract DP problems from termination graph
- prove finiteness of DP problems by existing TRS-techniques

#### **Implemented in AProVE**

- accepts full HASKELL 98 language
- successfully evaluated with standard HASKELL-libraries

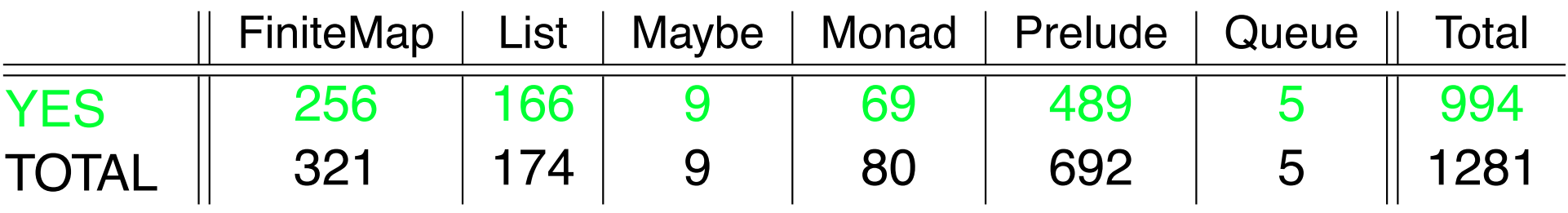

## **Termination of** HASKELL**-Programs**

**New approach in order to use TRS-techniques for** HASKELL

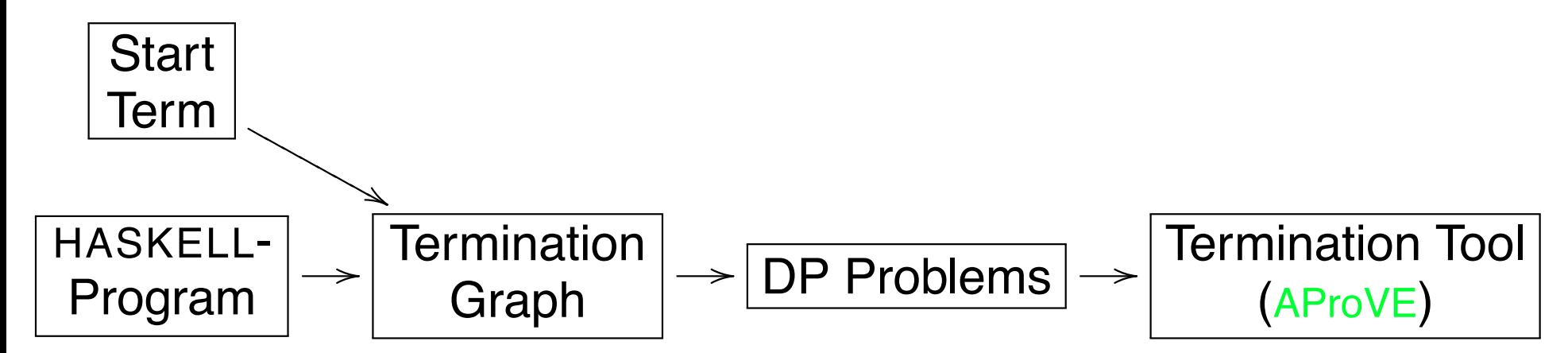

- **Implemented in AProVE**
	- accepts full HASKELL 98 language
	- successfully evaluated with standard HASKELL-libraries

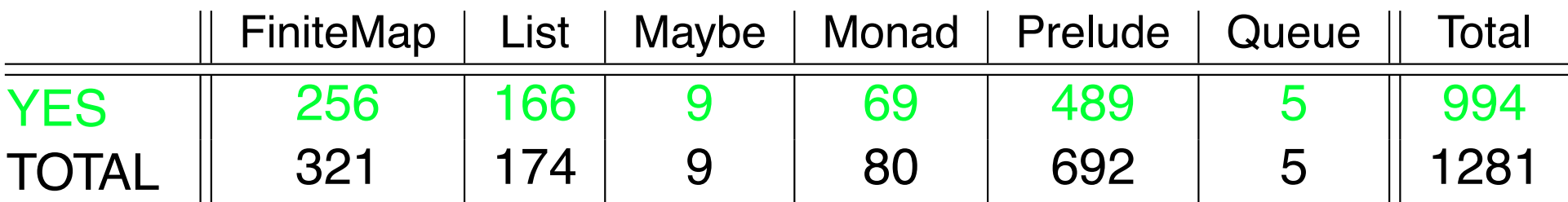

#### Termination of Term Rewriting

- **Termination of Term Rewrite Systems**
- **2** Non-Termination of Term Rewrite Systems
- **3** Complexity of Term Rewrite Systems
- **4** Termination of Integer Term Rewrite Systems

#### II. Termination of Programs

- Termination of Functional Programs (Haskell)
- <sup>2</sup> Termination of Logic Programs (Prolog) (PPDP '12)
- **3** Termination of Imperative Programs (Java)

#### Termination of Logic Programming Languages

- well-developed field *(De Schreye & Decorte, 94) etc.*
- **direct approaches:** work directly on the logic program
	- cTI *(Mesnard et al)*
	- TerminWeb *(Codish et al)*
	- TermiLog *(Lindenstrauss et al)*
	- Polytool *(Nguyen, De Schreye, Giesl, Schneider-Kamp)*

TRS-techniques can be adapted to work *directly* on the LP

- **transformational approaches: transform LP to TRS** 
	- TALP *(Ohlebusch et al)*
	- AProVE *(Giesl et al)*
- only for *definite* LP (without cut)
- o not for real PROLOG

#### Termination of Logic Programming Languages

• analyzing PROLOG is challenging due to cuts etc.

#### New approach

- Frontend
	- evaluate PROLOG a few steps  $\Rightarrow$  symbolic evaluation graph graph captures evaluation strategy due to cuts etc.
	- transform symbolic evaluation graph  $\Rightarrow$  TRS
- Backend
	- **•** prove termination of the resulting TRS (using existing techniques & tools)
- o implemented in **AProVE** 
	- successfully evaluated on PROLOG-collections with cuts
	- most powerful termination tool for PROLOG (winner of *termination competition* for PROLOG)

#### Termination of Logic Programming Languages

• analyzing PROLOG is challenging due to cuts etc.

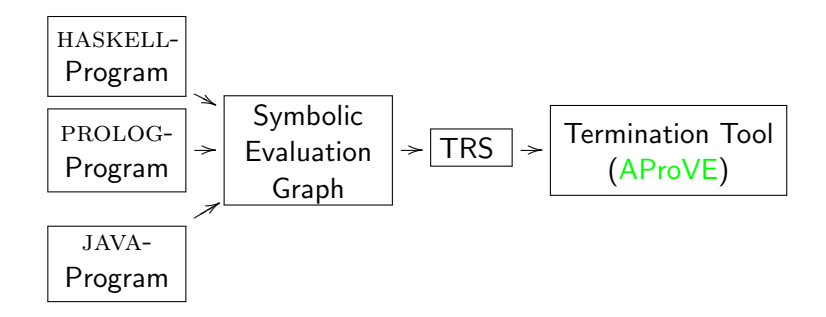

- o implemented in **AProVE** 
	- successfully evaluated on PROLOG-collections with cuts
	- most powerful termination tool for PROLOG (winner of *termination competition* for PROLOG)

#### Symbolic Evaluation Graphs and Term Rewriting

#### General methodology for analyzing **PROLOG** programs

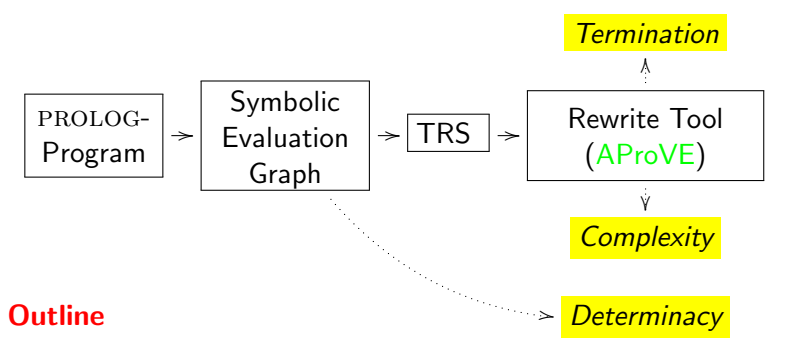

- linear operational semantics of PROLOG
- **•** from PROLOG to symbolic evaluation graphs
- **•** from symbolic evaluation graphs to TRSs for termination analysis
- from symbolic evaluation graphs to TRSs for complexity analysis
- determinacy analysis $\bullet$

$$
star(XS, []): - !.
$$
\n(1)  
\n
$$
star([], ZS) := !, eq(ZS, []).
$$
\n(2)  
\n
$$
star(XS, ZS) := app(XS, YS, ZS), star(XS, YS).
$$
\n(3)  
\n
$$
app([[], YS, YS).
$$
\n(4)  
\n
$$
app([X|XS], YS, [X|ZS]) := app(XS, YS, ZS).
$$
\n(5)  
\n
$$
eq(X, X).
$$
\n(6)

• star( $t_1, t_2$ ) holds iff  $t_2$  results from concatenation of  $t_1$  ( $t_2 \in (t_1)^*$ ) •  $star([1, 2], []$ ) holds

- star( $[1, 2]$ , $[1, 2]$ ) holds, since app( $[1, 2]$ , $[1, 2]$ ), star( $[1, 2]$ , $[1]$ ) hold
- star([1*,* 2]*,* [1*,* 2*,* 1*,* 2]) holds, etc.

**o** cut in clause (2) needed for *termination*. Otherwise: star( $[ \cdot ]$ , *t*) would lead to app $([ ] , YS, t)$ , star $([ ] , YS)$  would lead to  $star([$  $], t)$ 

$$
star(XS, []) := !. \tag{1}
$$
\n
$$
star([], ZS) := !, eq(ZS, []) . \tag{2}
$$
\n
$$
star(XS, ZS) := app(XS, YS, ZS), star(XS, YS). \tag{3}
$$
\n
$$
app([], YS, YS) . \tag{4}
$$
\n
$$
app([X|XS], YS, [X|ZS]) := app(XS, YS, ZS). \tag{5}
$$
\n
$$
eq(X, X). \tag{6}
$$

• state:  $(G_1 \mid ... \mid G_n)$  with current goal  $G_1$  and next goals  $G_2, ..., G_n$ 

#### $\bullet$  goal:  $(t_1, \ldots, t_k)$  query or  $(t_1, \ldots, t_k)^c$  query labeled by clause *c* used for next resolution

#### inference rules:

Case star([1*,* 2]*,* [ ]) `Case Eval star([1*,* 2]*,* [ ])(1) *<sup>|</sup>* star([1*,* 2]*,* [ ])(2) *<sup>|</sup>* star([1*,* 2]*,* [ ])(3) `Eval Back !<sup>1</sup> *<sup>|</sup>* star([1*,* 2]*,* [ ])(2) *<sup>|</sup>* star([1*,* 2]*,* [ ])(3) `Cut Cut ⇤ `Suc Suc "

$$
star(XS, []) := !. \tag{1}
$$
\n
$$
star([], ZS) := !, eq(ZS, []) . \tag{2}
$$
\n
$$
star(XS, ZS) := app(XS, YS, ZS), star(XS, YS). \tag{3}
$$
\n
$$
app([], YS, YS) . \tag{4}
$$
\n
$$
app([X|XS], YS, [X|ZS]) := app(XS, YS, ZS). \tag{5}
$$
\n
$$
eq(X, X). \tag{6}
$$

- state:  $(G_1 \mid ... \mid G_n)$  with current goal  $G_1$  and next goals  $G_2, ..., G_n$
- *linear* semantics, since state contains all backtracking information  $\Rightarrow$  evaluation is a sequence of states, not a search tree
- **•** suitable for extension to abstract states

$$
\begin{array}{rcl}\n & \text{star}([1,2],[]) & \vdash_{\text{CASE}} \\
& \text{star}([1,2],[])^{(1)} \mid \text{star}([1,2],[])^{(2)} \mid \text{star}([1,2],[])^{(3)} & \vdash_{\text{EVAL}} \\
& \mid_{1} \mid \text{star}([1,2],[])^{(2)} \mid \text{star}([1,2],[])^{(3)} & \vdash_{\text{CUT}} \\
& \square & \vdash_{\text{SUC}} \\
& \in & \end{array}
$$

#### Symbolic Evaluation Graphs and Term Rewriting

#### General methodology for analyzing **PROLOG** programs

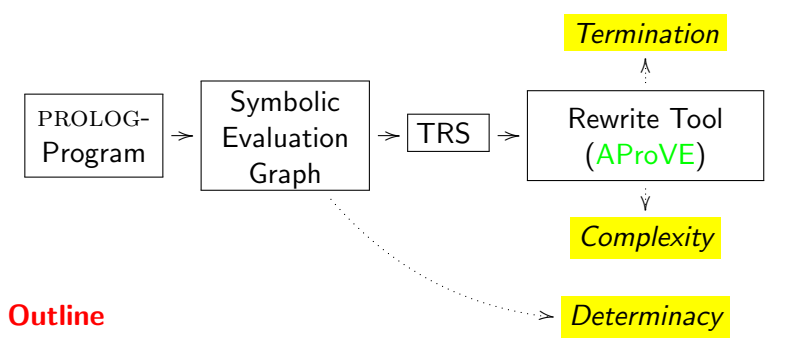

- **.** linear operational semantics of PROLOG
- from PROLOG to symbolic evaluation graphs
- **•** from symbolic evaluation graphs to TRSs for termination analysis
- from symbolic evaluation graphs to TRSs for complexity analysis  $\bullet$
- determinacy analysis $\bullet$

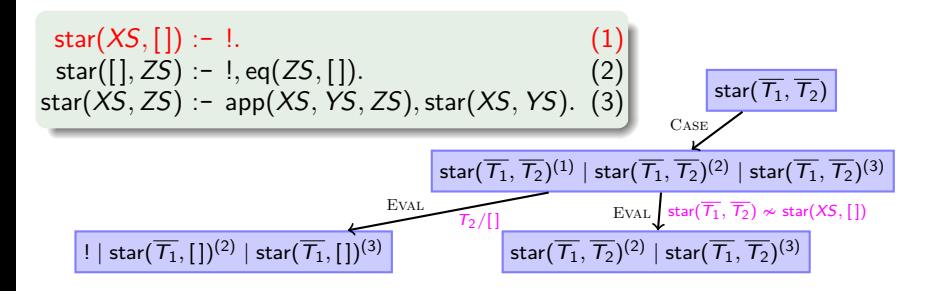

- **symbolic evaluation graph:** all evaluations for a *class* of queries
- class of queries *<sup>Q</sup>*<sup>p</sup> *<sup>m</sup>* described by *predicate p* and *moding m*  $\sum_{m}$  Example:  $Q_m^{\text{star}} = \{\text{star}(t_1, t_2) | t_1, t_2 \text{ are ground}\}.$
- abstract state: stands for *set* of concrete states
	- state with *abstract* variables  $T_1, T_2, \ldots$  representing arbitrary terms
	- constraints on the terms represented by  $T_1, T_2, \ldots$ 
		- **•** groundness constraints:  $\overline{T_1}$ ,  $\overline{T_2}$
		- $\bullet$  unification constraints: star( $\overline{T_1}, \overline{T_2}$ )  $\ast$  star(*XS,*[1)

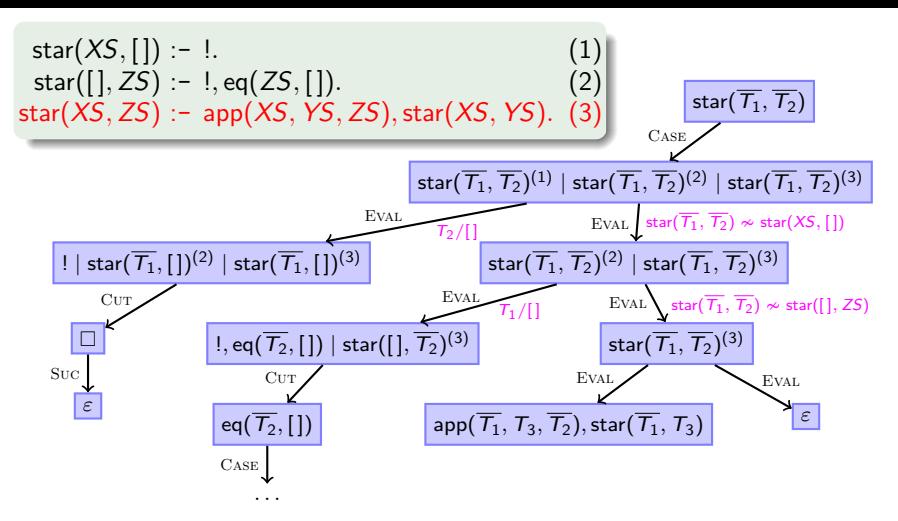

- abstract state: stands for *set* of concrete states
	- state with *abstract* variables  $T_1, T_2, \ldots$  representing arbitrary terms
	- constraints on the terms represented by  $T_1, T_2, \ldots$ 
		- **•** groundness constraints:  $\overline{T_1}$ ,  $\overline{T_2}$
		- $\bullet$  unification constraints: star( $\overline{T_1}, \overline{T_2}$ )  $\sim$  star(*XS,*[1])

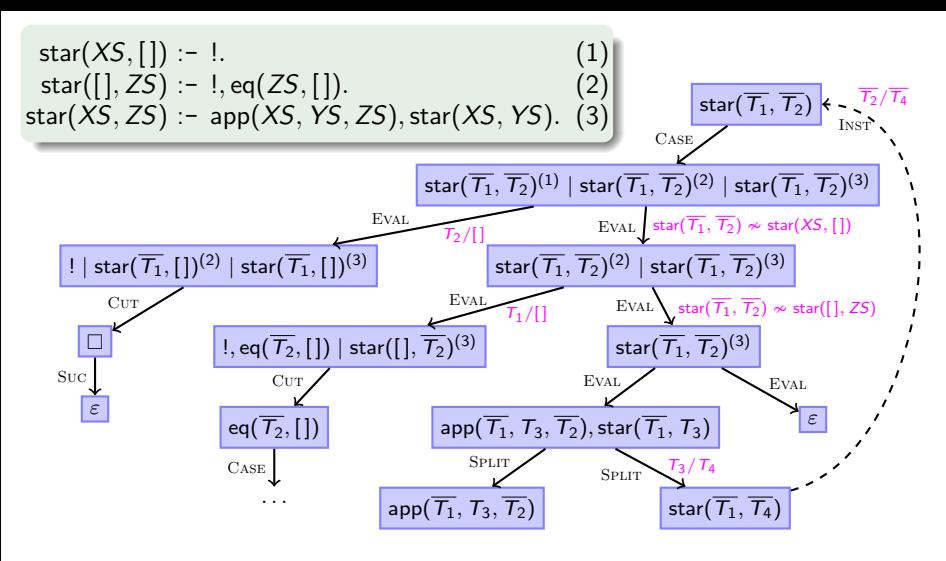

- Inst: connection to previous state if current state is an *instance*
- SPLIT: split away first atom from a query
	- **•** fresh variables in SPLIT's second successor
	- approximate first atom's answer substitution by *groundness analysis*

#### Symbolic Evaluation Graphs and Term Rewriting

#### **General methodology for analyzing PROLOG programs**

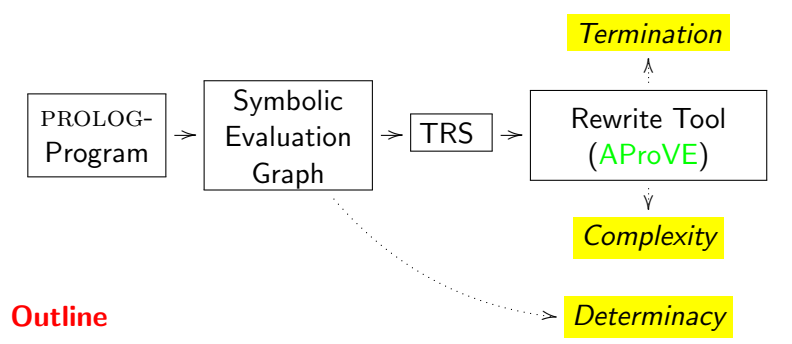

- **.** linear operational semantics of PROLOG
- from PROLOG to symbolic evaluation graphs
- from symbolic evaluation graphs to TRSs for termination analysis
- from symbolic evaluation graphs to TRSs for complexity analysis
- **o** determinacy analysis

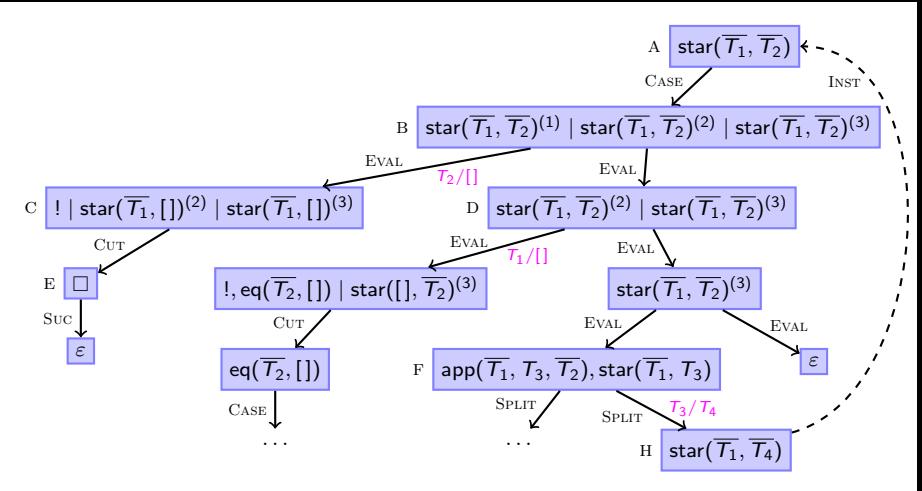

- **Aim:** show termination of concrete states represented by graph
- **Solution:** synthesize TRS from the graph
	- TRS captures all evaluations that are crucial for termination behavior
	- existing rewrite tools can show termination of TRS  $\Rightarrow$  prove termination of original PROLOG program

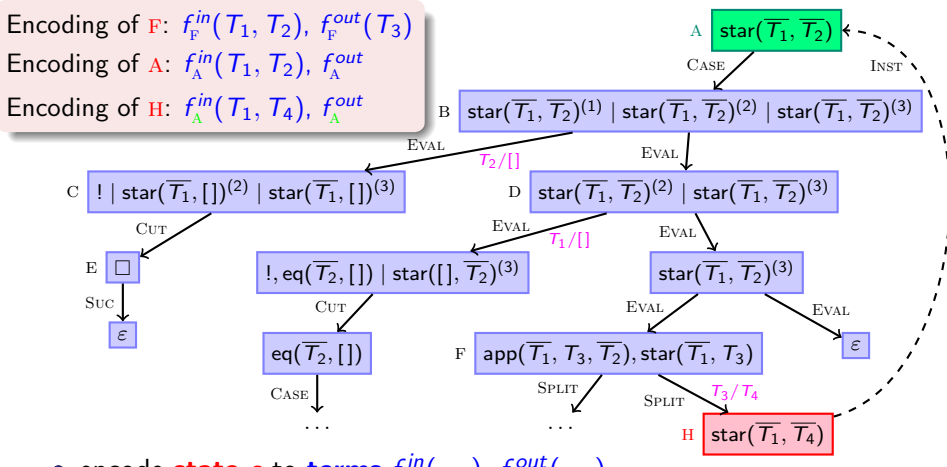

encode **state** *s* to terms  $f_s^{in}(\ldots)$ ,  $f_s^{out}(\ldots)$ 

• arguments of  $f_s^{in}$ : abstract ground variables of  $s$   $(\overline{T_1}, \overline{T_2}, \ldots)$ *•* arguments of *<sup>f</sup> out <sup>s</sup>* : remaining abstract variables of *s* which are made ground by every answer substitution of *s* (*groundness analysis*) for state  $s$  with INST edge to  $s'$ : use  $f_{s'}^{in}$ ,  $f_{s'}^{out}$  instead of  $f_s^{in}$ ,  $f_s^{out}$ 

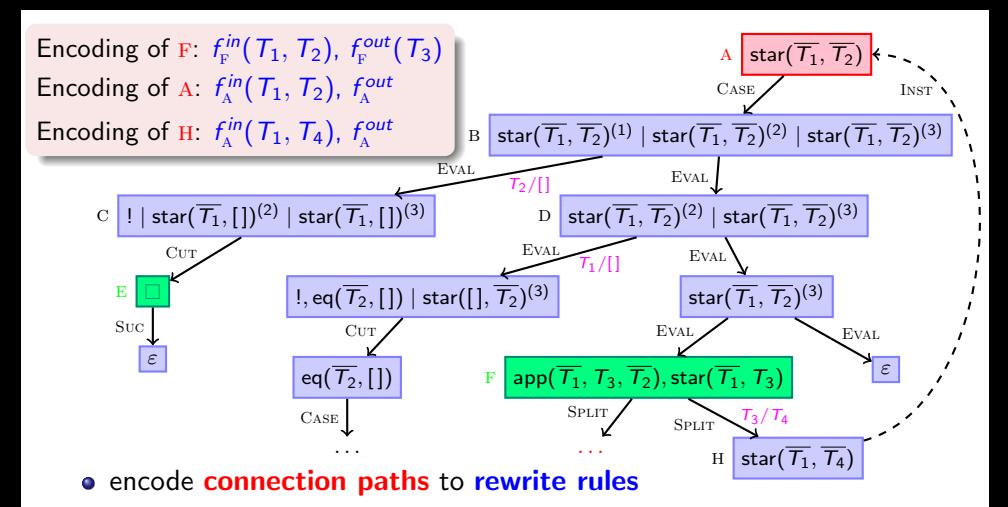

- connection path:
	- $\bullet$  start state = root, successor of INST, or successor of SPLIT but no INST or SPLIT node itself
	- $\bullet$  end state = INST, SPLIT, SUC node, or successor of INST node
	- connection path may not traverse end nodes except Suc nodes

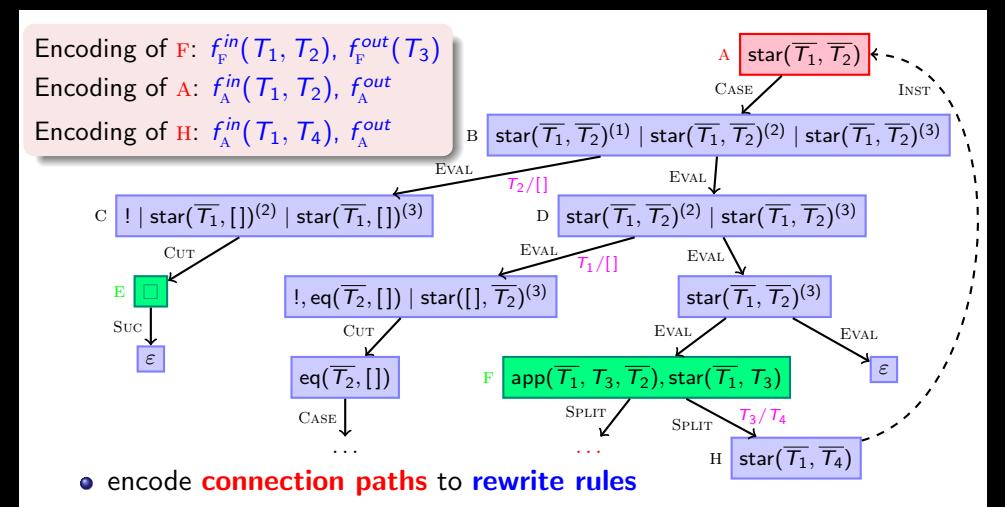

- **connection path**: cover all ways through graph except
	- INST edges (are covered by the encoding of terms)
	- SPLIT edges (will be covered by extra SPLIT rules later)
	- parts without cycles or Suc nodes (irrelevant for termination behavior)
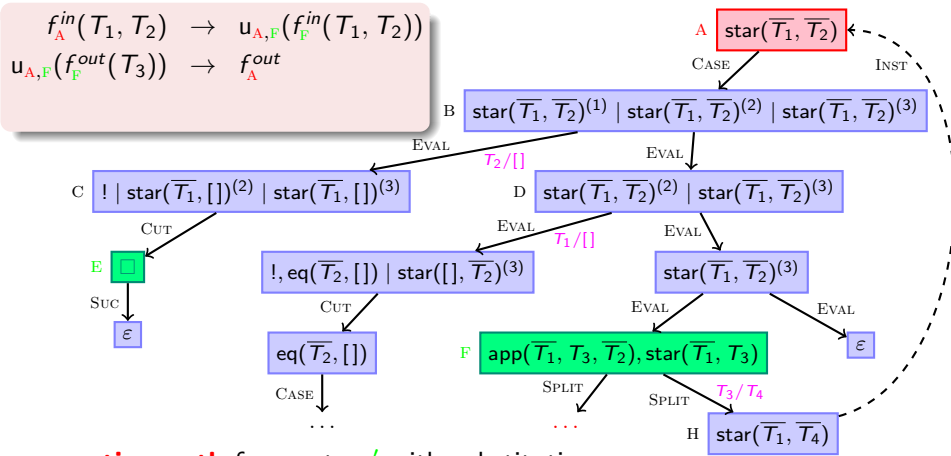

**connection path** from *s* to  $s'$  with substitution  $\sigma$ .

 $f_s^{in}(...)\sigma$  evaluates to  $f_s^{out}(...)\sigma$  if  $f_A^{in}$  $f_{s'}^{in}(\ldots)$  evaluates to  $f_{s'}^{out}(\ldots)$  *f*<sub>F</sub>

rewrite rules:

 $f_s^{in}(\ldots)\sigma \rightarrow u_{s,s'}(\quad f_{s'}^{in}(\ldots))$  )  $f_A^{in}$ u*<sup>s</sup>,s*<sup>0</sup> ( *f out <sup>s</sup>*<sup>0</sup> (*...*) ) ! *<sup>f</sup> out <sup>s</sup>* (*...*) ua*,*f( *f out*

 $\frac{c}{A_{\rm A}}(T_1,T_2)$  evaluates to  $f_{\rm A}^{out}$  if  $f_{\rm F}^{\rm \it{cin}}(\, \mathcal{T}_1, \, \mathcal{T}_2)$  evaluates to  $f_{\rm F}^{\rm \it out}(\, \mathcal{T}_3)$ 

$$
\begin{array}{ccc}f_{\text{\tiny A}}^{\text{\tiny in}}(T_{1}, T_{2})&\to& \mathsf{u}_{\text{\tiny A},\text{\tiny F}}(\,f_{\text{\tiny F}}^{\text{\tiny in}}(T_{1}, T_{2})\,)\\ \mathsf{u}_{\text{\tiny A},\text{\tiny F}}(\begin{array}{c}f_{\text{\tiny F}}^{\text{\tiny out}}(T_{3})\end{array})&\to& \mathsf{u}_{\text{\tiny A},\text{\tiny F}}(\,f_{\text{\tiny F}}^{\text{\tiny in}}(T_{1}, T_{2})\,)\\ \end{array}
$$

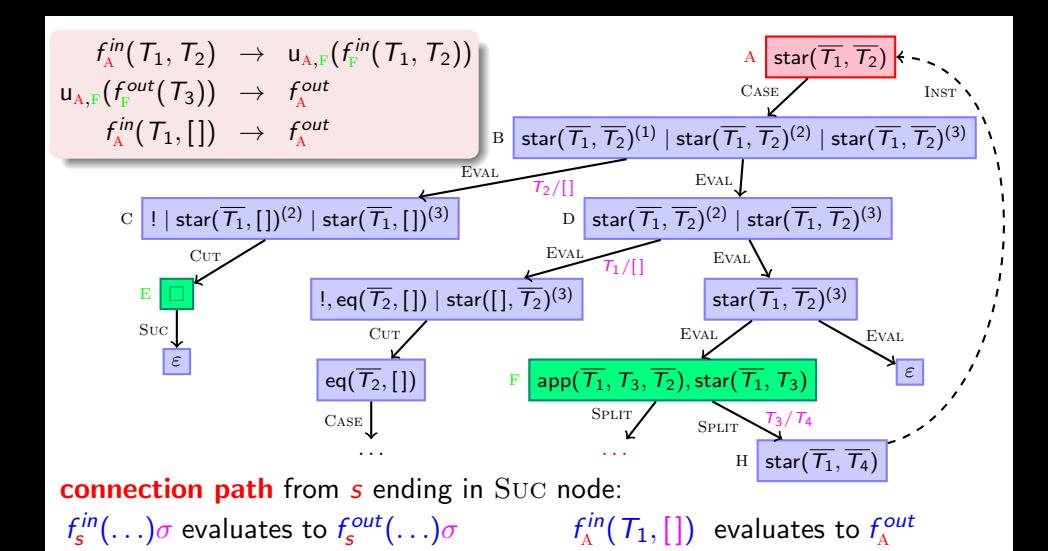

#### intuition:

 $f_A^{in}(T_1, T_2)$  evaluates to  $f_A^{out}$  if  $T_2 \in (T_1)^*$ 

 $f_{\rm F}^{\rm in}(T_1,T_2)$  evaluates to  $f_{\rm F}^{\rm out}(T_3)$  if  $T_1\neq [$  ,  $T_2\neq [$  ,  $T_3$  is  $T_2$  without prefix  $T_1$ ,  $T_3\in (T_1)^*$ 

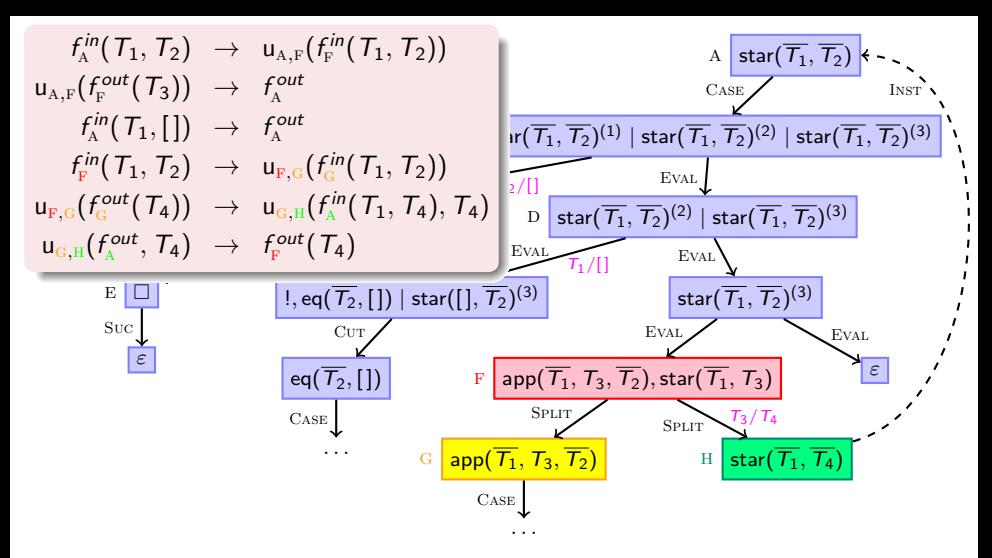

SPLIT node *s* with successors *s*<sub>1</sub> and *s*<sub>1</sub>:

 $f_s^{in}(\ldots)\sigma$  evaluates to  $f_s^{out}(\ldots)\sigma$  if  $f_F^{in}$  $f_{s_1}^{in}(\ldots)\sigma$  evaluates to  $f_{s_1}^{out}(\ldots)\sigma$  and  $f_{\rm G}^{in}$  $f_{s_2}^{in}(\ldots)$  evaluates to  $f_{s_2}^{out}(\ldots)$  *f*<sup>in</sup>

 $f^{cin}_{\mathrm{F}}(\mathcal{T}_1,\mathcal{T}_2)$  evaluates to  $f^{out}_{\mathrm{F}}(\mathcal{T}_4)$  if  $f_{\text{\tiny G}}^{\text{\tiny \it{rin}}}(\mathcal{T}_1,\mathcal{T}_2)$  evaluates to  $f_{\text{\tiny G}}^{\text{\tiny \it out}}(\mathcal{T}_4)$  and  $\frac{c\,in\,}{\mathrm{A}}(T_1,T_4)$  evaluates to  $f_{\mathrm{A}}^{out}$ 

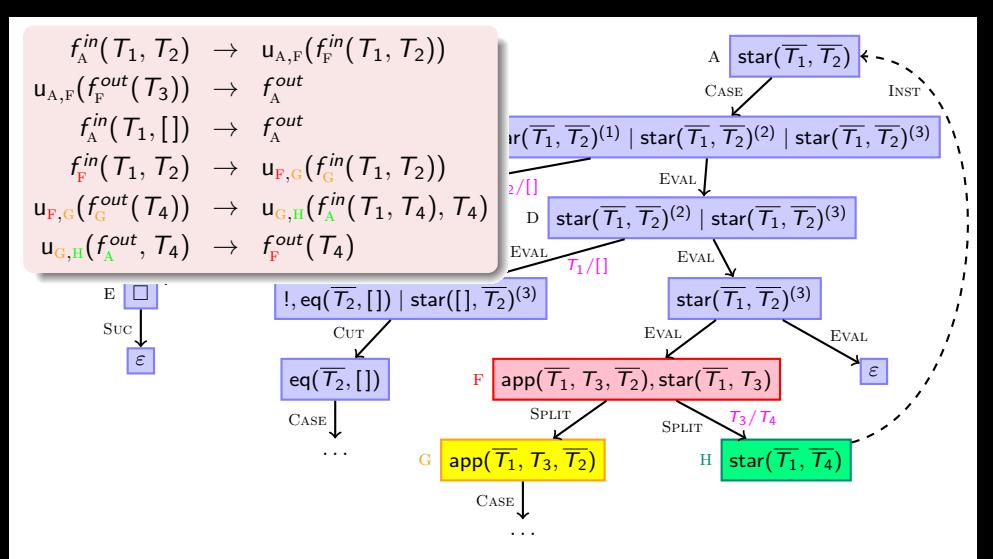

### intuition:

 $f_{\scriptscriptstyle \mathrm{F}}^{\mathit{in}}(\mathcal{T}_1,\mathcal{T}_2)$  evaluates to  $f_{\scriptscriptstyle \mathrm{F}}^{\mathit{out}}$  $f_{\rm F}^{\rm out}(T_4)$  if  $T_1\neq$  [],  $T_2\neq$  [],  $T_4$  is  $T_2$  without prefix  $T_1$ ,  $T_4\in (T_1)^*$  $f_{\text{\tiny G}}^{\text{in}}(T_1, T_2)$  evaluates to  $f_{\text{\tiny G}}^{\text{out}}(T_4)$  if  $T_1\neq$  [],  $T_2\neq$  [],  $T_4$  is  $T_2$  without prefix  $T_1$  $f_{\scriptscriptstyle{\rm A}}^{\scriptscriptstyle {in}}(\mathcal{T}_1,\mathcal{T}_4)$  evaluates to  $f_{\scriptscriptstyle{\rm A}}^{\scriptscriptstyle {out}}$  $\prod_{A}^{cont}$  if  $T_4 \in (T_1)^*$ 

$$
\begin{matrix} \text{star}(XS,[\,])\coloneqq !\\ \text{star}([], ZS)\coloneqq !, \text{eq}(ZS,[\,]).\\ \text{star}(XS,ZS)\coloneqq \text{app}(XS,YS,ZS), \text{star}(XS,YS).\\ \text{app}([], YS, YS).\\ \text{app}([X|XS], YS,[X|ZS])\coloneqq \text{app}(XS,YS,ZS).\\ \text{eq}(X,X).\end{matrix}
$$

$$
f_{\text{A}}^{in}(T_1, T_2) \rightarrow u_{\text{A,F}}(f_{\text{F}}^{in}(T_1, T_2))
$$
\n
$$
u_{\text{A,F}}(f_{\text{F}}^{out}(T_3)) \rightarrow f_{\text{A}}^{out}
$$
\n
$$
f_{\text{A}}^{in}(T_1, [] \rightarrow f_{\text{A}}^{out}
$$
\n
$$
f_{\text{F}}^{in}(T_1, T_2) \rightarrow u_{\text{F,G}}(f_{\text{G}}^{in}(T_1, T_2))
$$
\n
$$
u_{\text{F,G}}(f_{\text{G}}^{out}(T_4)) \rightarrow u_{\text{G,H}}(f_{\text{A}}^{in}(T_1, T_4), T_4)
$$
\n
$$
u_{\text{G,H}}(f_{\text{A}}^{out}, T_4) \rightarrow f_{\text{F}}^{out}(T_4)
$$
\n
$$
f_{\text{G}}^{in}([T_5 | T_6], [T_5 | T_7]) \rightarrow u_{\text{G,H}}(f_{\text{I}}^{in}(T_6, T_7))
$$
\n
$$
u_{\text{G,H}}(f_{\text{I}}^{out}(T_3)) \rightarrow f_{\text{G}}^{out}(T_3)
$$
\n
$$
f_{\text{I}}^{in}([T_8 | T_9], [T_8 | T_{10}]) \rightarrow u_{\text{I,K}}(f_{\text{I}}^{in}(T_9, T_{10}))
$$
\n
$$
u_{\text{I,K}}(f_{\text{I}}^{out}(T_3)) \rightarrow f_{\text{I}}^{out}(T_3)
$$
\n
$$
f_{\text{I}}^{in}([1, T_3) \rightarrow f_{\text{I}}^{out}(T_3)
$$

- existing TRS tools prove termination automatically
- $\bullet$  original PROLOG program terminates

# Symbolic Evaluation Graphs and Term Rewriting

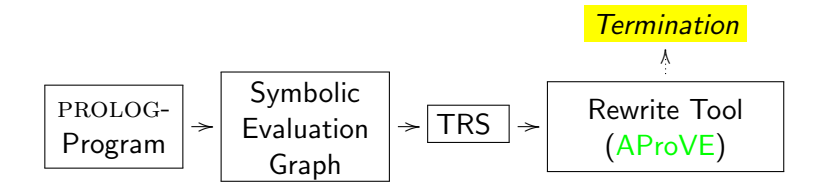

implemented in tool AProVE

- most powerful tool for termination of definite logic programs
- only tool for termination of non-definite PROLOG programs
- winner of *termination competition* for PROLOG (proves 342 of 477 examples, average runtime 6.5 s per example)

# Symbolic Evaluation Graphs and Term Rewriting

### General methodology for analyzing  $PROLOG$  programs

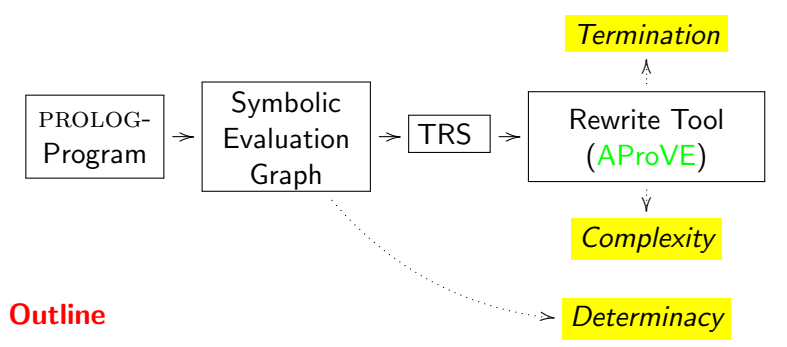

- **.** linear operational semantics of PROLOG
- **•** from PROLOG to symbolic evaluation graphs
- **•** from symbolic evaluation graphs to TRSs for termination analysis
- from symbolic evaluation graphs to TRSs for complexity analysis
- determinacy analysis

# Complexity for Logic Programs

Program  $P$ , Class of queries  $Q_m^p$ 

 $\mathsf{prc}_{\mathcal{P}, \mathcal{Q}_m^{\mathsf{p}}}$  maps  $n \in \mathbb{N}$  to longest evaluation starting with  $Q \in \mathcal{Q}_m^{\mathsf{p}}$ , where  $|Q|_m < n$ 

- *|Q|m*: number of variables and function symbols on *input positions*
- corresponds to number of unification attempts
- *R* has linear complexity for class  $Q_m^p$  if  $prc_{\mathcal{P}, Q_m^p}(n) \in \mathcal{O}(n)$ *R* has quadratic complexity for class  $\mathcal{Q}_m^{\mathsf{p}}$  if  $\mathsf{prc}_{\mathcal{P}, \mathcal{Q}_m^{\mathsf{p}}}(\mathsf{n}) \in \mathcal{O}(\mathsf{n}^2)$  etc.
- Example (star-program): has linear complexity
- Goal: Re-use existing methodology for termination analysis to analyze complexity as well

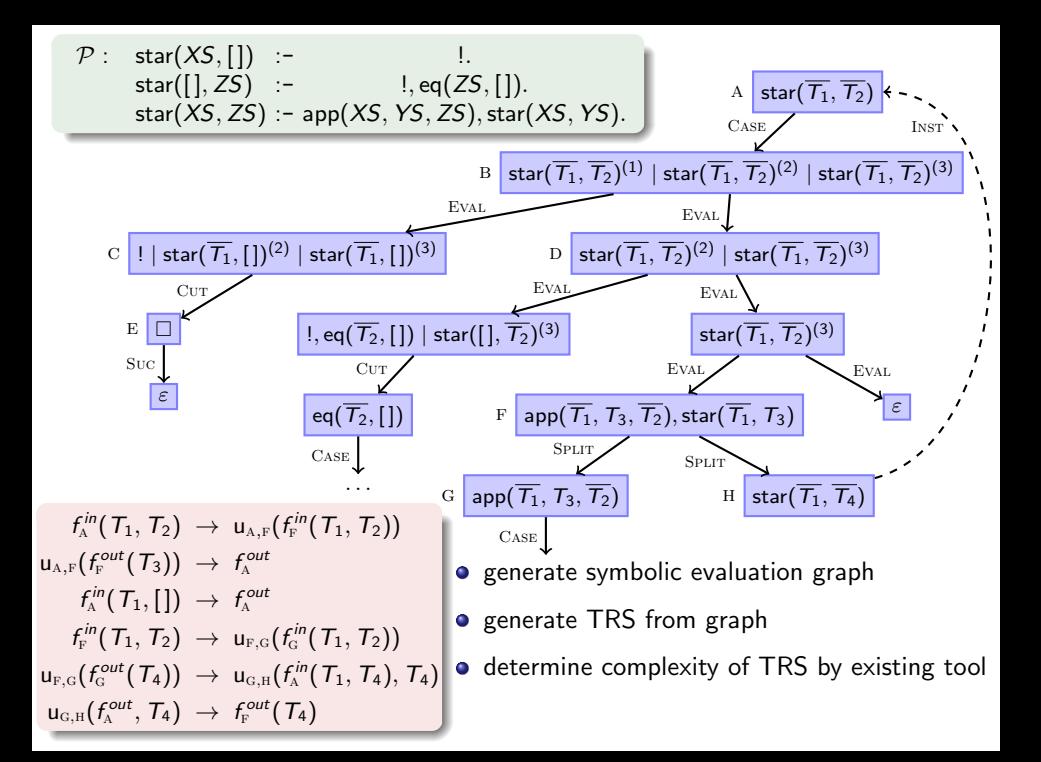

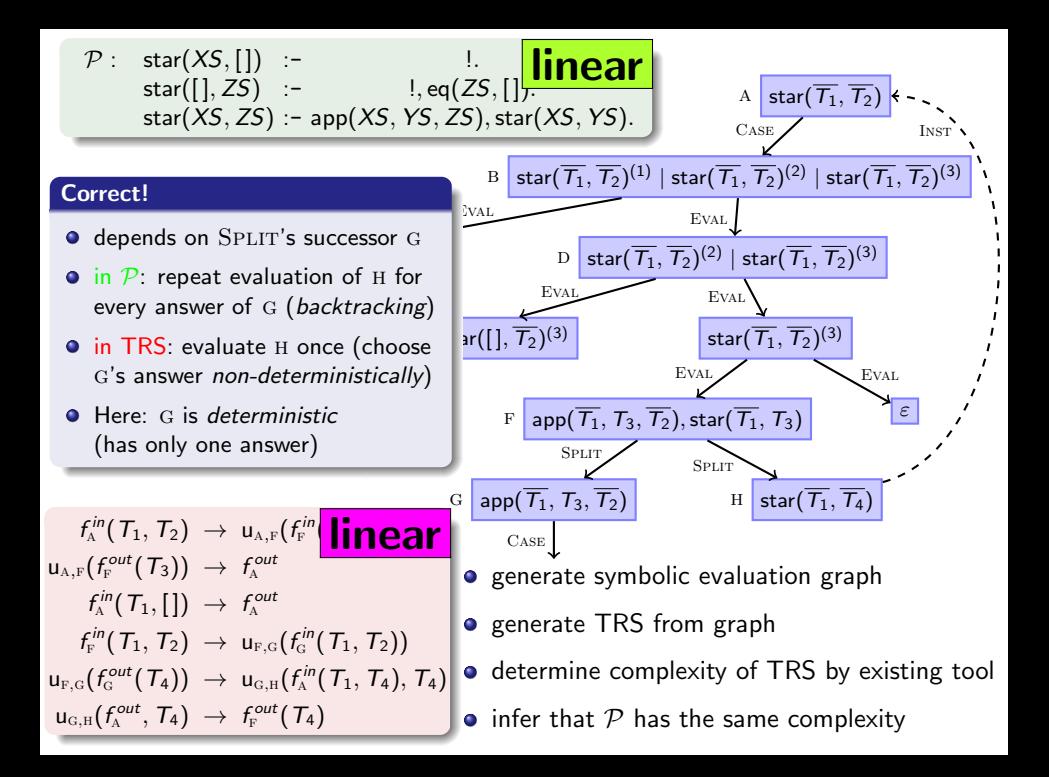

$$
\mathcal{P}: \qquad \text{sublist}(X, Y) := \text{app}(P, U, Y), \ \text{app}(V, X, P). \tag{1} \\ \text{app}([1, YS, YS]). \tag{2} \\ \text{app}([X|XS], YS, [X|ZS]) := \text{app}(XS, YS, ZS) \tag{3}
$$

#### Evaluation of sublist

- $Q_m^{\text{sublist}} = {\text{sublist}(t_1, t_2) | t_2 \text{ ground}}$
- computes all sublists of *Y* (by *backtracking*)

*P*:

- **·** linear many possibilities to split *Y* into *P* and *U*
- **o** for each possible  $P$ , linear evaluation of app $(V, X, P)$

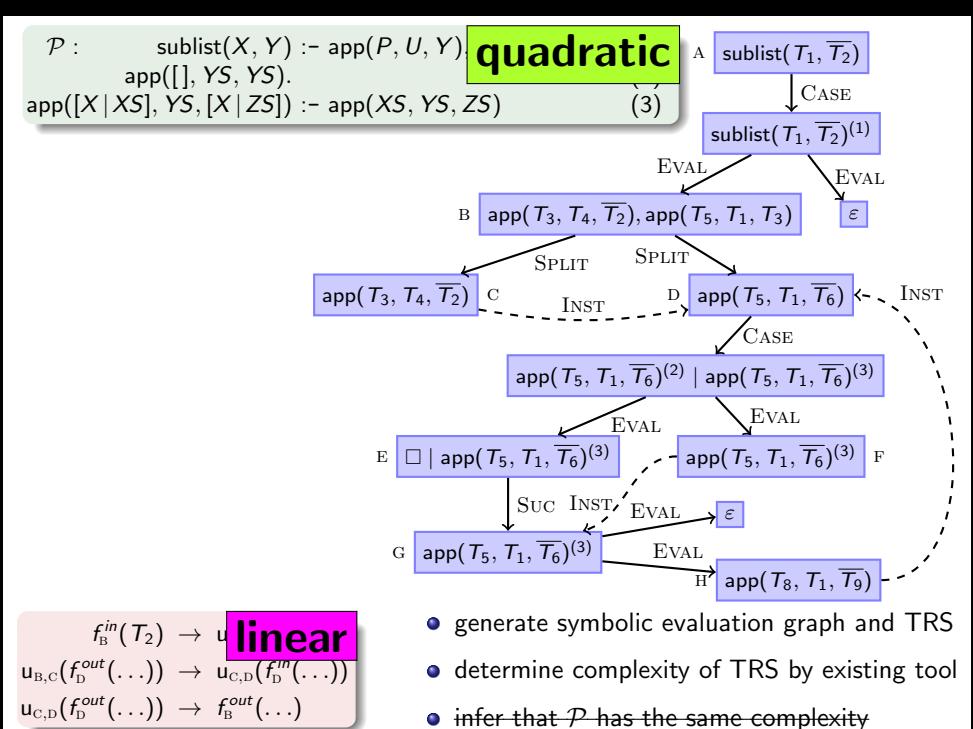

infer that  $P$  has the same comple

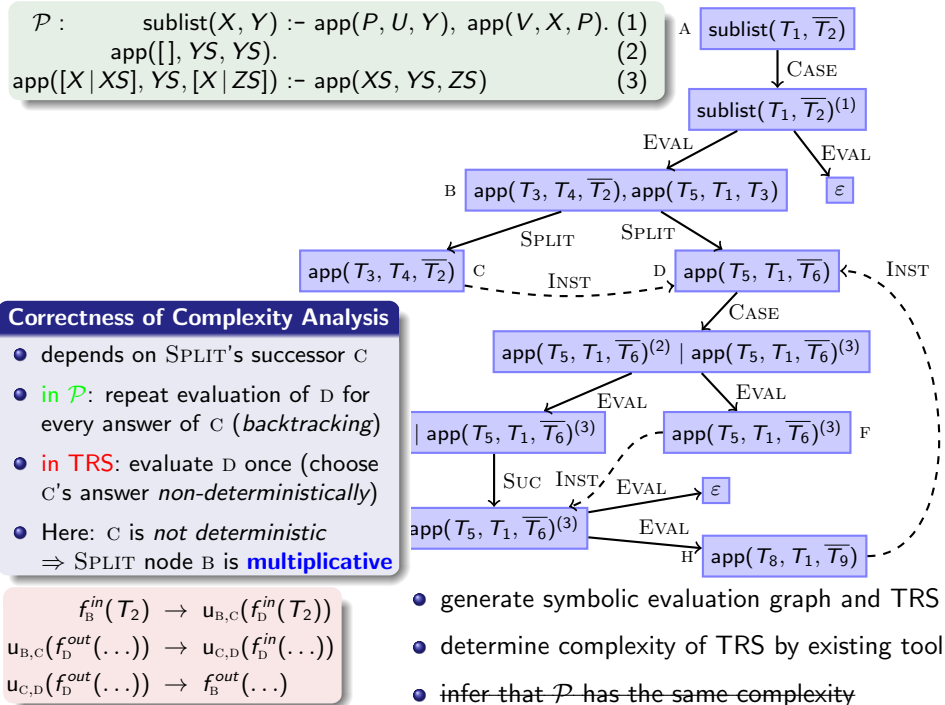

infer that  $P$  has the same complexity

### Decompose Graph by Multiplicative Split Nodes

- **•** generate symbolic evaluation graph
- **e** generate separate TRSs  $\mathcal{R}_1, \ldots, \mathcal{R}_5$ for parts up to multiplicative SPLIT nodes (no multiplicative SPLIT node may reach itself)
- $\bullet$  determine *irc*<sub> $\mathcal{R}_1$ , $\mathcal{R}$ , ..., *irc*<sub> $\mathcal{R}_5$ , $\mathcal{R}$  separately</sub></sub>
	- maps  $n \in \mathbb{N}$  to maximal number of  $\mathcal{R}_i$ -steps in evaluation starting with basic term *t*, where  $|t| \leq n$
	- upper bound for *runtime* and for *number of answers*
- **o** combine complexities
	- multiply complexities for children of multiplicative SPLITs
	- add complexities of parents of multiplicative SPLITs
	- *irc<sup>R</sup>*1*,<sup>R</sup>* + *irc<sup>R</sup>*2*,<sup>R</sup> ·* (*irc<sup>R</sup>*3*,<sup>R</sup>* + *irc<sup>R</sup>*4*,<sup>R</sup> · irc<sup>R</sup>*5*,R*)

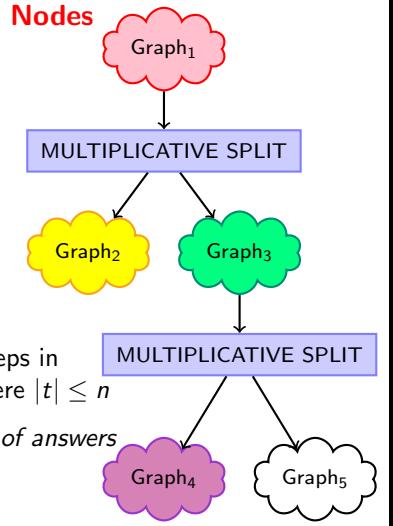

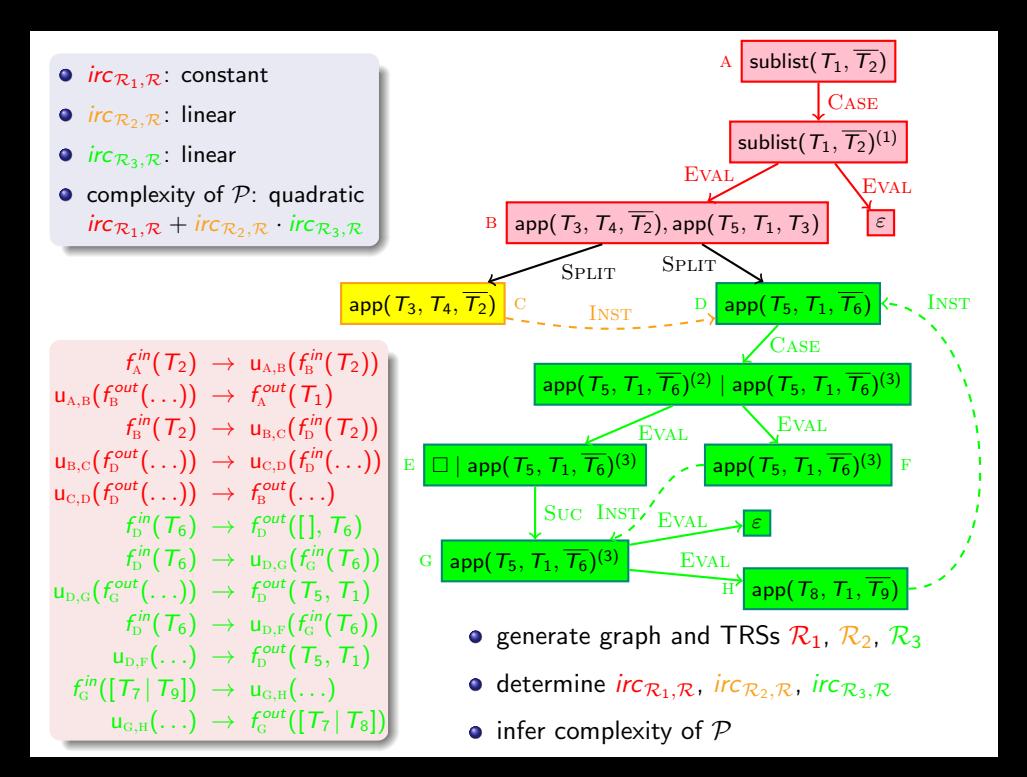

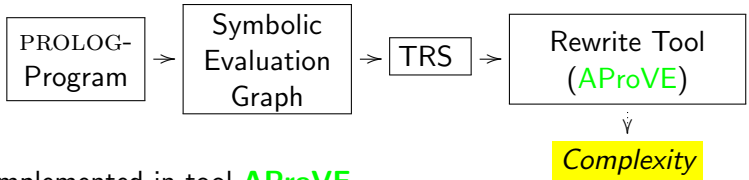

implemented in tool AProVE

- o only tool for complexity of non-well-moded or non-definite programs
- experiments on all 477 programs of *TPDB*

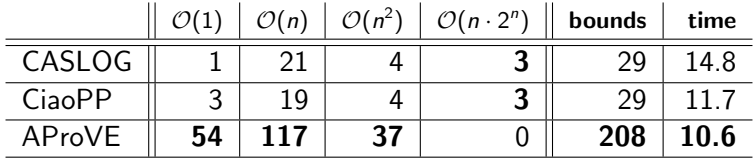

# Symbolic Evaluation Graphs and Term Rewriting

**General methodology for analyzing PROLOG programs** 

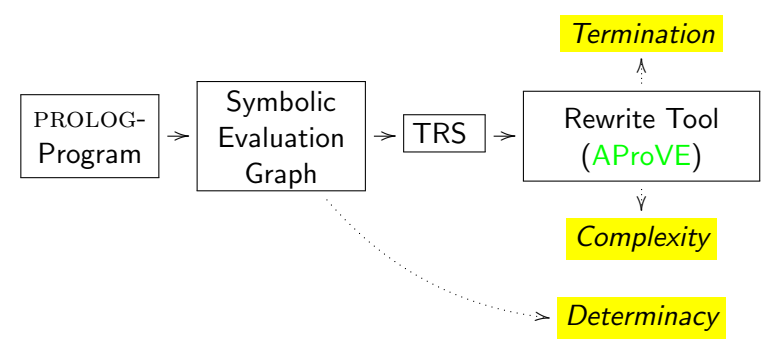

### **Outline**

- **.** linear operational semantics of PROLOG
- from PROLOG to symbolic evaluation graphs
- from symbolic evaluation graphs to TRSs for termination analysis  $\bullet$
- **•** from symbolic evaluation graphs to TRSs for complexity analysis
- determinacy analysis

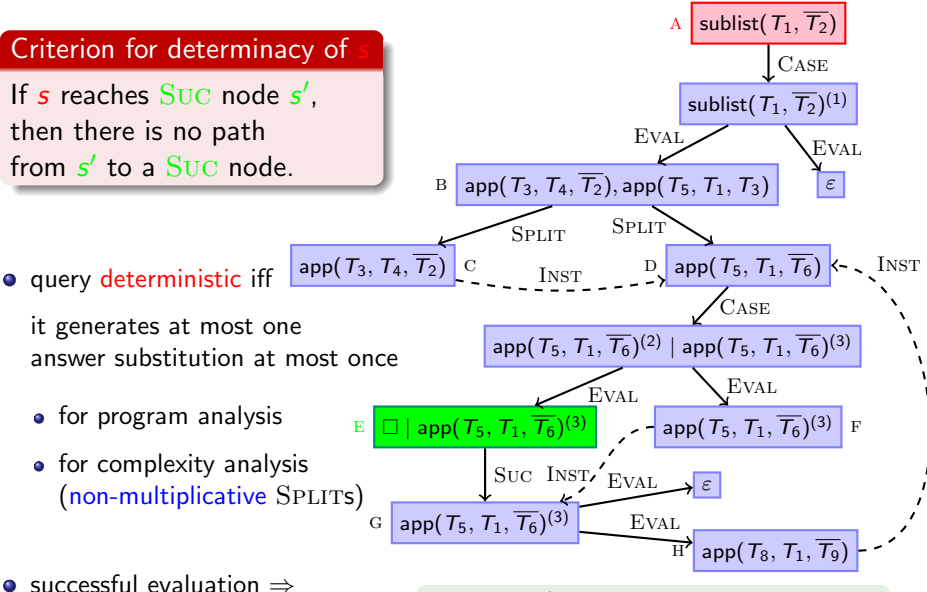

path to Suc node in symbolic evaluation graph

- **c** not deterministic  $\Rightarrow$  SPLIT node B multiplicative
- a not deterministic

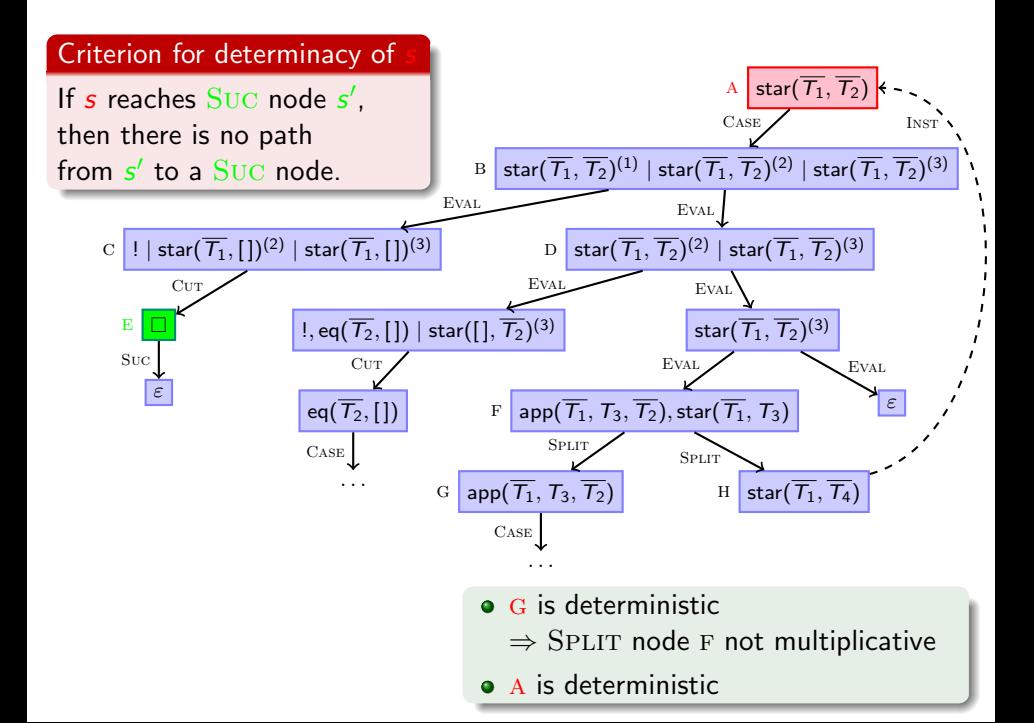

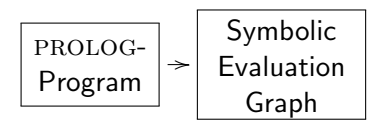

implemented in tool AProVE

• experiments on 300 definite programs: CiaoPP: 132, AProVE: 69

*Determinacy*

,

- **e** experiments on 177 non-definite programs: CiaoPP: 61, AProVE: 92
- only first step, but substantial addition to existing determinacy analyses (AProVE succeeds on 78 examples where CiaoPP fails)
- strong enough for complexity analysis

### Termination of Term Rewriting

- 
- **2** Non-Termination of Term Rewrite Systems
- **3** Complexity of Term Rewrite Systems
- **4** Termination of Integer Term Rewrite Systems

### II. Termination of Programs

- Termination of Functional Programs (Haskell)
- **2** Termination of Logic Programs (Prolog)

**3** Termination of Imperative Programs (Java) (RTA '10 & '11, CAV '12)

### Direct Approaches

- Synthesis of Linear Ranking Functions *(Colon & Sipma, 01), (Podelski & Rybalchenko, 04), . . .*
- Terminator: Termination Analysis by Abstraction & Model Checking *(Cook, Podelski, Rybalchenko et al., since 05)*
- Julia & COSTA: Termination Analysis of JAVA BYTECODE *(Spoto, Mesnard, Payet, 10), (Albert, Arenas, Codish, Genaim, Puebla, Zanardini, 08)*

 $\bullet$ ...

- **•** used at Microsoft for verifying Windows device drivers
- no use of TRS-techniques (stand-alone methods)

# Termination of Imperative Programs

### Rewrite-Based Approach

- analyze JAVA BYTECODE (JBC) instead of JAVA
- $\bullet$  using TRS-techniques for JBC is challenging
	- sharing and aliasing
	- side effects
	- cyclic data objects
	- object-orientation
	- **•** recursion
	- $\bullet$ ...

### New approach

- **•** Frontend
	- evaluate JBC a few steps  $\Rightarrow$  termination graph termination graph captures side effects, sharing, cyclic data objects etc.
	- transform termination graph  $\Rightarrow$  TRS
- **e** Backend
	- **•** prove termination of the resulting TRS (using existing techniques & tools)
- **o** implemented in **AProVE** 
	- successfully evaluated on JBC-collection
	- $\bullet$  competitive termination tool for JBC

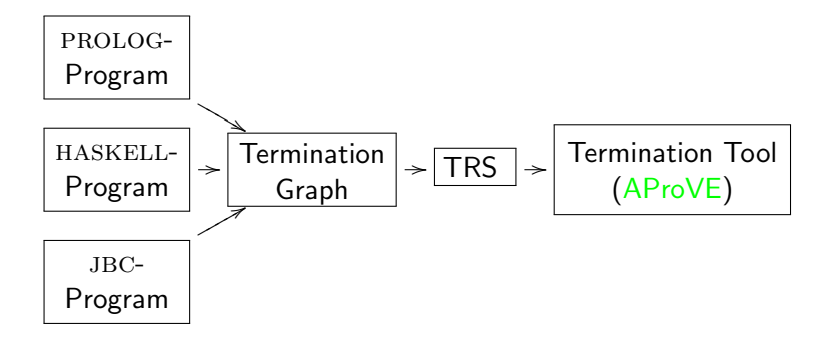

- o implemented in **AProVE** 
	- successfully evaluated on JBC-collection
	- $\bullet$  competitive termination tool for JBC

# o other techniques:

abstract objects to numbers

IntList-object representing [0*,* 1*,* 2] is abstracted to length 3

```
public class IntList {
  int value;
  IntList next;
}
```
### o our technique: abstract objects to terms

- introduce function symbol for every class
- IntList-object representing [0*,* 1*,* 2] is abstracted to term: IntList(0*,* IntList(1*,* IntList(2*,* null) ) )
- TRS-techniques generate suitable orders to compare arbitrary terms
- particularly powerful on user-defined data types
- **•** powerful on pre-defined data types by using Integer TRSs

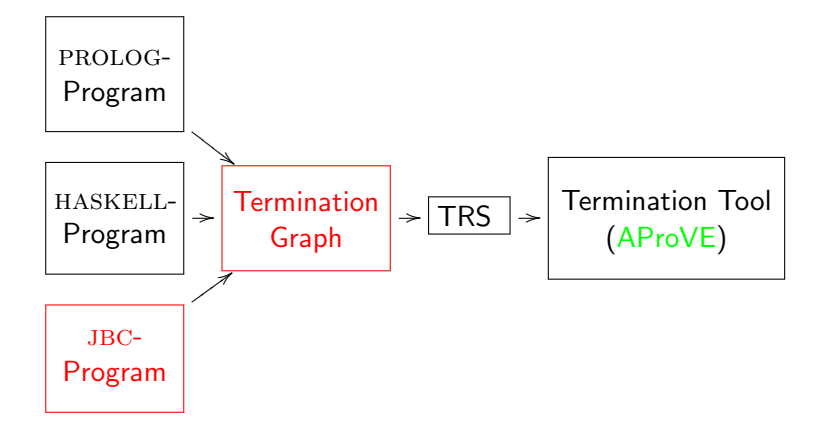

### Example

00: aload 0 // load num to opstack<br>01: ifnull 8 // jump to line 8 if to  $1/$  jump to line 8 if top // of opstack is null 04: aload\_1 // load limit 05: ifnonnull 9 // jump if not null 08: return 09: aload\_0 // load num 10: astore\_2 // store into copy 11: aload 0 // load num 12: getfield val // load field val 15: aload 1  $\frac{1}{2}$  load limit. 16: getfield val // load field val 19: if icmpge 35 // jump if  $// num.val > = limit.val$ 22: aload\_2 // load copy  $23:$  aload  $2$  // load copy 24: getfield val // load field val 27: iconst<sub>-1</sub> // load constant 1 28: iadd // add copy.val and 1 29: putfield val // store into copy.val 32: goto 11 35: return

```
public class Int {
  // only wrap a primitive int
 private int val;
  // count up to the value
  // in "limit"
  public static void count(
      Int num, Int limit) {
    if (num == null
        || limit == null) {
        return;
    }
    // introduce sharing
    Int copy = num;
    while (num.val < limit.val) {
        copy.val++;
    }
  }
}
```
# Abstract States of the jvm

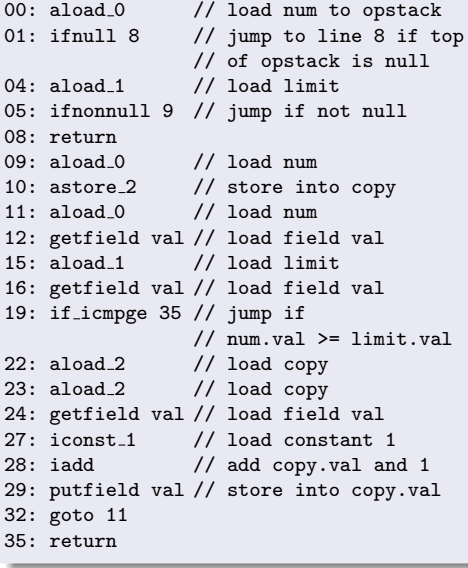

```
ifnull 8 | n:o1, l:o2 | o1
o_1 = \text{Int}(val = i_1) i_1 = (-\infty, \infty)o_2 = Int(?)
```
### 4 components

- **1** next program instruction
- **2** values of local variables (value of num is *reference o*1)
- **3** values on the operand stack
- **4** information about the heap
	- object at address  $o<sub>2</sub>$  is null or of type Int
	- $\bullet$  object at  $o_1$  has type Int, val-field has value *i*<sup>1</sup>
	- $\bullet$   $i_1$  is an arbitrary integer
	- no sharing

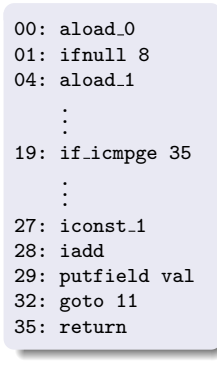

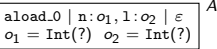

### State *A*:

- putfield val *|* n *iconst*<sup>1</sup> = [1*,* 1] : *o*1*,* l : *o*2*,* c : *o*<sup>1</sup> *| o*1*, i*<sup>3</sup> do all calls of count terminate? *o*<sup>1</sup> = Int(val=*i*1) *i*<sup>1</sup> = (1*,* 1)
- *o*<sup>2</sup> = Int(val=*i*2) *i*<sup>2</sup> = (1*,* 1) *i*<sup>3</sup> = (1*,* 1) *i*3 = *i*1 + *iconst*1 num and limit are arbitrary, but distinct Int-objects

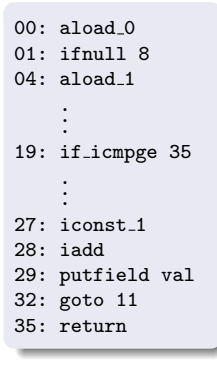

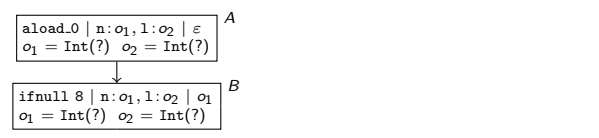

### State *B*:

- *o*<sup>2</sup> = Int(val=*i*2) *i*<sup>2</sup> = (1*,* 1) "aload\_0" loads value of num on operand stack
- *A* connected to *B* by *evaluation edge*

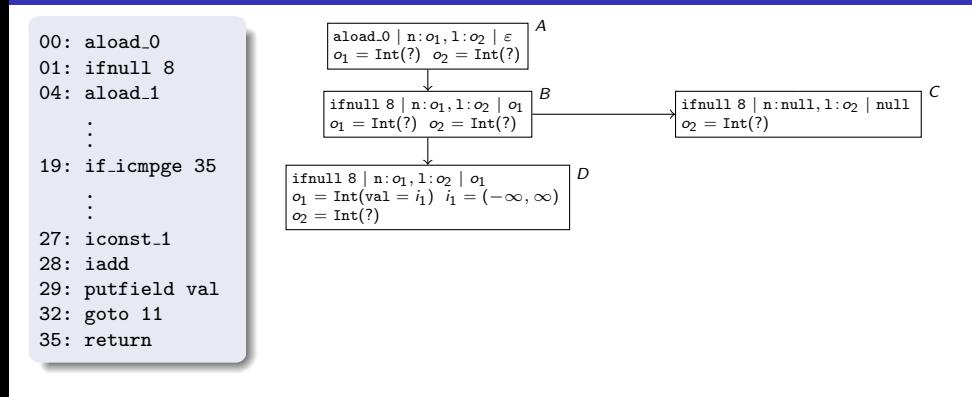

#### States *C* and *D*:

- *o*<sup>2</sup> = Int(val=*i*2) *i*<sup>2</sup> = (1*,* 1) <code>"ifnull 8"</code> needs to know whether  $o_1$  is <code>null</code>
- *refine* information about heap (*refinement edges*)

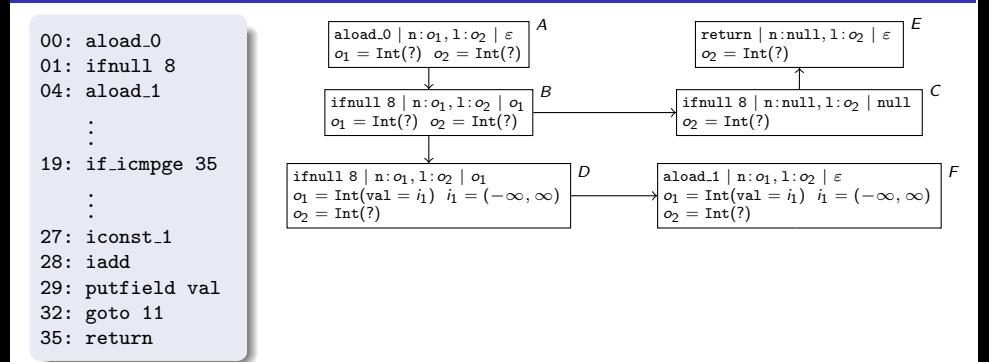

#### States *E* and *F*:

- putfield val *|* n *iconst*<sup>1</sup> = [1*,* 1] : *o*1*,* l : *o*2*,* c : *o*<sup>1</sup> *| o*1*, i*<sup>3</sup> evaluate "ifnull 8" in *C* and *D o*<sup>1</sup> = Int(val=*i*1) *i*<sup>1</sup> = (1*,* 1)
- *o*<sup>2</sup> = Int(val=*i*2) *i*<sup>2</sup> = (1*,* 1) *i*<sup>3</sup> = (1*,* 1) *evaluation edges*

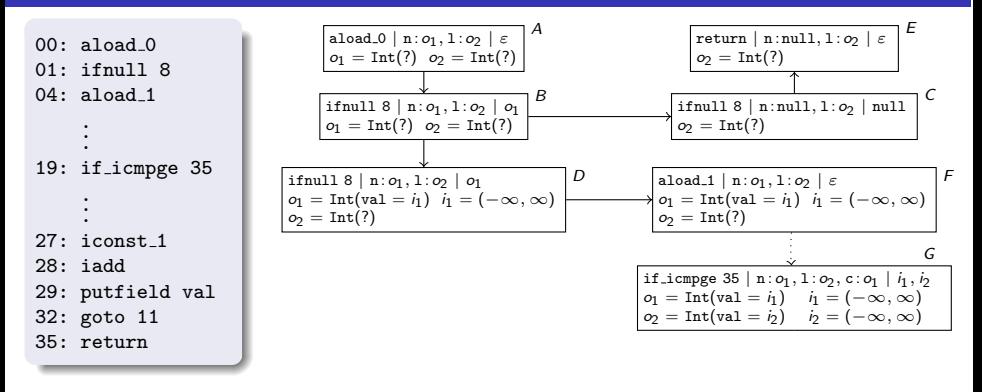

### State *G*:

- iadd *|* n : *o*1*,* l : *o*2*,* c : *o*<sup>1</sup> *| o*1*, i*1*, iconst*<sup>1</sup> *o*<sup>1</sup> = Int(val=*i*1) *i*<sup>1</sup> = (1*,* 1)  $\overline{a}$  in state  $\overline{F}$ , check if limit is null analogously
- aliasing in  $G$ : num and copy point to the same address  $o_1$
- $\mathsf{val}\text{-}$  fields of  $\mathsf{num}\text{-}$  and limit pushed on operand stack

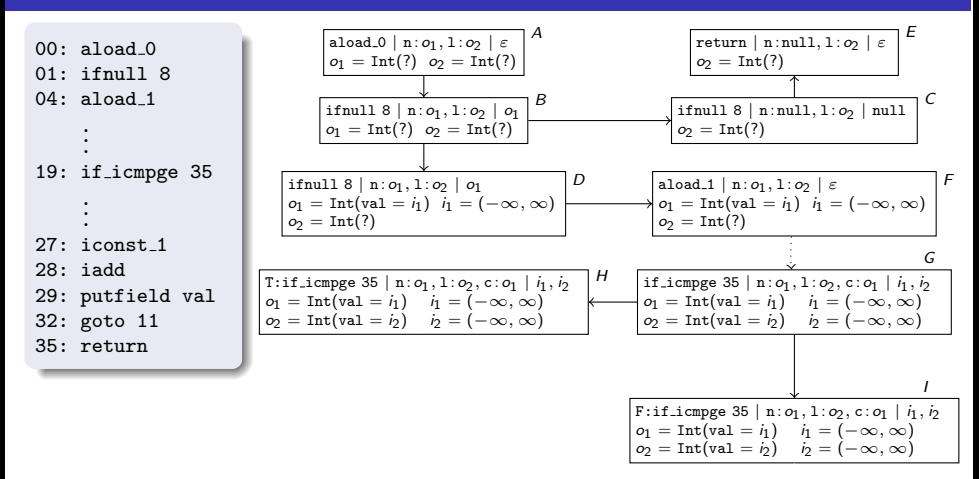

### States *H* and *I*:

- *o*<sup>2</sup> = Int(val=*i*2) *i*<sup>2</sup> = (1*,* 1) "if icmpge 35" needs to know whether  $i_1 \geq i_2$
- *refine* information about heap (*refinement edges*)

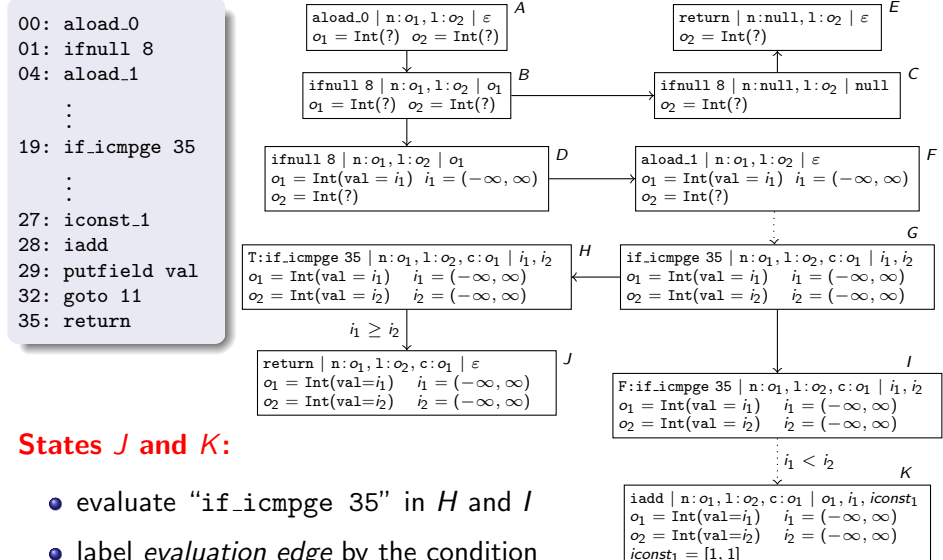

- putfield val *|* n : *o*1*,* l : *o*2*,* c : *o*<sup>1</sup> *| o*1*, i*<sup>3</sup> label *evaluation edge* by the condition *o*<sup>1</sup> = Int(val=*i*1) *i*<sup>1</sup> = (1*,* 1)
- $v$ al-field of copy and integer variable with value 1 on operand stack
## From JBC to Termination Graphs

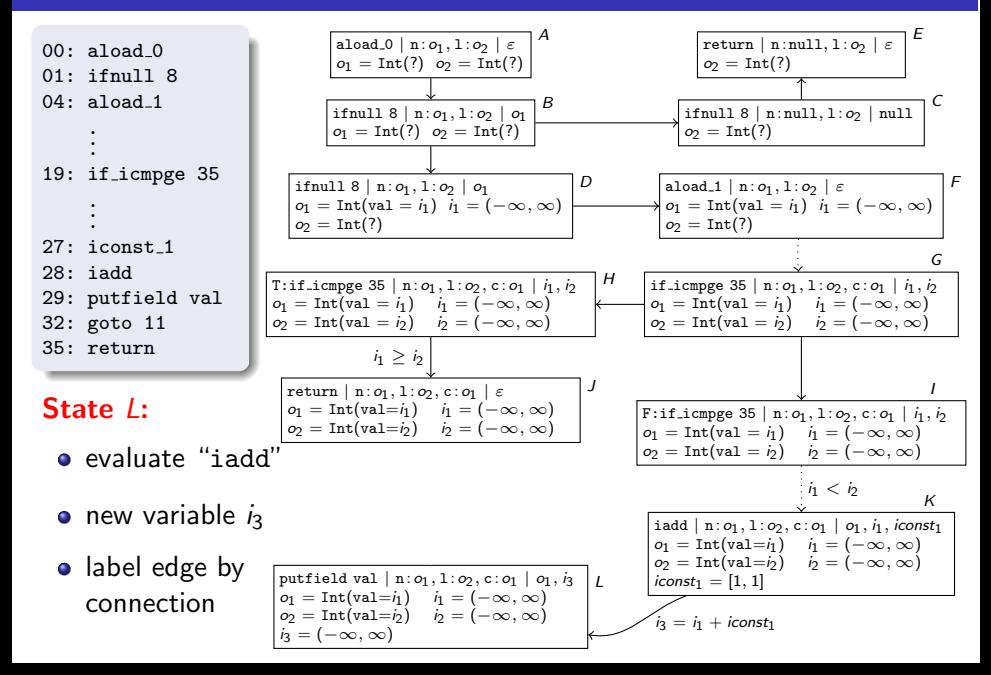

# From JBC to Termination Graphs

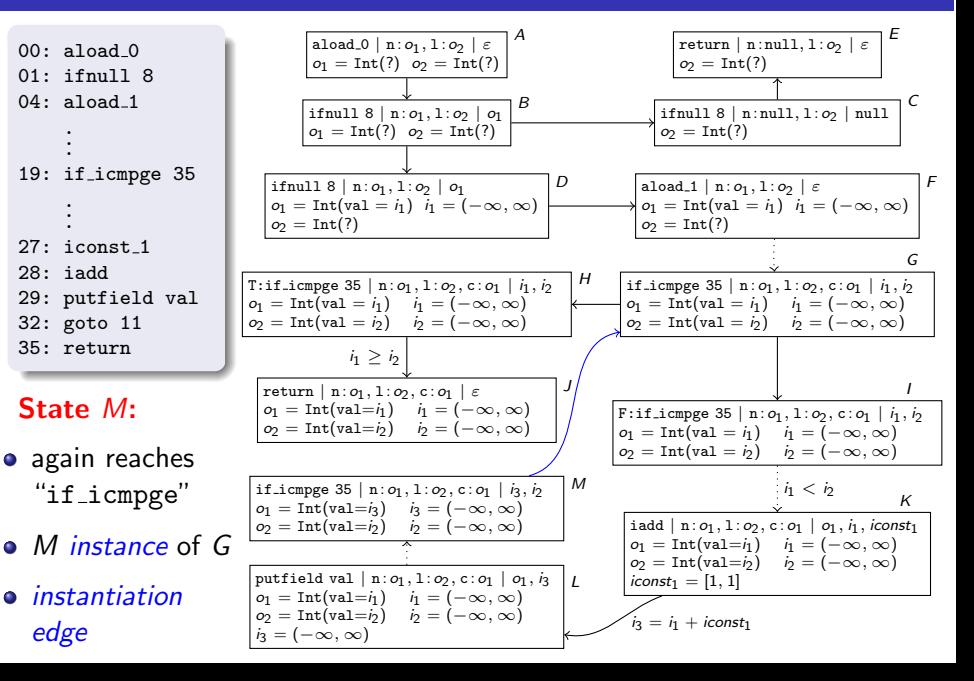

#### Termination Graphs

- expand nodes until all leaves correspond to program ends
- by appropriate generalization steps, one always reaches a *finite* termination graph
- $\bullet$  state  $s_1$  is *instance* of  $s_2$  iff every concrete state described by  $s_1$  is also described by  $s_2$

#### Using Termination Graphs for Termination Proofs

- **e** every JBC-computation of concrete states corresponds to a *computation path* in the termination graph
- **•** termination graph is called *terminating* iff it has no infinite computation path

```
public class Flatten {
  public static IntList
         flatten(TreeList list) {
    TreeList cur = list;
    IntList result = null;
    while (cur != null) {
      Tree tree = cur.value;
      if (tree != null) {
         IntList oldIntList = result;
         result = new IntList():
         result.value = tree.value;
         result.next = oldIntList;
         TreeList oldCur = cur;
         cur = new TreeList();
         cur.value = tree.left;
         cur.next = oldCur;
         oldCur.value = tree.right;
      } else cur = cur.next;
    }
    return result;
  }
```
*}*

```
public class Tree {
  int value;
  Tree left;
  Tree right;
}
public class TreeList {
  Tree value;
  TreeList next;
}
public class IntList {
  int value;
  IntList next;
}
```

```
public class Flatten {
  public static IntList
         flatten(TreeList list) {
    TreeList cur = list;
    IntList result = null;
    while (cur != null) {
      Tree tree = cur.value;
      if (tree != null) {
         IntList oldIntList = result;
         result = new IntList();result.value = tree.value;
         result.next = oldIntList;
         TreeList oldCur = cur;
         cur = new TreeList();
         cur.value = tree.left;
         cur.next = oldCur;
         oldCur.value = tree.right;
      } else cur = cur.next;
    }
    return result;
  }
```
*}*

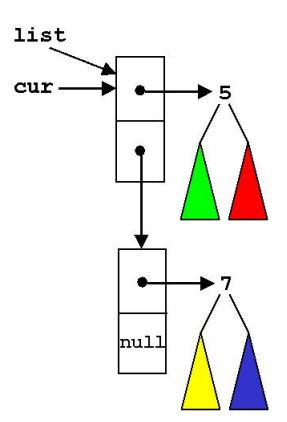

result: null

```
public class Flatten {
  public static IntList
         flatten(TreeList list) {
    TreeList cur = list;
    IntList result = null;
    while (cur != null) {
      Tree tree = cur.value;
      if (tree != null) {
         IntList oldIntList = result;
         result = new IntList();result.value = tree.value;
         result.next = oldIntList;
         TreeList oldCur = cur;
         cur = new TreeList();
         cur.value = tree.left;
         cur.next = oldCur;
         oldCur.value = tree.right;
      } else cur = cur.next;
    }
    return result;
  }
```
*}*

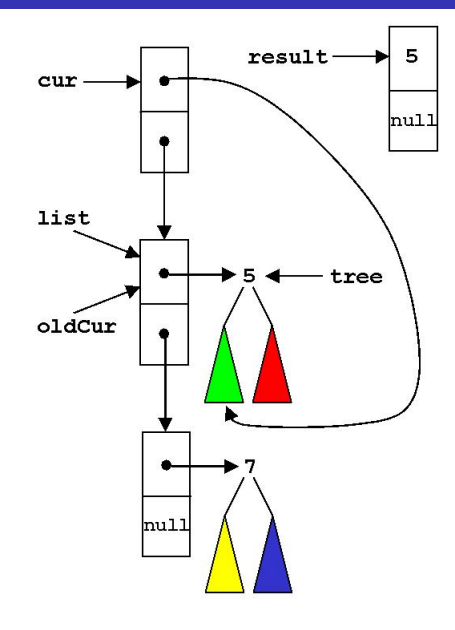

```
public class Flatten {
  public static IntList
         flatten(TreeList list) {
    TreeList cur = list;
    IntList result = null;
    while (cur != null) {
      Tree tree = cur.value;
      if (tree != null) {
         IntList oldIntList = result;
         result = new IntList():
         result.value = tree.value;
         result.next = oldIntList;
         TreeList oldCur = cur;
         cur = new TreeList();
         cur.value = tree.left;
         cur.next = oldCur;
         oldCur.value = tree.right;
      } else cur = cur.next;
    }
    return result;
  }
```
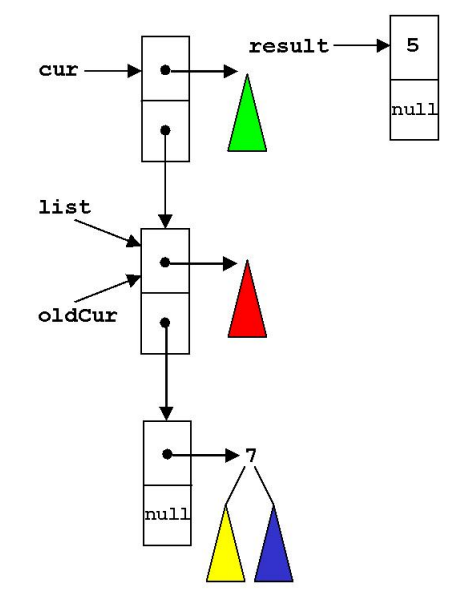

*}* no termination by *path length*

```
public class Flatten {
  public static IntList
         flatten(TreeList list) {
    TreeList cur = list;
    IntList result = null;
    while (cur != null) {
      Tree tree = cur.value;
      if (tree != null) {
         IntList oldIntList = result;
         result = new IntList():
         result.value = tree.value;
         result.next = oldIntList;
         TreeList oldCur = cur;
         cur = new TreeList();
         cur.value = tree.left;
         cur.next = oldCur;
         oldCur.value = tree.right;
      } else cur = cur.next;
    }
    return result;
  }
}
```
#### General state at beginning of loop body

```
\alphaaload<sub>-1</sub> | 1:o_1, c:o_2, r:o_3 | \varepsilono_1 = TreeList(?) o_2 = TreeList(?)
o_3 = \text{IntList}(?)o_1 = o_2 o_1 \vee o_2
```

```
Annotations
```
 $\bullet$   $o_1 = ?$   $o_2$ :  $o_1$  and  $o_2$  *may be equal* 

- $\bullet$   $\circ$ <sub>1</sub>  $\setminus$   $\circ$ <sub>2</sub>:  $\circ$ <sub>1</sub> and  $\circ$ <sub>2</sub> *may join* 
	- $\bullet$   $\circ$   $\rightarrow$   $\circ'$  iff object at address  $\circ$  has a field with value  $o'$

$$
\begin{array}{cccc}\n\bullet & O_1 \setminus \swarrow & O_2 & \circ_1 \to^* \circ \leftarrow^+ O_2 \text{ or} \\
& O_1 \to^+ \circ \leftarrow^* O_2\n\end{array}
$$

*o* !: *o does not have to be a tree*

```
public class Flatten {
  public static IntList
         flatten(TreeList list) {
    TreeList cur = list;
    IntList result = null;
    while (cur != null) {
      Tree tree = cur.value;
      if (tree != null) {
         IntList oldIntList = result;
         result = new IntList():
         result.value = tree.value;
         result.next = oldIntList;
         TreeList oldCur = cur;
         cur = new TreeList();
         cur.value = tree.left;
         cur.next = oldCur;
         oldCur.value = tree.right;
      } else cur = cur.next;
    }
    return result;
  }
```
*}*

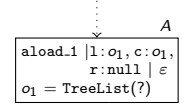

# **State A:**

- aload 1 *|* l : *o*1*,* c : *o*9*,* r : *o*<sup>8</sup> *|* " "cur != null" for the first time  $\overline{a}$  =  $\overline{b}$  =  $\overline{a}$  =  $\overline{b}$  =  $\overline{c}$  =  $\overline{a}$  =  $\overline{b}$  =  $\overline{c}$  =  $\overline{a}$  =  $\overline{b}$  =  $\overline{c}$  =  $\overline{a}$  =  $\overline{b}$  =  $\overline{c}$  =  $\overline{a}$  =  $\overline{c}$  =  $\overline{a}$  =  $\overline{a}$  =  $\overline{a}$  =  $\overline{a}$  =  $\$ reaches loop condition
	- $\bullet$  list and cur  $(o_1)$  are equal

```
public class Flatten {
  public static IntList
         flatten(TreeList list) {
    TreeList cur = list;
    IntList result = null;
    while (cur != null) {
      Tree tree = cur.value;
      if (tree != null) {
         IntList oldIntList = result;
         result = new IntList():
         result.value = tree.value;
         result.next = oldIntList;
         TreeList oldCur = cur;
         cur = new TreeList();
         cur.value = tree.left;
         cur.next = oldCur;
         oldCur.value = tree.right;
      } else cur = cur.next;
    }
return result;
  }
}
```
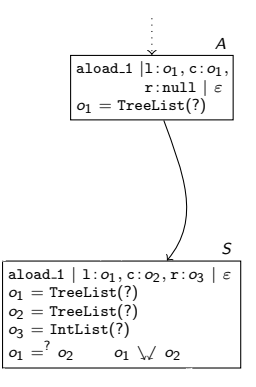

#### **State** *S*:

- aload 1 *|* l : *o*1*,* c : *o*9*,* r : *o*<sup>8</sup> *|* " *o*<sup>9</sup> = TreeList(value = *o*6*,* next = *o*2) *i*<sup>1</sup> = (1*,* 1) termination graph *generalize A* to obtain finite
	- $\bullet$  list  $(o_1)$  and cur  $(o_2)$  may be *o*<sub>2</sub>  $\frac{1}{2}$  *o*<sub>1</sub>  $\frac{1}{2}$  *o*<sub>1</sub>  $\frac{1}{2}$  *o*<sub>1</sub>  $\frac{1}{2}$  *o*<sub>1</sub>  $\frac{1}{2}$  *o*<sub>1</sub>  $\frac{1}{2}$  *o*<sub>1</sub>  $\frac{1}{2}$  *o*<sub>1</sub>  $\frac{1}{2}$  *o*<sub>1</sub>  $\frac{1}{2}$  *o*<sub>1</sub>  $\frac{1}{2}$  *o*<sub>1</sub>  $\frac{1}{2}$  *o*<sub>1</sub>  $\frac{1}{2}$  *o*<sub>1</sub>  $\frac{1}{2}$

*}*

```
public class Flatten {
  public static IntList
           flatten(TreeList list) {
     TreeList cur = list;
     IntList result = null;
     while (cur != null) {
       Tree tree = cur.value;
       if (tree != null) {
           IntList oldIntList = result;
           result = new IntList():
           result.value = tree.value;
           result.next = oldIntList;
           TreeList oldCur = cur;
           cur = new TreeList();
           cur.value = tree.left;
           cur.next = oldCur;
           oldCur.value = tree.right;
       } else cur = cur.next;
     }
     return result;
  }
                                                                                    aload 1 |l : o1, c : o1,
                                                                                           r: null \mid \varepsilono_1 = TreeList(?)
                                                                                                   A
                                                                            \alpha aload 1 | 1: o_1, c: o_2, r: o_3 | \varepsilono_1 = TreeList(?)
                                                                            o_2 = TreeList(?)
                                                                            o_3 = IntList(?)<br>o_1 = ^2 o_2 o_1 \vee o_2\alpha_1 = \alpha_2 \alpha_2S
                                                   • refinement of annotation o_1 = ? o_2o1 = o2
                                                State S:
```

```
public class Flatten {
  public static IntList
           flatten(TreeList list) {
     TreeList cur = list;
     IntList result = null;
     while (cur != null) {
       Tree tree = cur.value;
       if (tree != null) {
           IntList oldIntList = result;
           result = new IntList():
           result.value = tree.value;
           result.next = oldIntList;
           TreeList oldCur = cur;
           cur = new TreeList();
           cur.value = tree.left;
           cur.next = oldCur;
           oldCur.value = tree.right;
        } else cur = cur.next;
     }
    return result;
   }
}
                                                                                     aload 1 |l : o1, c : o1,
                                                                                            r: null \mid \varepsilono_1 = TreeList(?)
                                                                             \alpha aload 1 | 1: o_1, c: o_2, r: o_3 | \varepsilono_1 = TreeList(?)
                                                                             \varphi_2 = TreeList(?)
                                                                             o_3 = \text{IntList}(?)o_1 = \begin{cases} o_2 & o_1 \vee o_2 \end{cases}aload 1 | 1: o_1, c: o_5, r: o_3 | \varepsilono1 = TreeList(value=null,
                                                               next=o5)
                                                  \rho_5 = TreeList(?)
                                                  o_3 = \text{IntList}(?)B
                                                  alo b.
                                                    reach loop condition if tree == null
                                                    \text{list} \rightarrow^+ \circ \leftarrow^* \text{cur}<i>B is instance of S
                                                                               o_1 = o_2o<sub>1</sub> \neq o<sub>2</sub>
                                                State B:
```
*A*

*S*

```
public class Flatten {
  public static IntList
         flatten(TreeList list) {
    TreeList cur = list;
    IntList result = null;
    while (cur != null) {
      Tree tree = cur.value;
      if (tree != null) {
         IntList oldIntList = result;
         result = new IntList():
         result.value = tree.value;
         result.next = oldIntList;
         TreeList oldCur = cur;
         cur = new TreeList();
         cur.value = tree.left;
         cur.next = oldCur;
         oldCur.value = tree.right;
      } else cur = cur.next;
    }
    return result;
  }
}
```
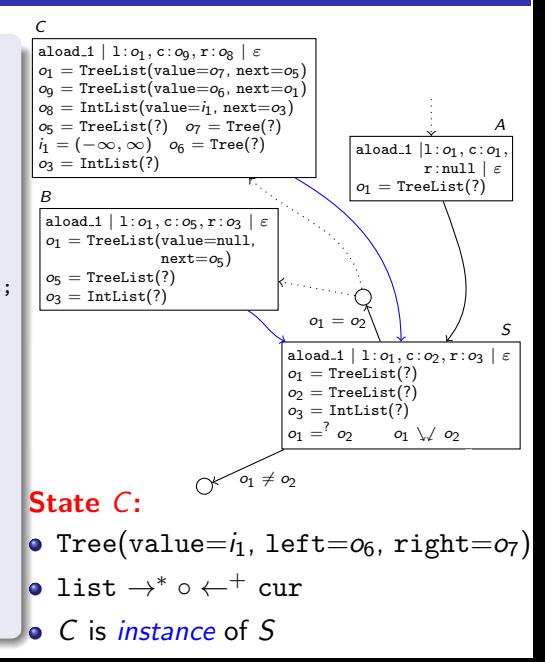

```
public class Flatten {
  public static IntList
         flatten(TreeList list) {
    TreeList cur = list;
    IntList result = null;
    while (cur != null) {
      Tree tree = cur.value;
      if (tree != null) {
         IntList oldIntList = result;
         result = new IntList():
         result.value = tree.value;
         result.next = oldIntList;
         TreeList oldCur = cur;
         cur = new TreeList();
         cur.value = tree.left;
         cur.next = oldCur;
         oldCur.value = tree.right;
      } else cur = cur.next;
    }
    return result;
  }
}
```
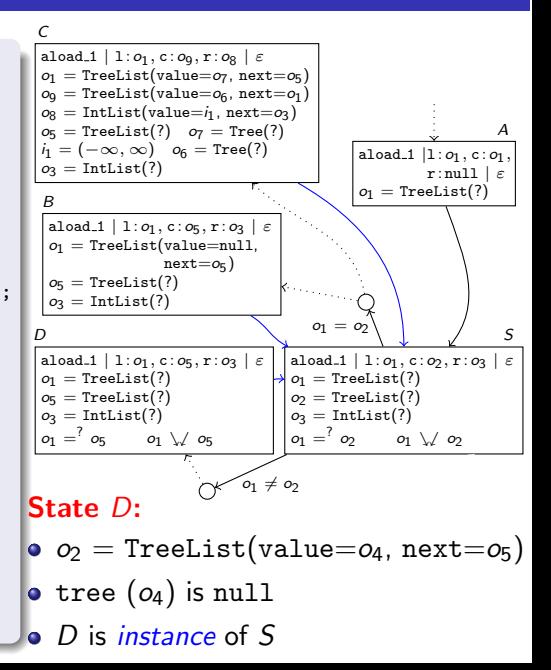

```
public class Flatten {
  public static IntList
         flatten(TreeList list) {
    TreeList cur = list;
    IntList result = null;
    while (cur != null) {
      Tree tree = cur.value;
      if (tree != null) {
         IntList oldIntList = result;
         result = new IntList();
         result.value = tree.value;
         result.next = oldIntList;
         TreeList oldCur = cur;
         cur = new TreeList();
         cur.value = tree.left;
         cur.next = oldCur:oldCur.value = tree.right;
      } else cur = cur.next;
    }
return result;
  }
}
```
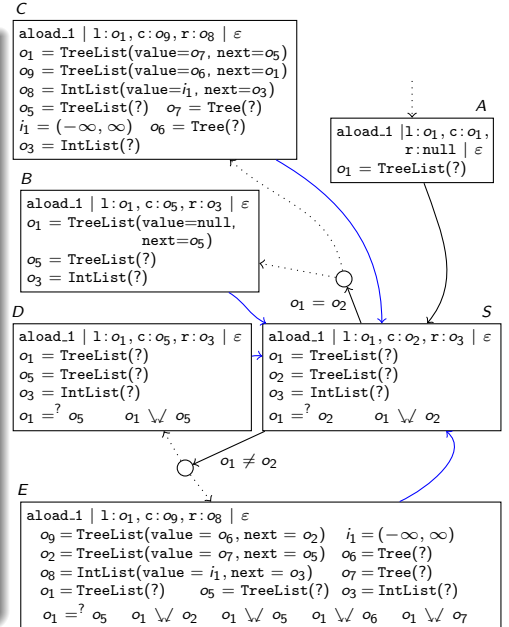

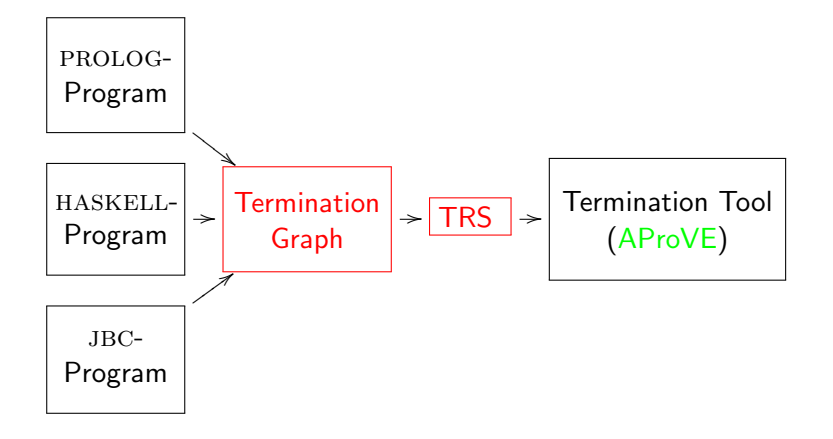

#### Transforming Objects to Terms

$$
\begin{array}{ll}\text{aload\_1} \mid 1: o_1, \text{c:} o_9, \text{r:} o_8 \mid \varepsilon \\ o_9 = \text{TreeList}(\text{value} = o_6, \text{next} = o_2) & i_1\!=\!(-\infty,\infty) \\ o_2 = \text{TreeList}(\text{value} = o_7, \text{next} = o_5) & o_6 = \text{Tree}(?) \\ o_8 = \text{IntList}(\text{value} = i_1, \text{next} = o_3) & o_7 = \text{Tree}(?) \\ o_1 = \text{TreeList}(?) & o_5 = \text{TreeList}(?) & o_3 = \text{IntList}(?) \\ o_1 = 'o_5 & o_1 \searrow \ o_2 & o_1 \searrow \ o_5 & o_1 \searrow \ o_6 & o_1 \searrow \ o_7 \end{array}
$$

For every class C with *n* fields, introduce function symbol C with *n* arguments

- **o** term for  $o_1$ :  $o_1$
- $\bullet$  term for  $o_2$ : TL( $o_7$ ,  $o_5$ )
- $\bullet$  term for  $o_9$ :  $TL(o_6, TL(o_7, o_5))$
- $\circ$  term for  $o_8$ :  $IL(i_1, o_3)$

#### Class Hierarchy

- for every class C with *n* fields, introduce function symbol C with  $n+1$  arguments
- **•** first argument: part of the object corresponding to subclasses of C

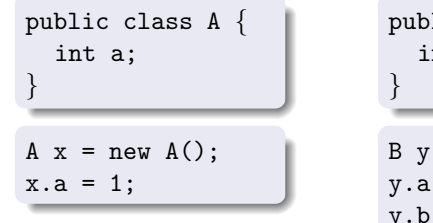

public class B extends A *{* int b; B y = new B(); y.a = 2; y.b = 3;

- $\bullet$  term for x:  $\overline{1}O(A(eoc, 1))$  (eoc for "end of class")
- term for y: jlO(A(B(eoc, 3), 2)) (jlO for "java.lang.Object")

#### Transforming States to Tuples of Terms

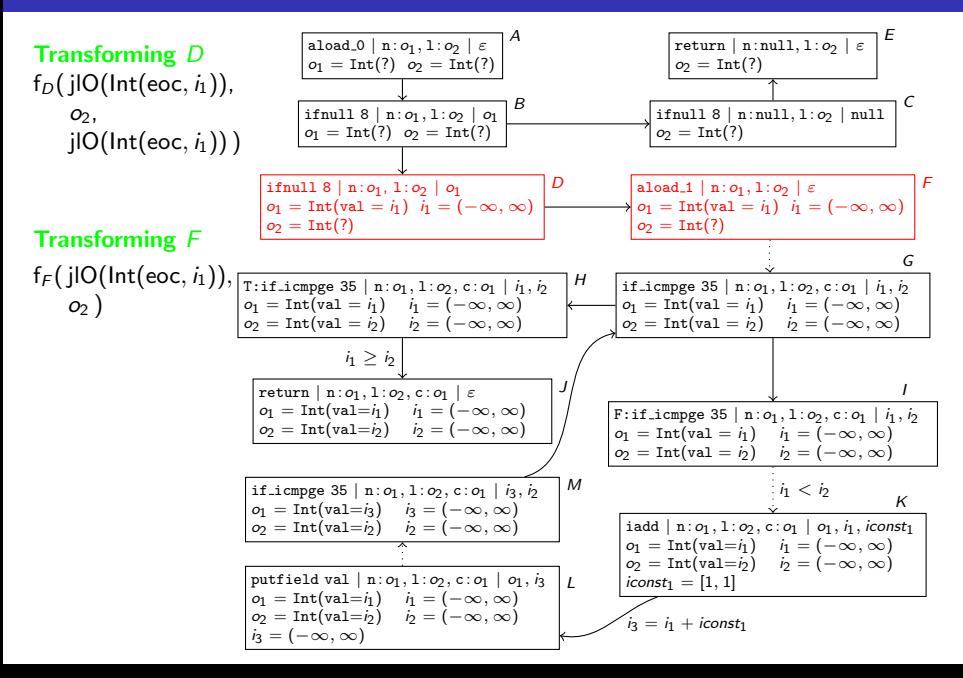

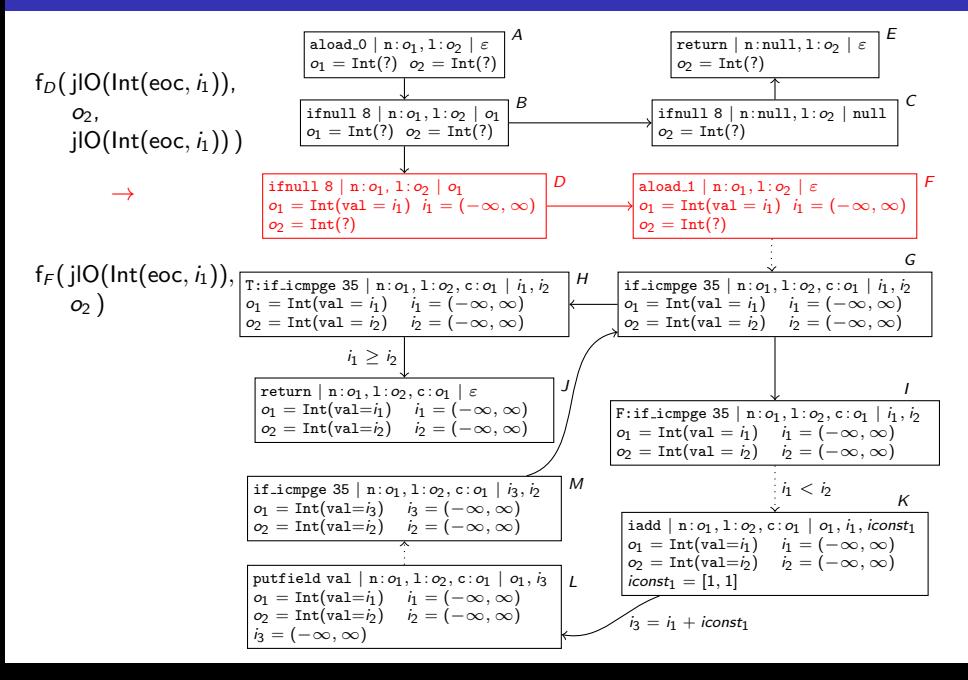

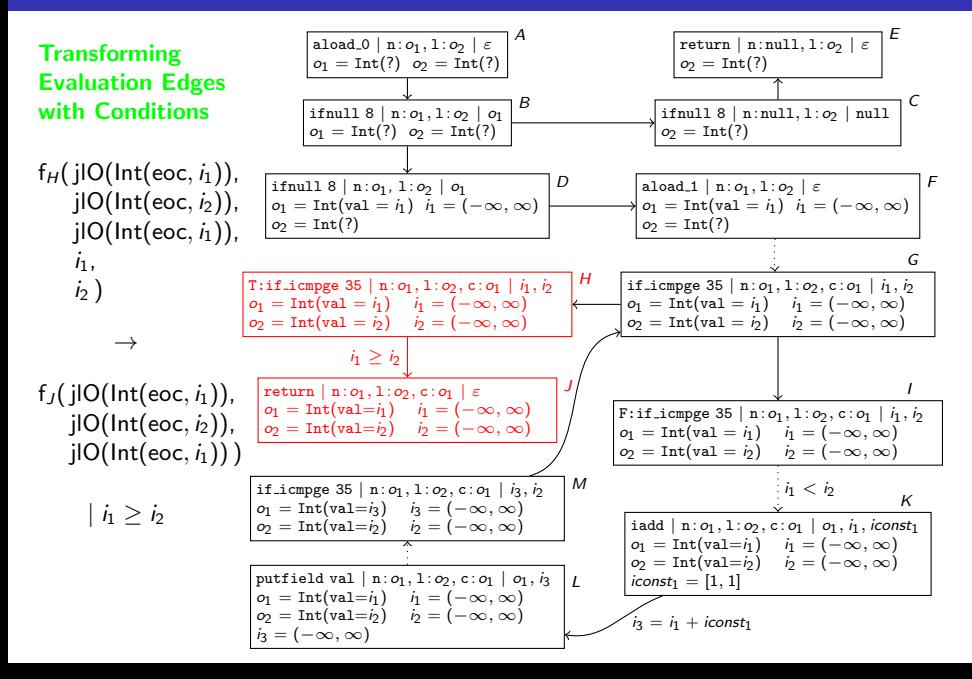

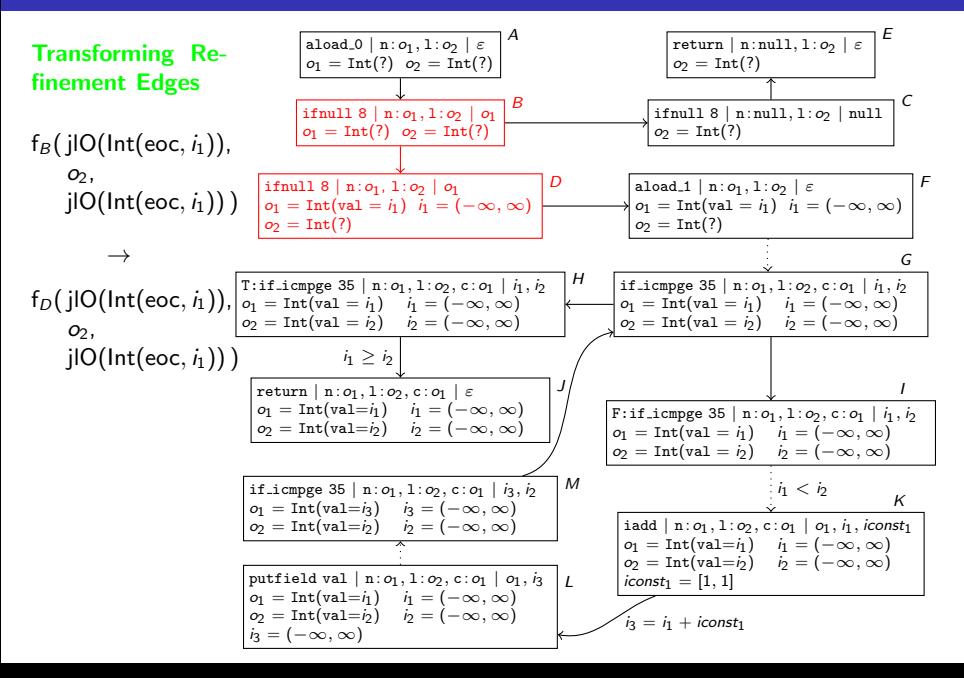

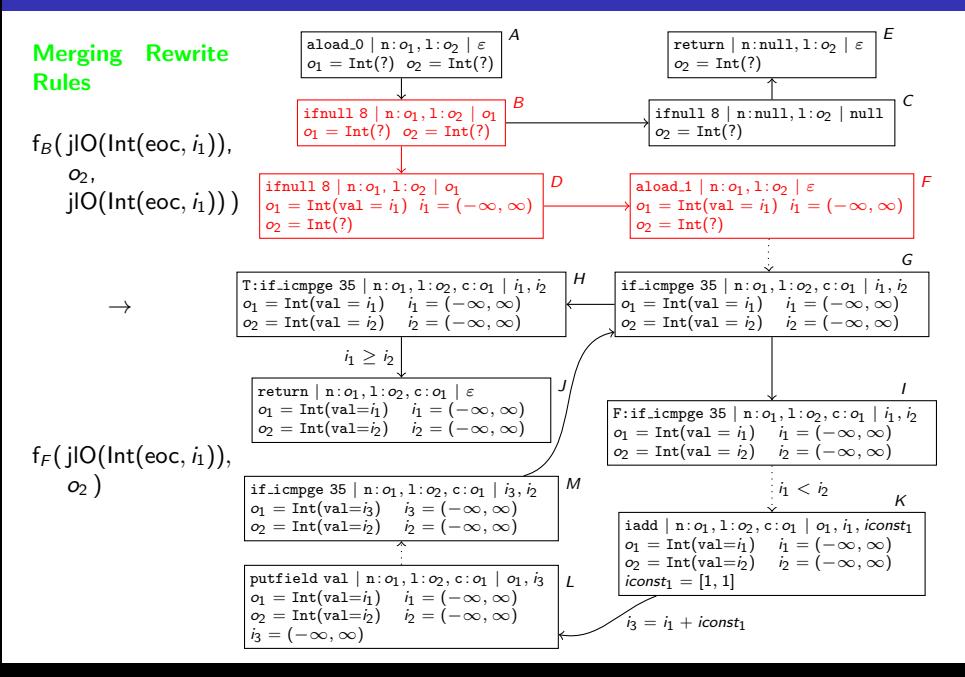

#### TRS for count

$$
\begin{array}{llll} f_G\big(\,j\vert {\sf O}(\mathsf{Int}(\mathsf{eoc},i_1)), & j\vert {\sf O}(\mathsf{Int}(\mathsf{eoc},i_2)), & j\vert {\sf O}(\mathsf{Int}(\mathsf{eoc},i_1)), & i_1, \quad i_2) \rightarrow \\ f_G\big(\,j\vert {\sf O}(\mathsf{Int}(\mathsf{eoc},i_1+1)), & j\vert {\sf O}(\mathsf{Int}(\mathsf{eoc},i_2)), & j\vert {\sf O}(\mathsf{Int}(\mathsf{eoc},i_1+1)), & i_1+1, \quad i_2) \quad | & i_1 < i_2 \end{array}
$$

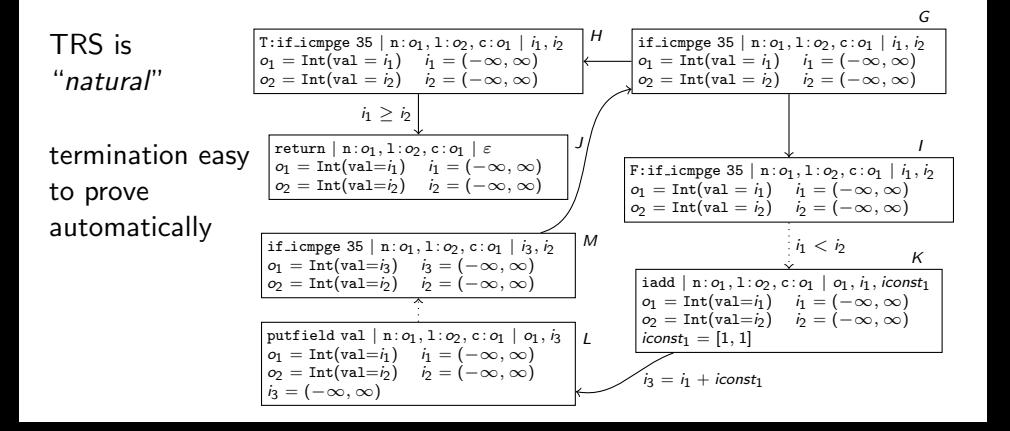

# From Termination Graphs to TRSs

#### TRS for count

 $f_G(j)$ [Int(eoc, *i*<sub>1</sub>)),  $j$ [O(Int(eoc, *i*<sub>2</sub>)),  $j$ [O(Int(eoc, *i*<sub>1</sub>)), *i*<sub>1</sub>, *i*<sub>2</sub>)  $\rightarrow$  $f_G(j)O(\text{Int}(eoc, i_1 + 1)),$   $j)O(\text{Int}(eoc, i_2)),$   $j)O(\text{Int}(eoc, i_1 + 1)),$   $i_1 + 1,$   $i_2)$   $j \neq i_1 < i_2$ 

- **•** every JBC-computation of concrete states corresponds to a *computation path* in the termination graph
- **•** termination graph is called *terminating* iff it has no infinite computation path
- every computation path corresponds to rewrite sequence in TRS

#### Theorem

TRS corresponding to termination graph is terminating  $\Rightarrow$ 

termination graph is terminating  $\Rightarrow$ 

jbc-program terminating for all states represented in termination graph

# From Termination Graphs to TRSs

 $f_S(TL(null, o_5), TL(null, o_5), o_3) \rightarrow$  $f_S(TL(null, o_5),$   $o_5, o_3)$ 

 $f_S(\ldots, \textsf{TL}(\textsf{T}(i_1, o_6, o_7), o_5), \ldots, o_3) \rightarrow$  $f_S$ (..., TL(  $o_6$ , TL( $o_7$ ,  $o_5$ )), IL( $i_1$ ,  $o_3$ ))

 $f_S(o_1, \textsf{TL}(\textsf{null}, o_5), o_3) \rightarrow$  $f_S(o_1, o_5, o_3)$ 

 $f_S(o_1, \textsf{TL}(\textsf{TL}(i_1, o_6, o_7), o_5), \quad o_3) \rightarrow$  $f_S(o'_1, \mathsf{TL}(\ o_6, \mathsf{TL}(o_7, o_5)), \mathsf{IL}(i_1, o_3))$ 

#### Rewrite Rules & Annotations

- when writing to a field of  $o_2$ with  $o_1 \vee o_2$ :  $o_1$  on lhs, fresh variable  $o'_1$  on rhs
- cyclic objects: fresh variable on rhs

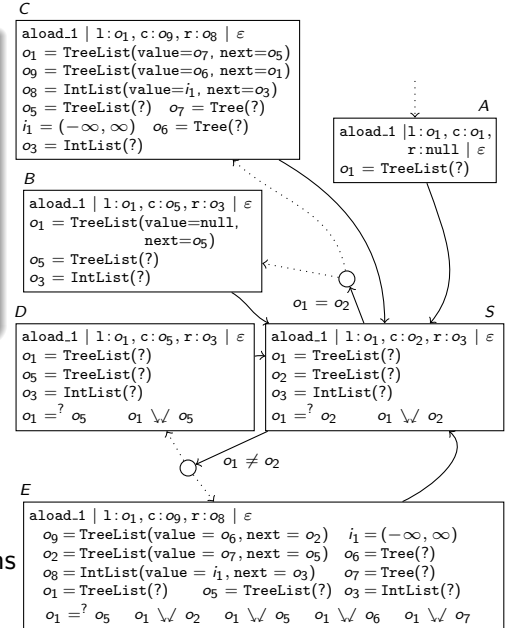

# From Termination Graphs to TRSs

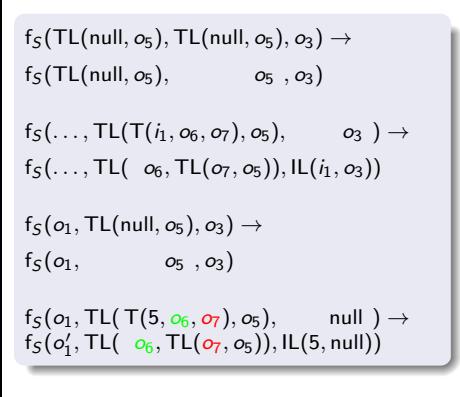

TRS is "*natural*"

termination easy to prove automatically

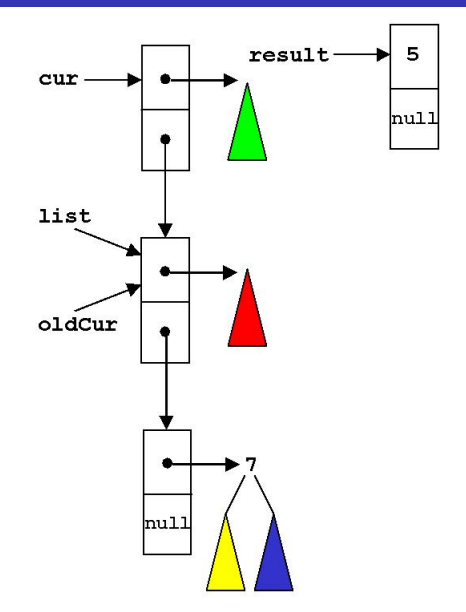

# Automated Termination Analysis of JAVA BYTECODE by Term Rewriting

- implemented in AProVE and evaluated on collection of 387 java-programs (including java.util.LinkedList and HashMap)
- extended for *recursion* and *cyclic data*
- adapted to detect *non-termination* and NullPointerExceptions

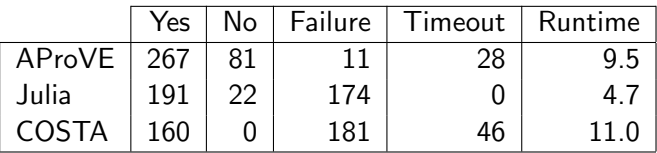

- AProVE winner of the *International Termination Competition* for JAVA, HASKELL, PROLOG, term rewriting
- **•** termination of "real" languages can be analyzed automatically, term rewriting is a suitable approach